# **Product Test Report**

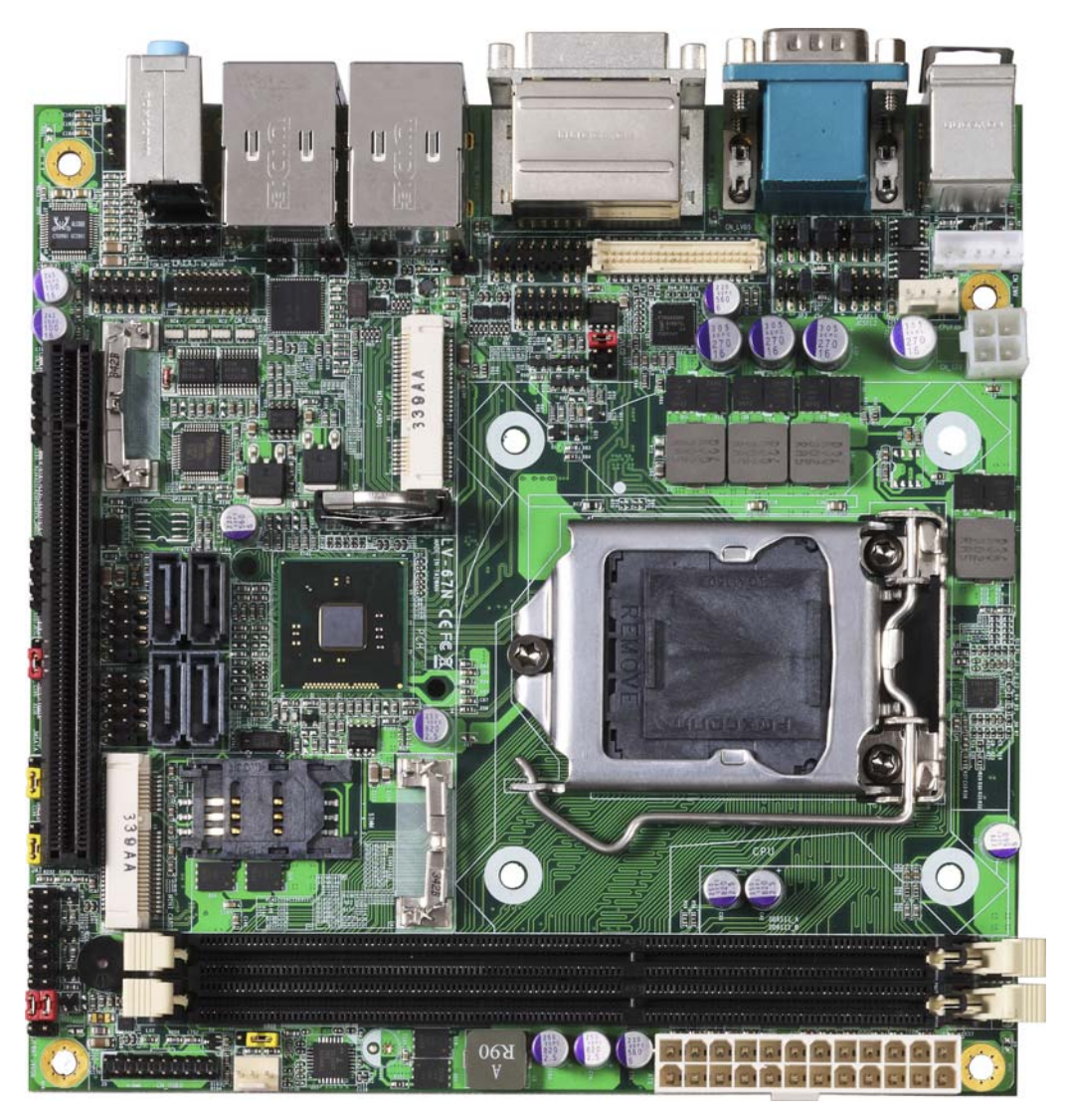

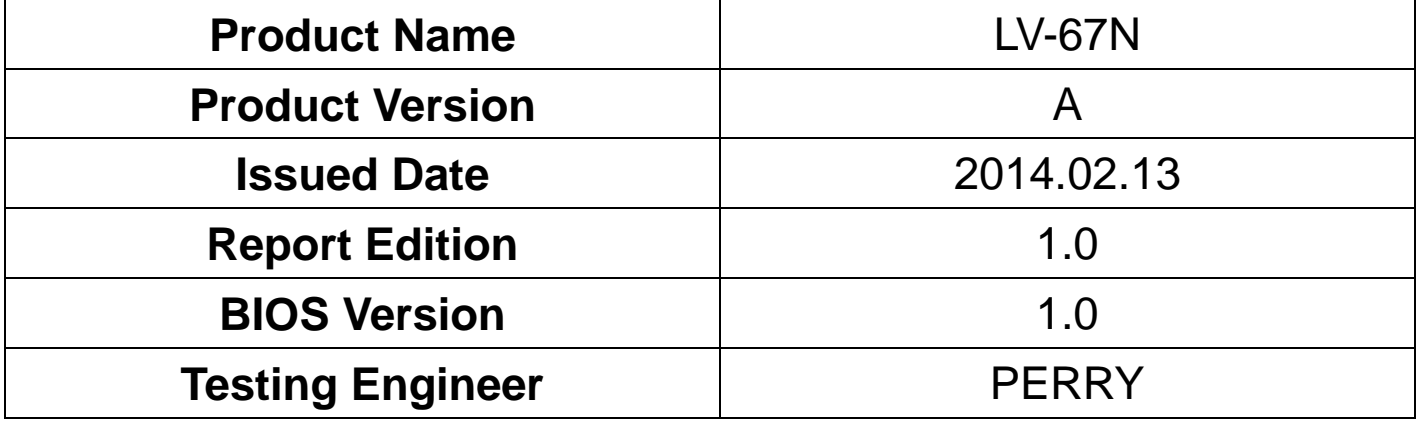

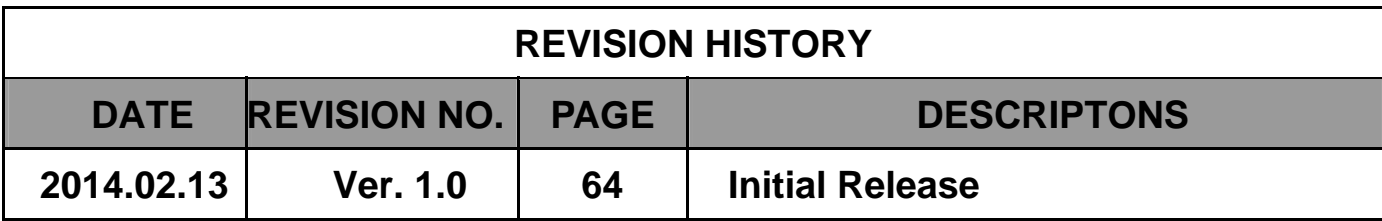

# **Index**

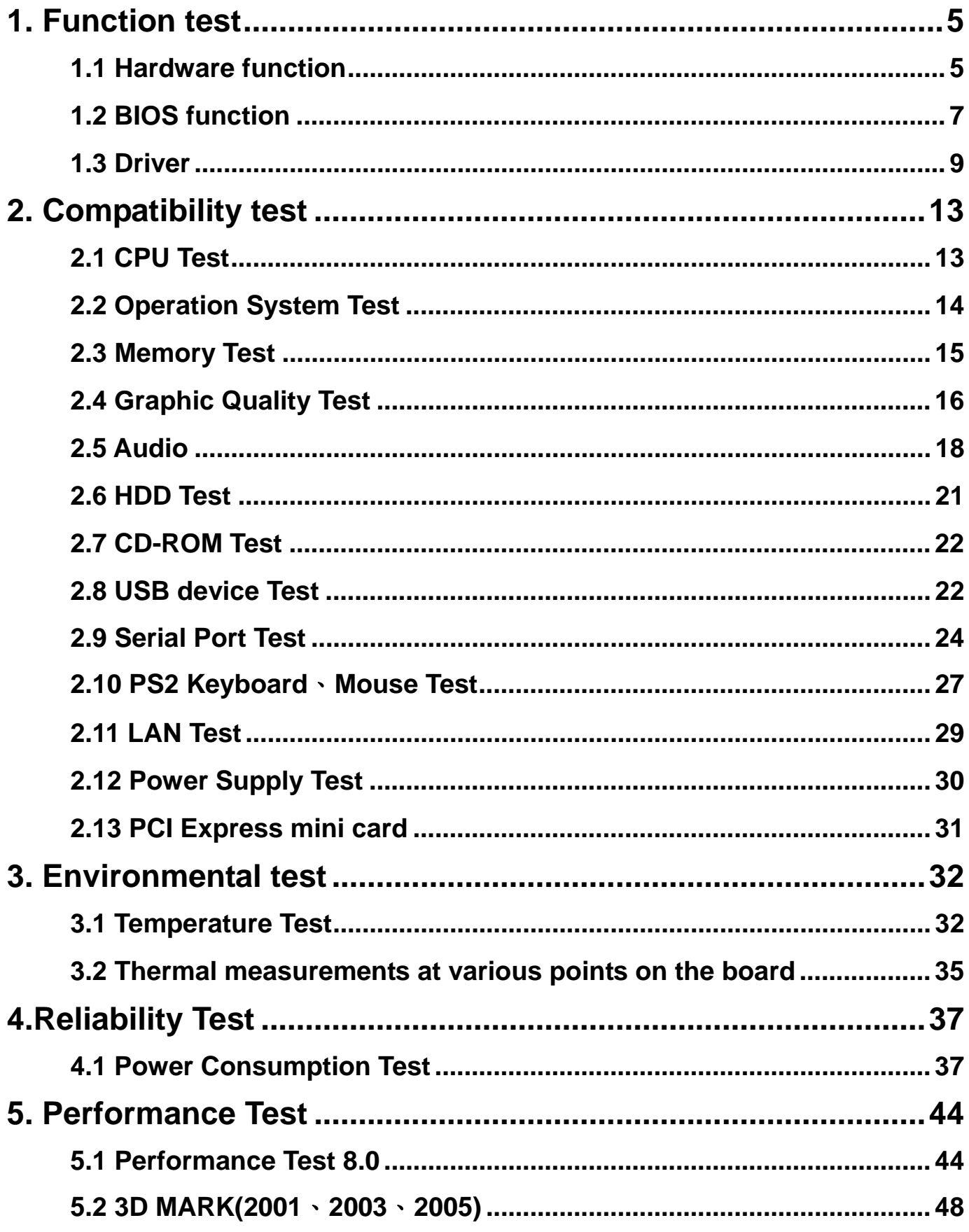

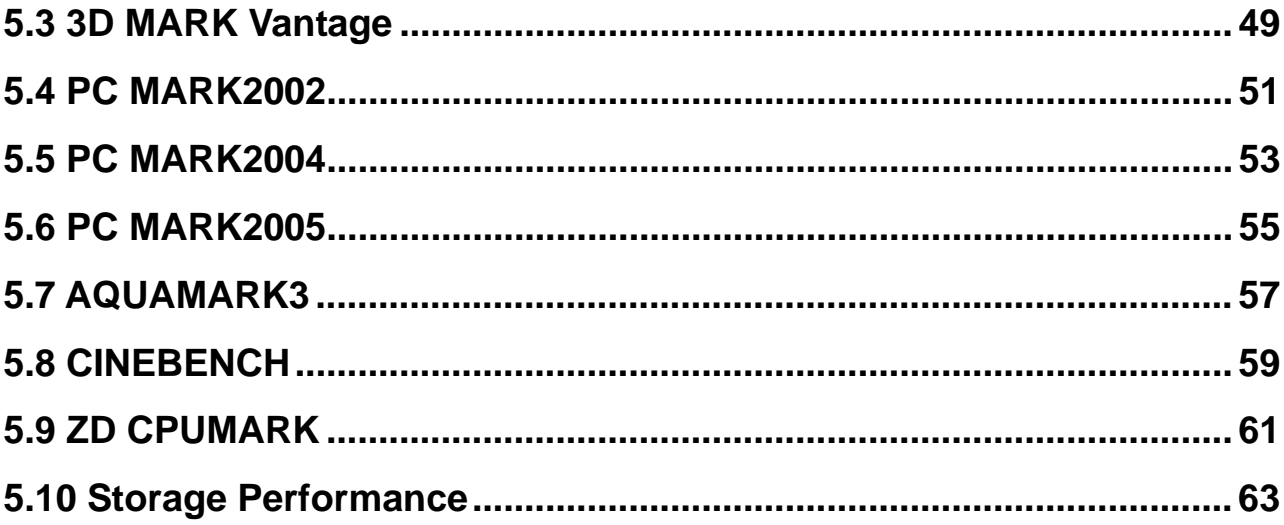

# **1. Function test**

# **1.1 Hardware function**

#### **Base Function Test**

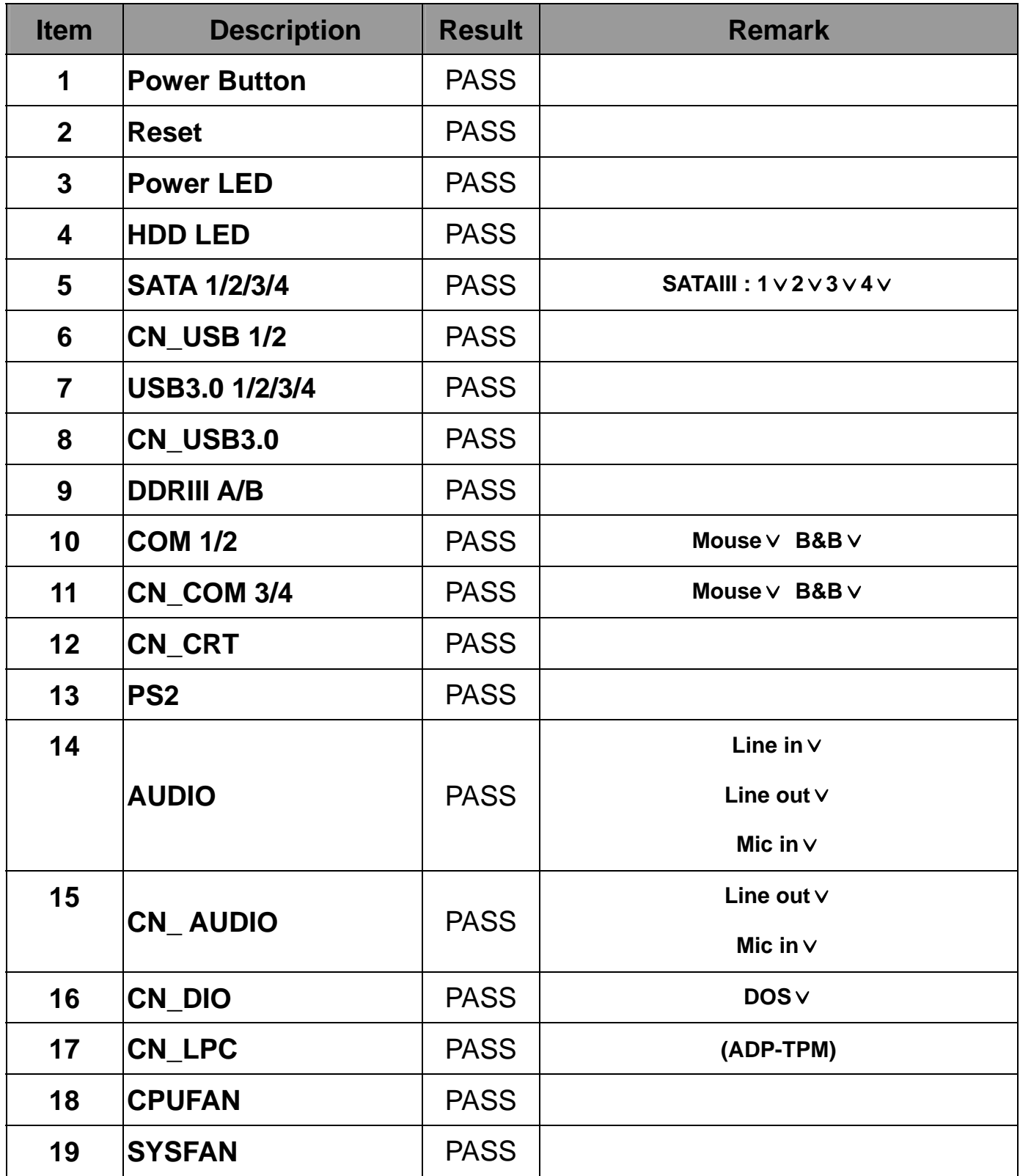

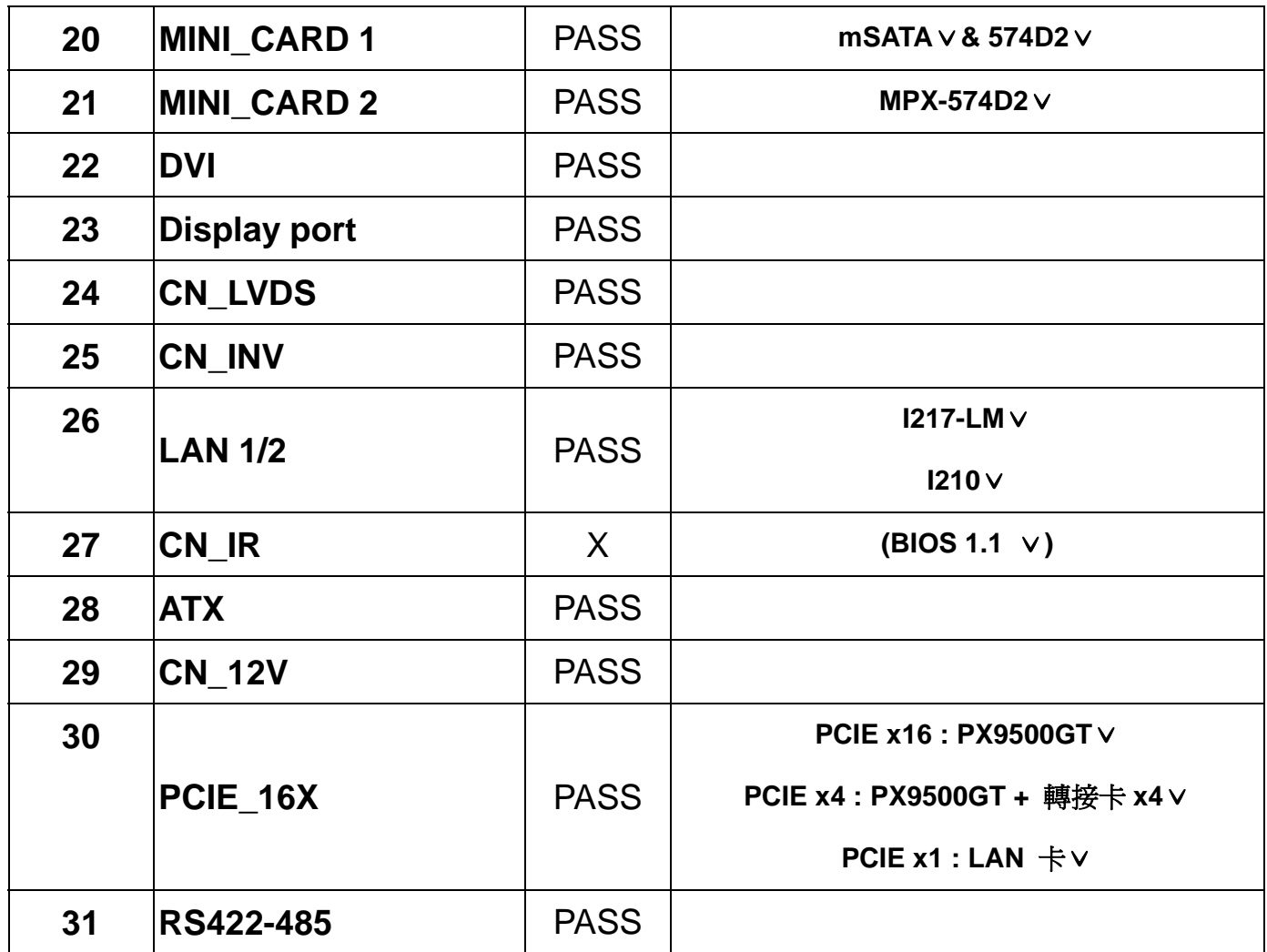

# **Jumper**

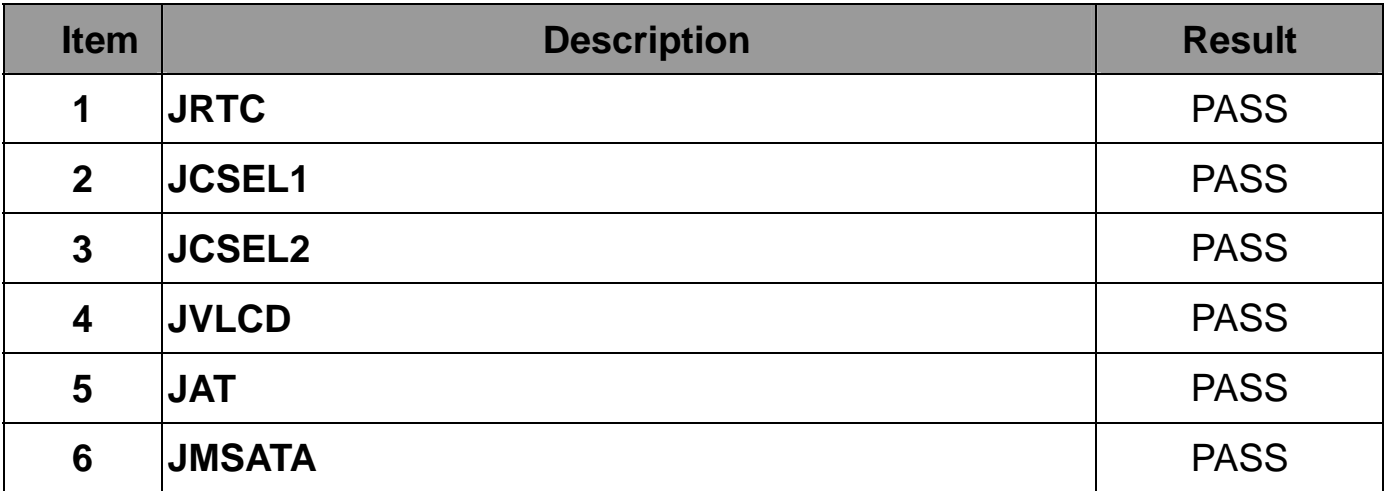

# **1.2 BIOS function**

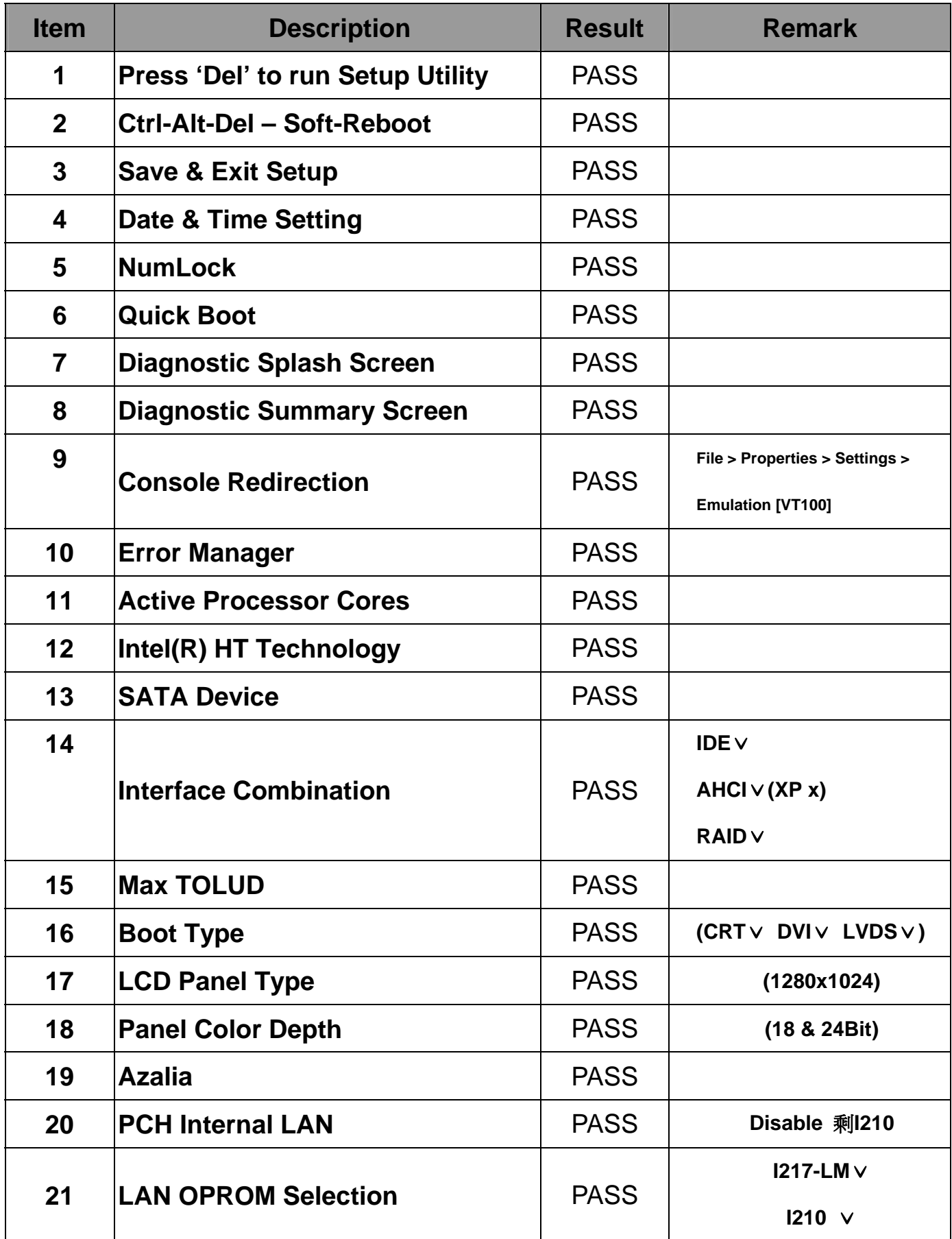

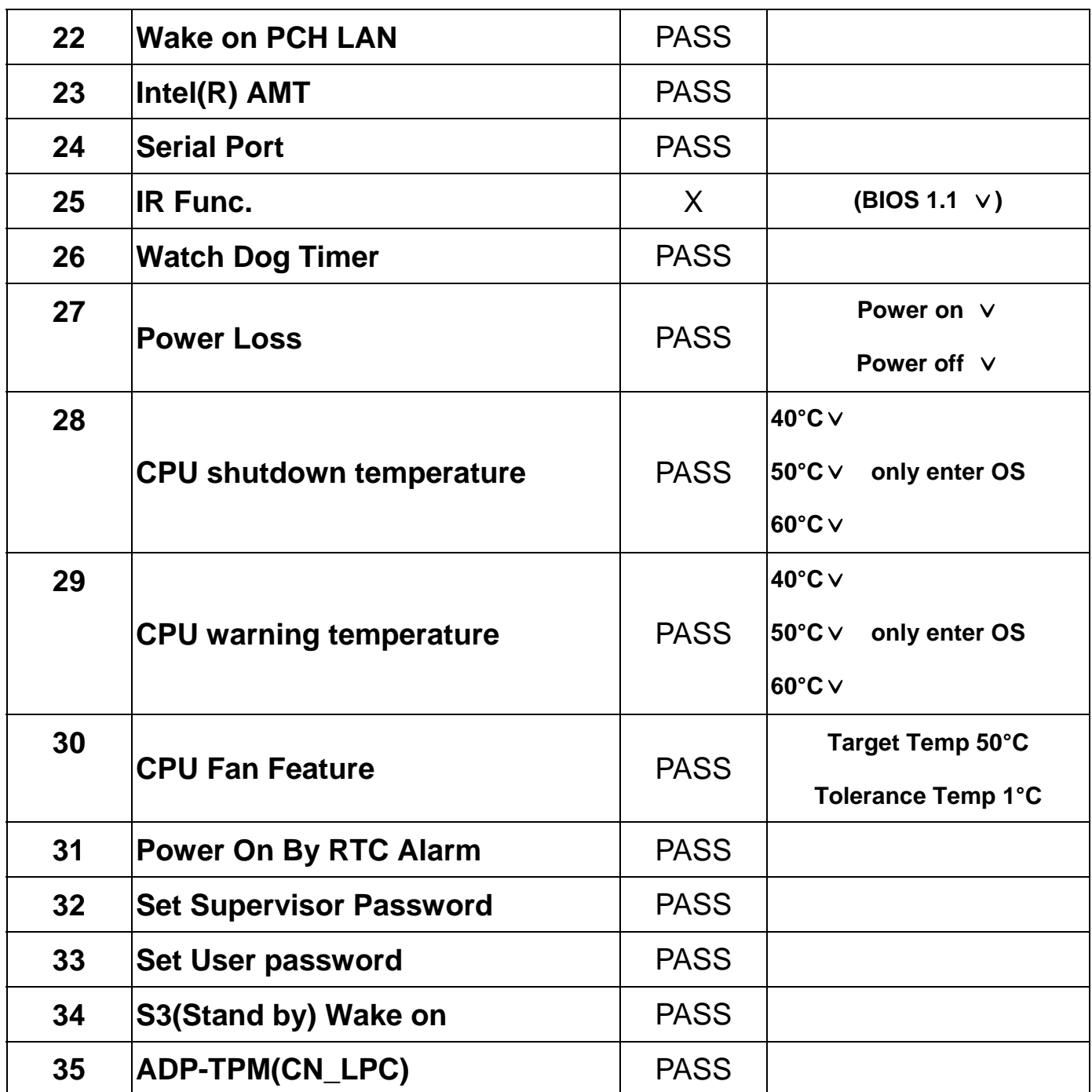

# **1.3 Driver CD Edition**:**IPCI5-1.0**

#### **1. Windows Server 2003 32-bit Driver Test**

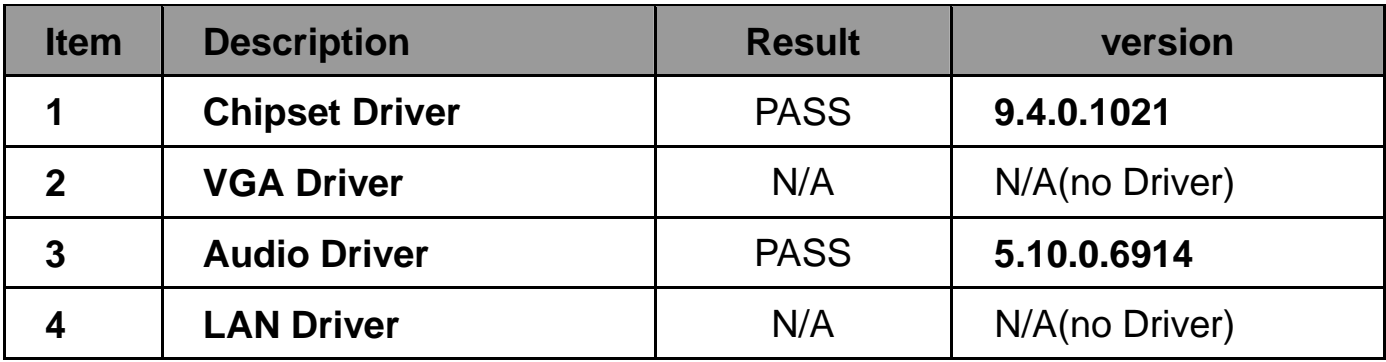

#### **2. Windows Server 2003 64-bit Driver Test**

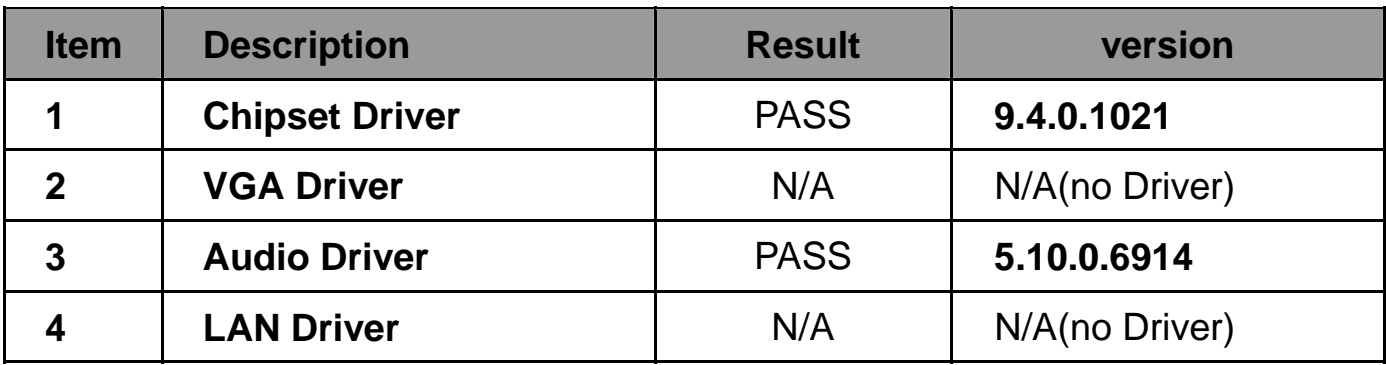

#### **3. Windows XP SP2 32-bit driver test**

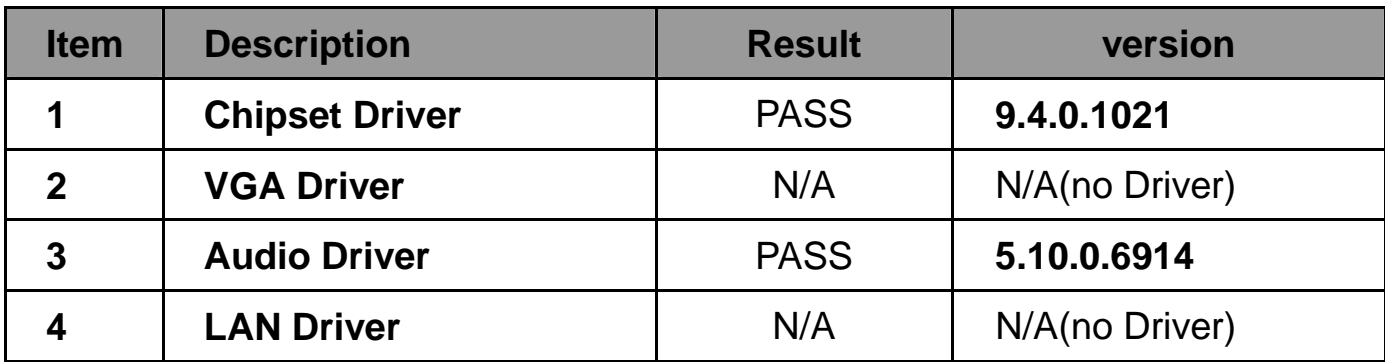

#### **4. Windows XP SP2 64-bit driver test**

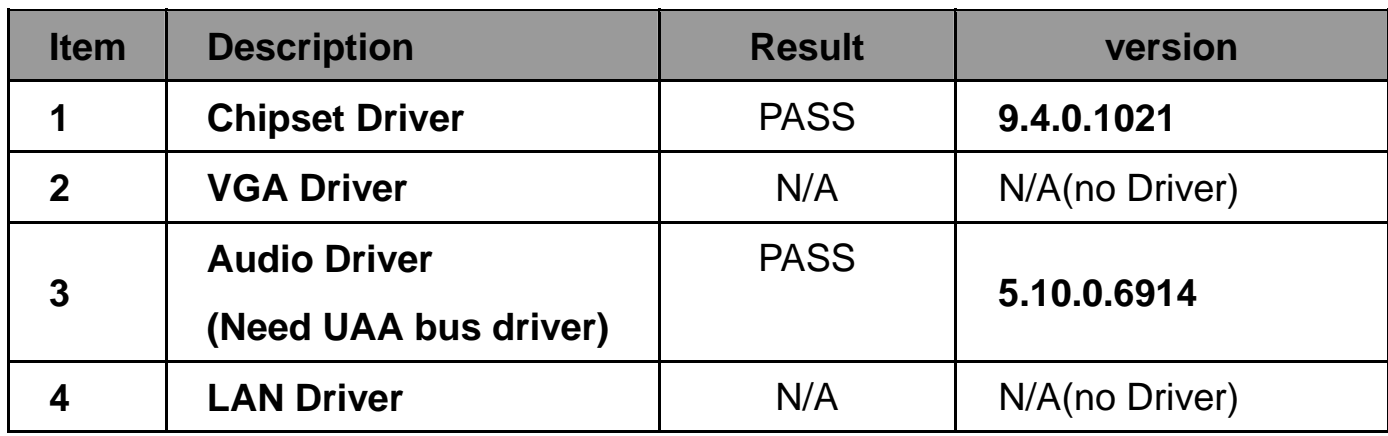

#### **5. Windows Vista 32-bit driver test**

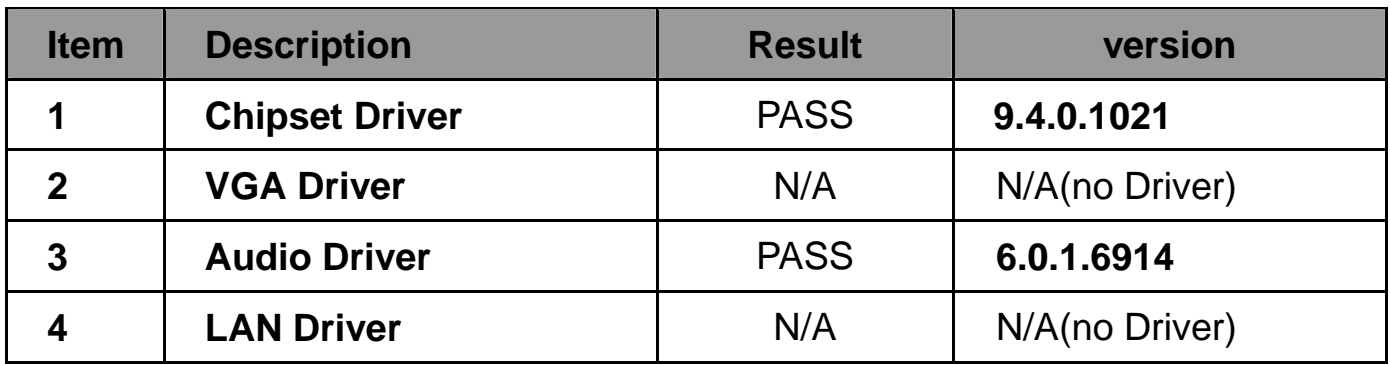

#### **6. Windows Vista 64-bit driver test**

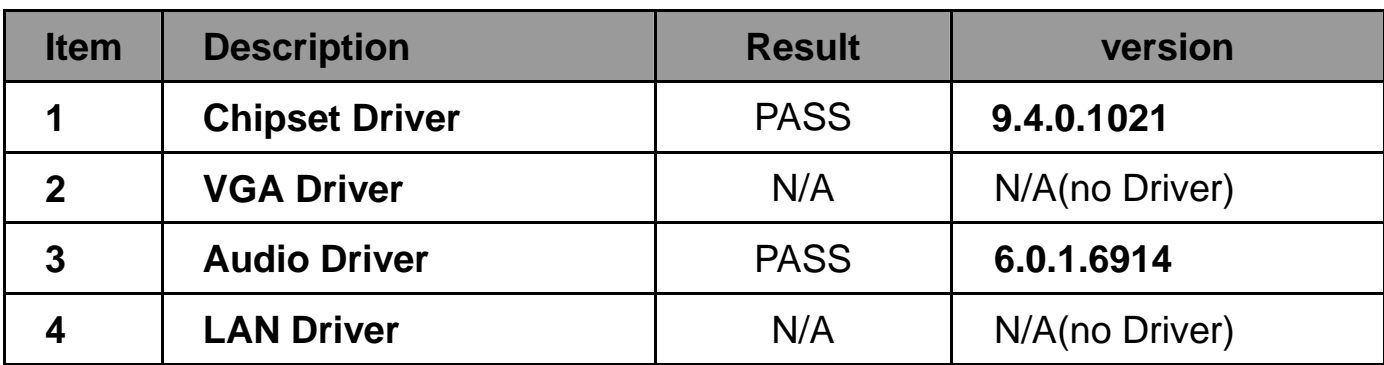

#### **7. Windows Server 2008R2 32-bit driver test**

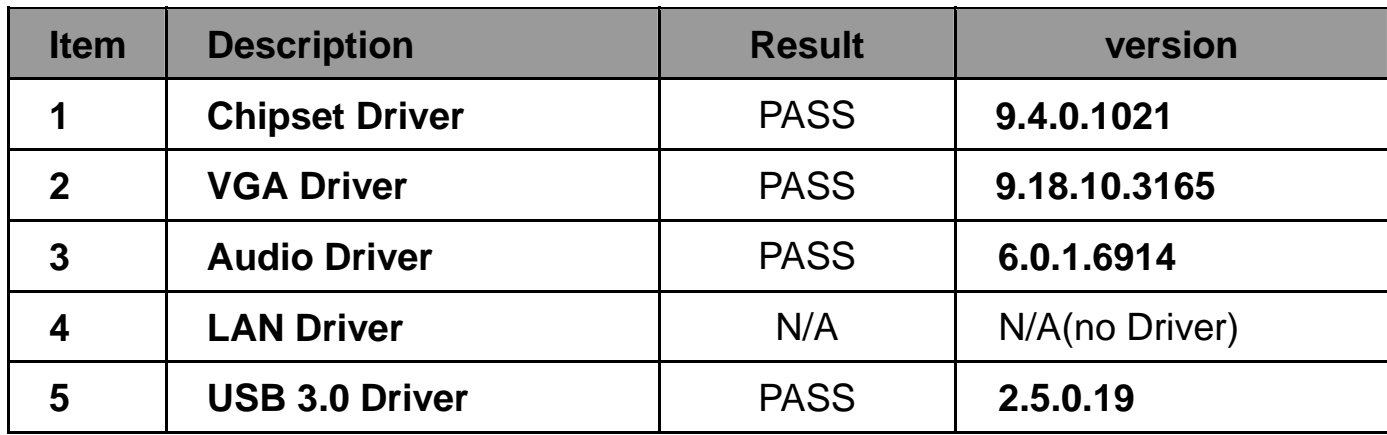

#### **8. Windows Server 2008R2 64-bit driver test**

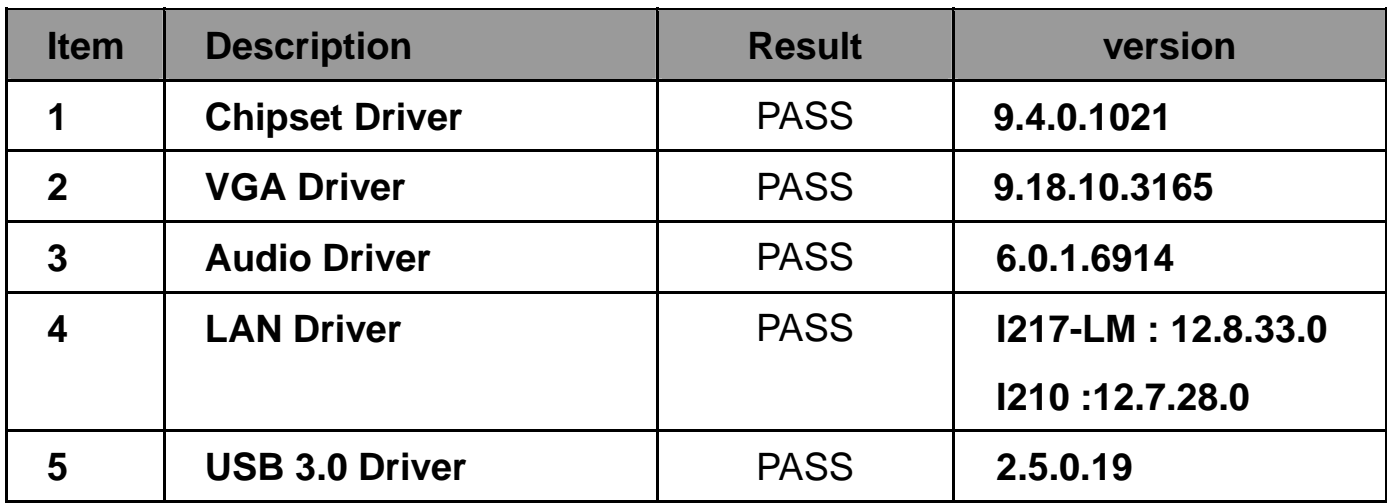

#### **9. Windows 7 32-bit Driver Test**

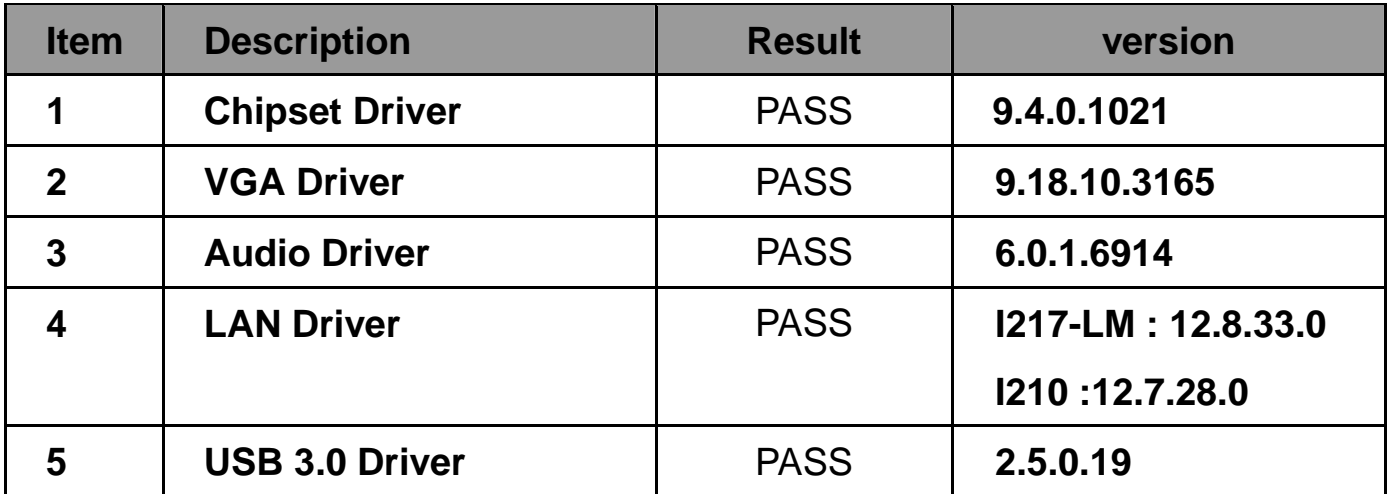

#### **10. Windows 7 64-bit Driver Test**

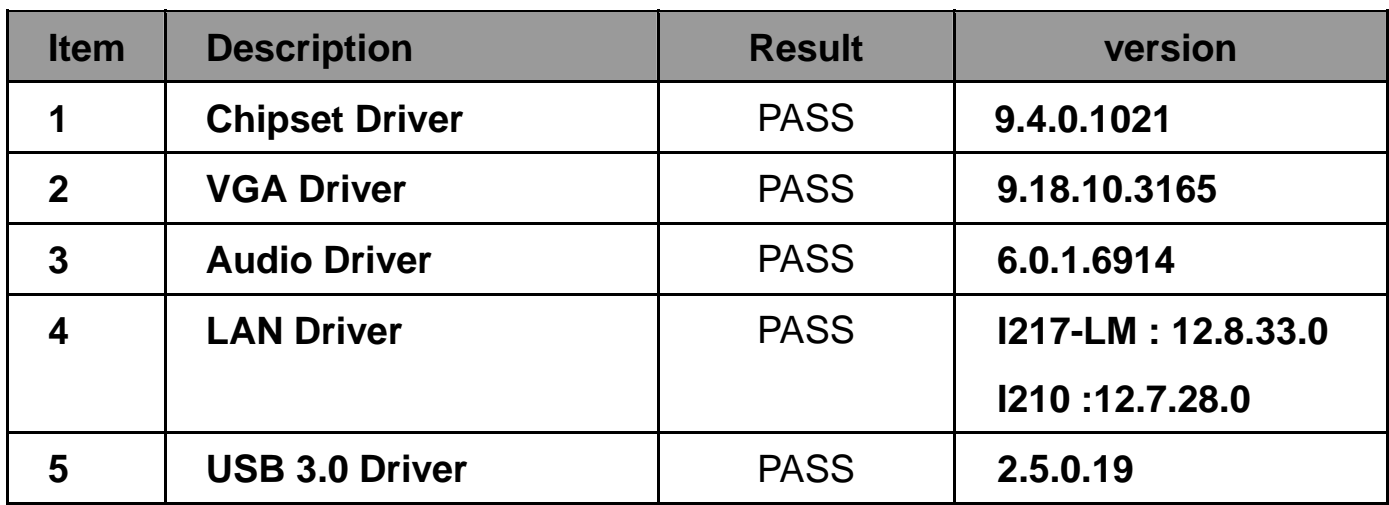

#### **11. Windows 8 32-bit Driver Test**

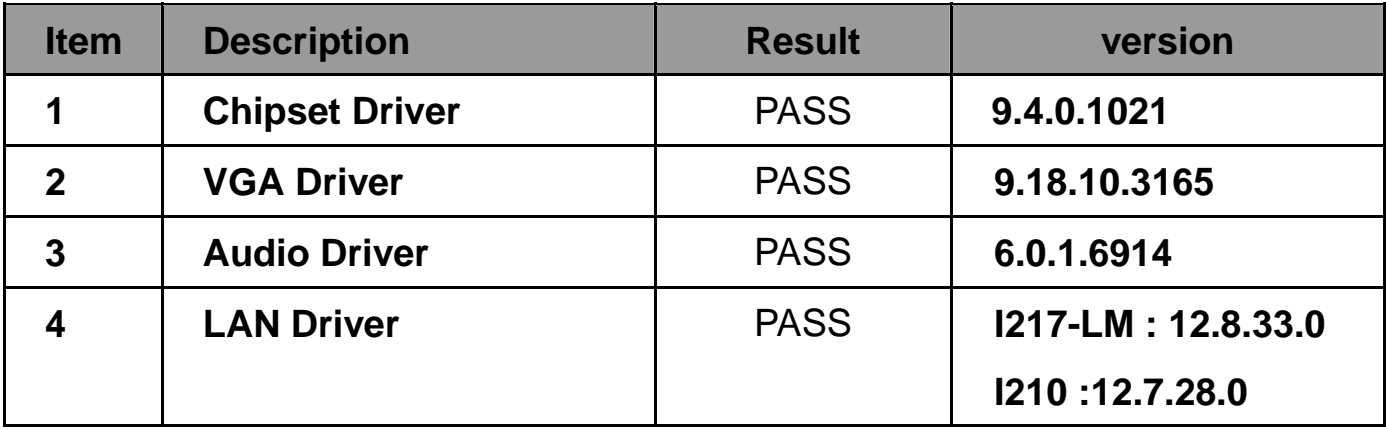

#### **12. Windows 8 64-bit Driver Test**

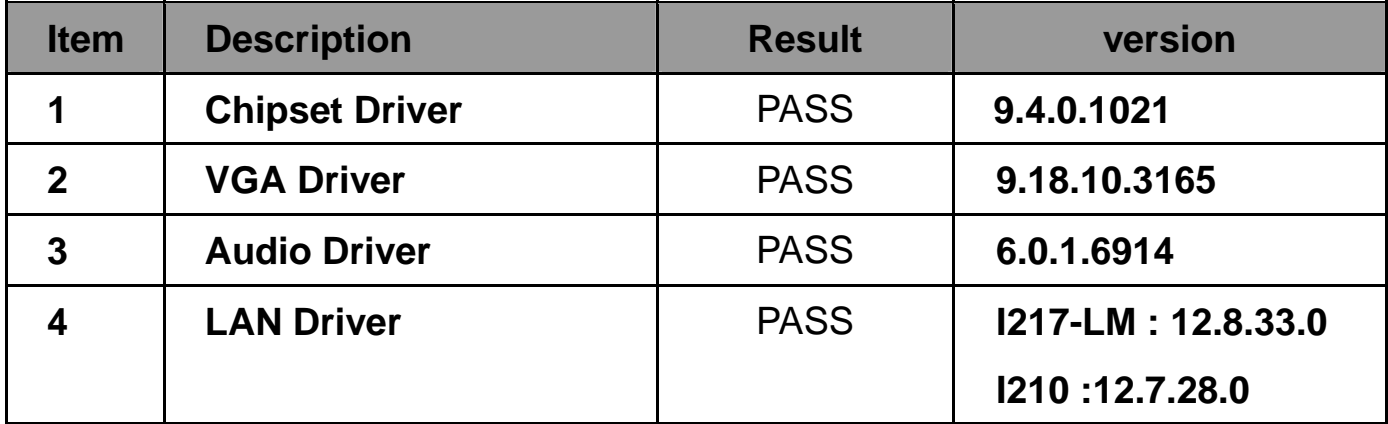

# **2. Compatibility test**

# **2.1 CPU Test**

**Test environment:** 

# **OS Windows 7 professional SP1**

# **Test program**:**PC MARK 2005**

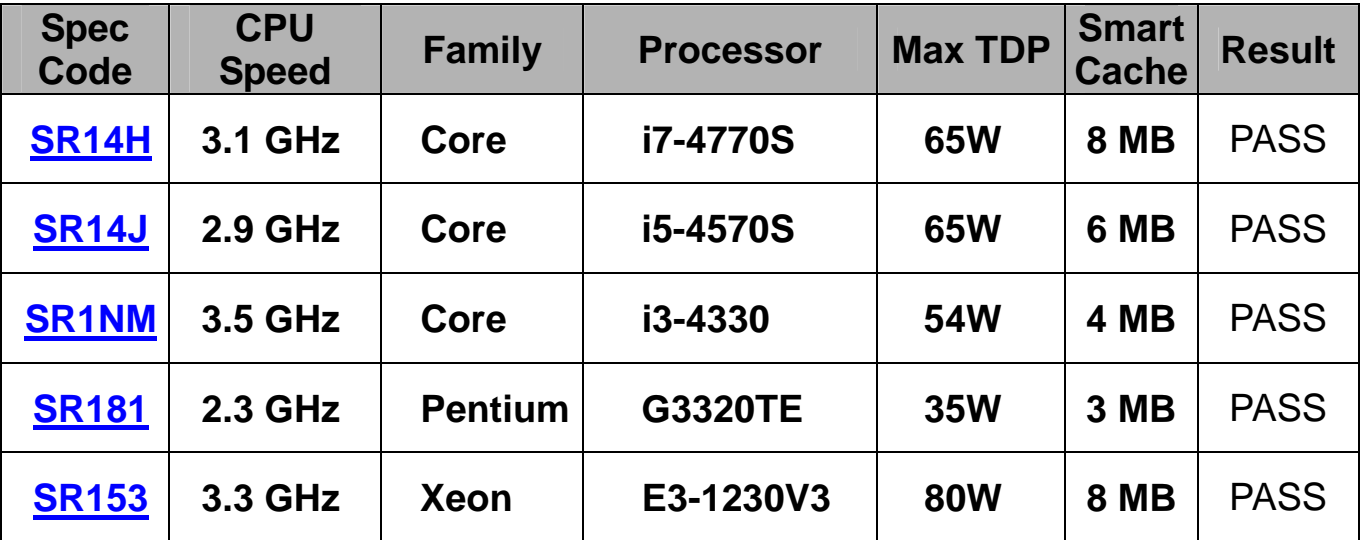

# **2.2 Operation System Test**

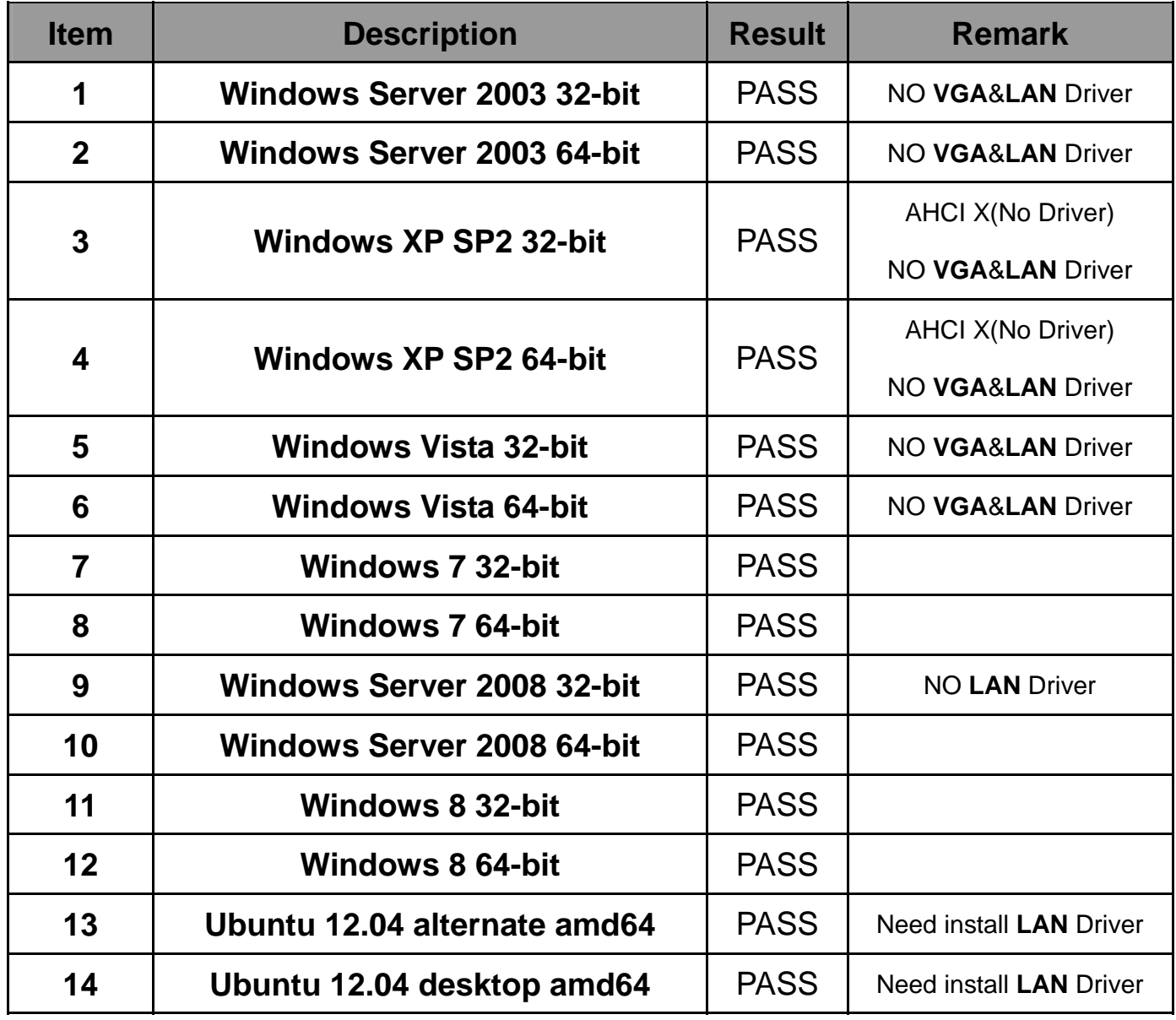

# **2.3 Memory Test**

**Test environment:** 

# **OS Windows 7 Professional SP1**

# **Test program**:**PC MARK 2005**

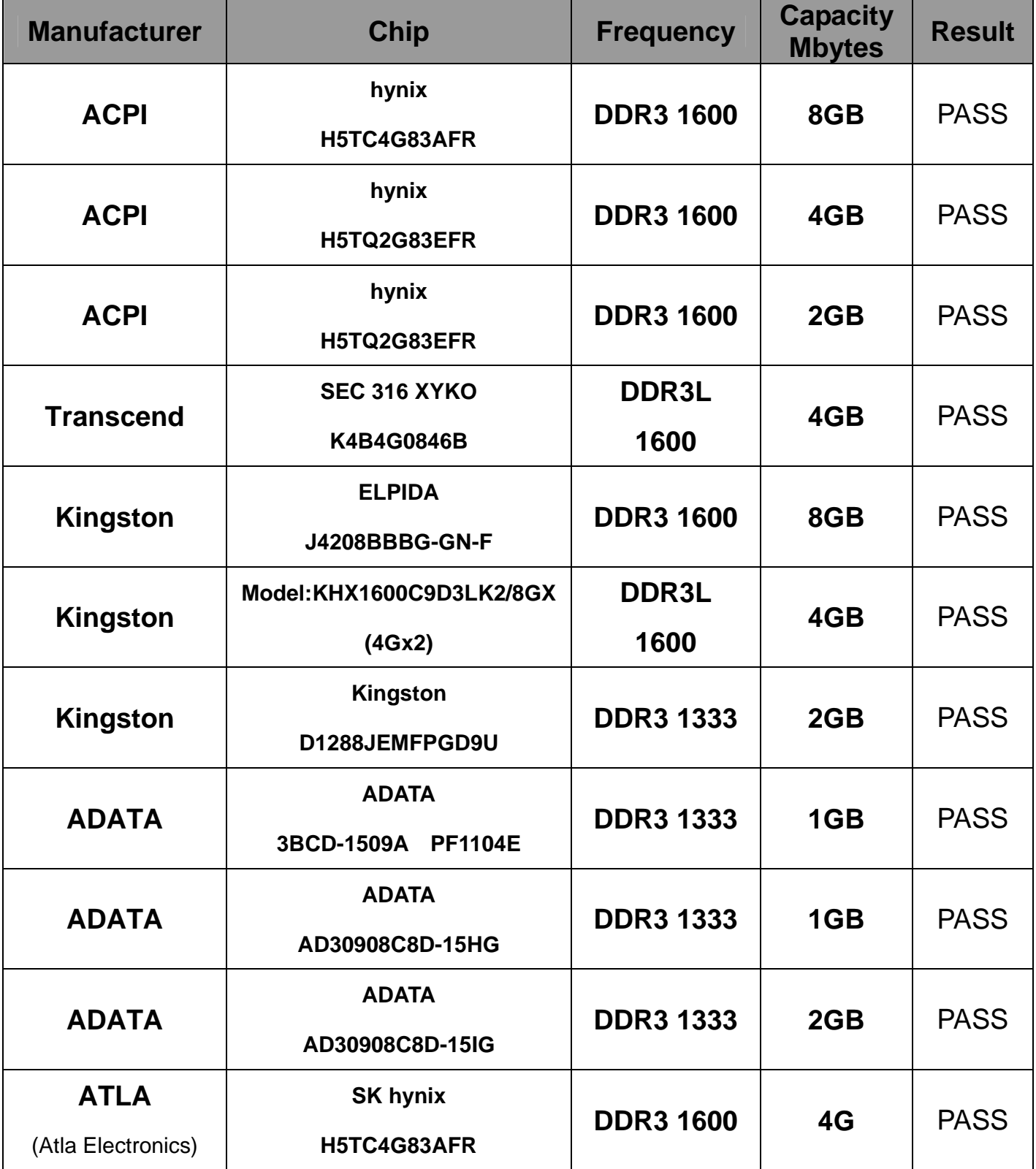

# **2.4 Graphic Quality Test**

# **2.4.1 VGA Test environment:**

# **OS Windows 7 professional SP1 32/64-bit**

### **Driver version**:**9.18.10.3165**

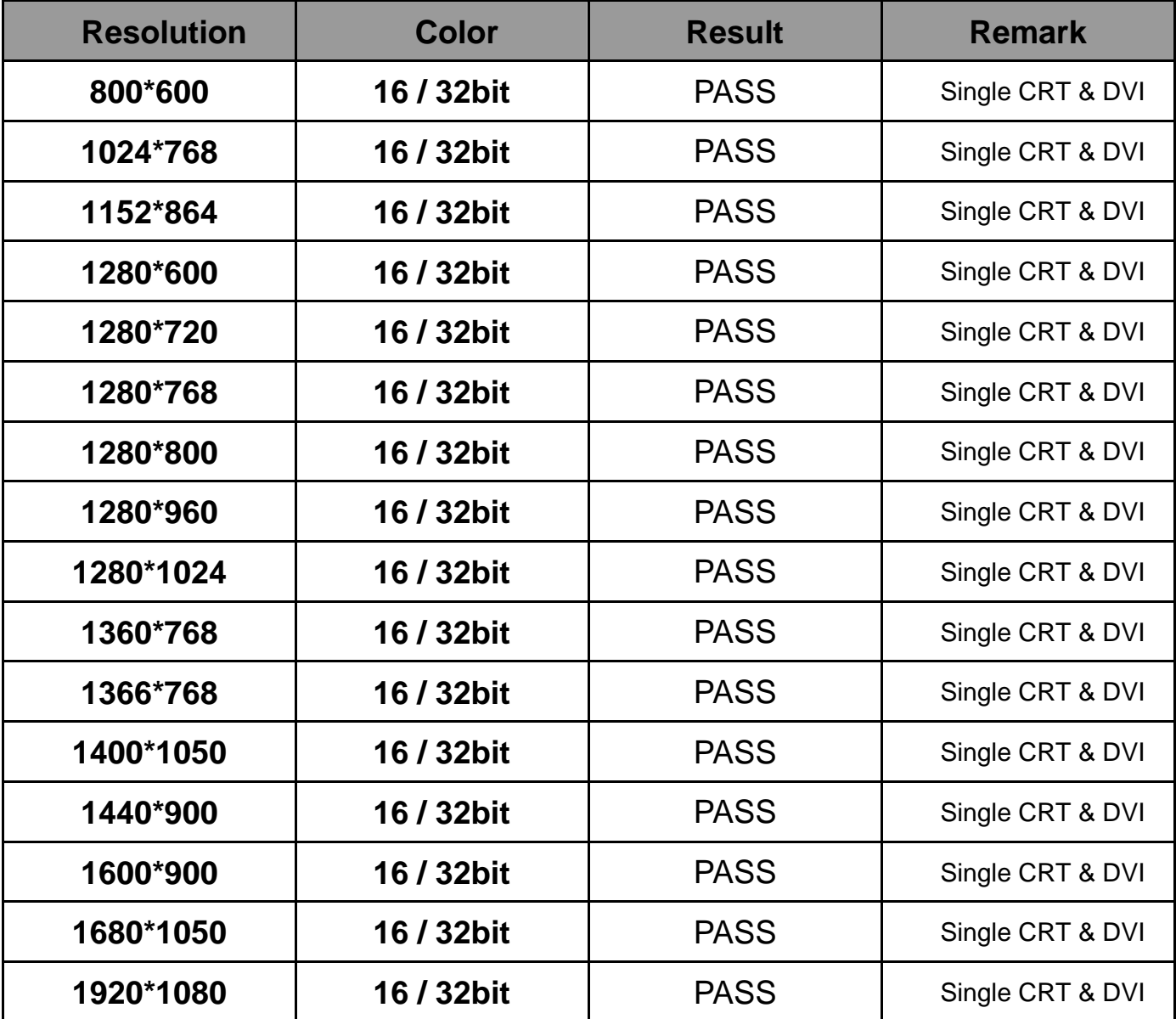

**\*CRT & DVI & LVDS** 需 **Driver** 才能同時顯示 **3** 個相同與延伸畫面**(**在 **OS[win7]**下**) (CRT & DVI & DP) (CRT & LVDS & DP) (DVI & LVDS & DP)** 

# **2.4.2 Display port Test environment:**

# **OS Windows 7 professional SP1 32/64-bit**

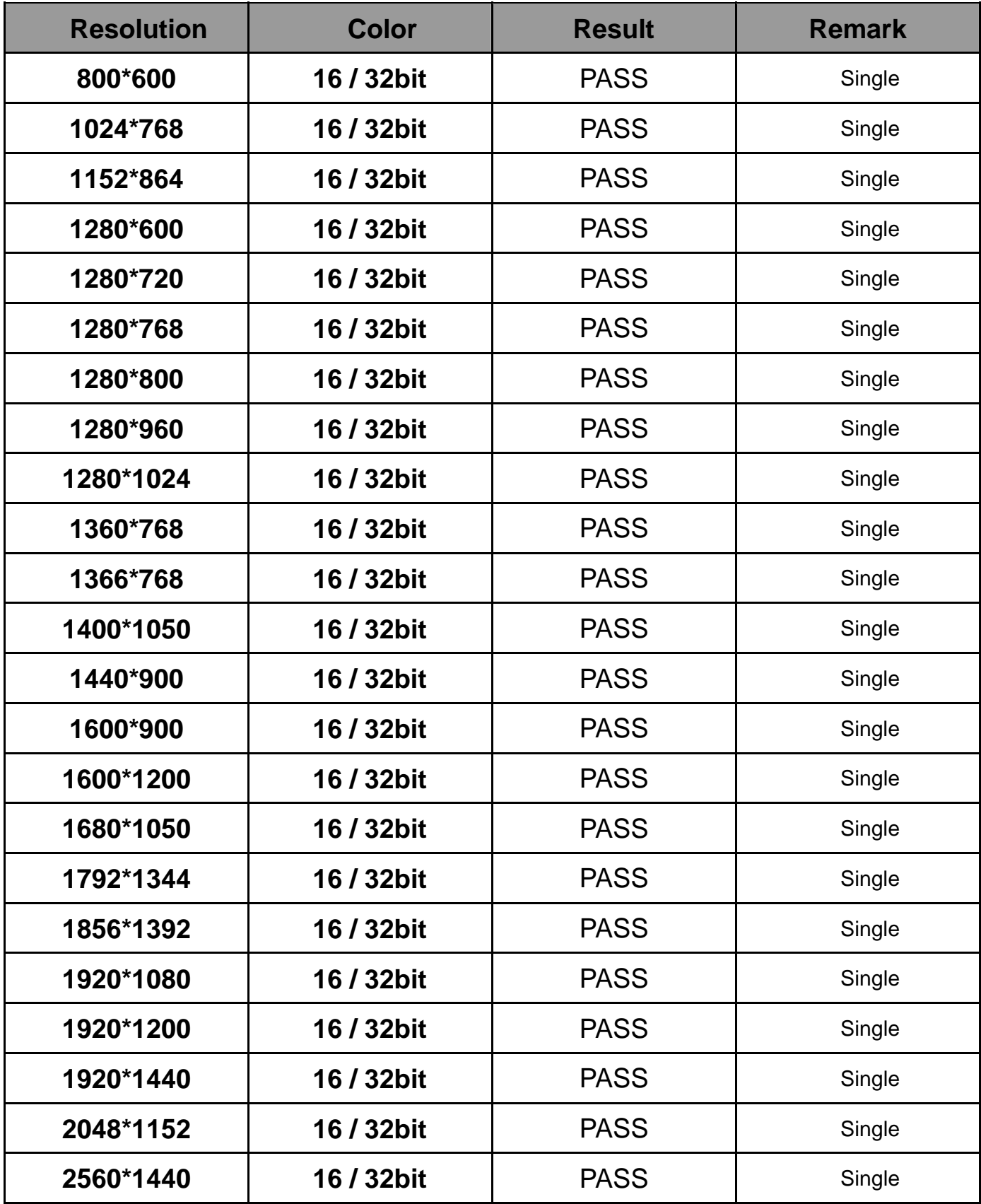

# **2.5 Audio**

**Test environment:** 

# **OS Windows Server 2003 32-bit**

# **Driver version**:**5.10.0.6914**

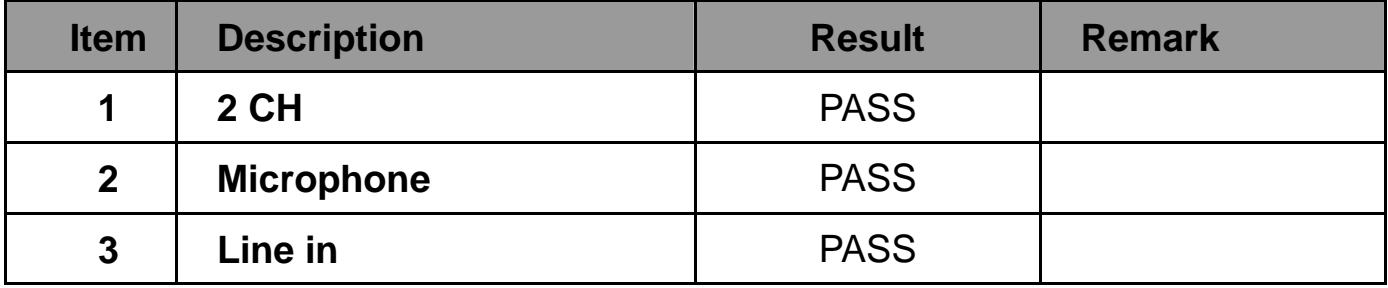

# **OS Windows Server 2003 64-bit**

# **Driver version**:**5.10.0.6914**

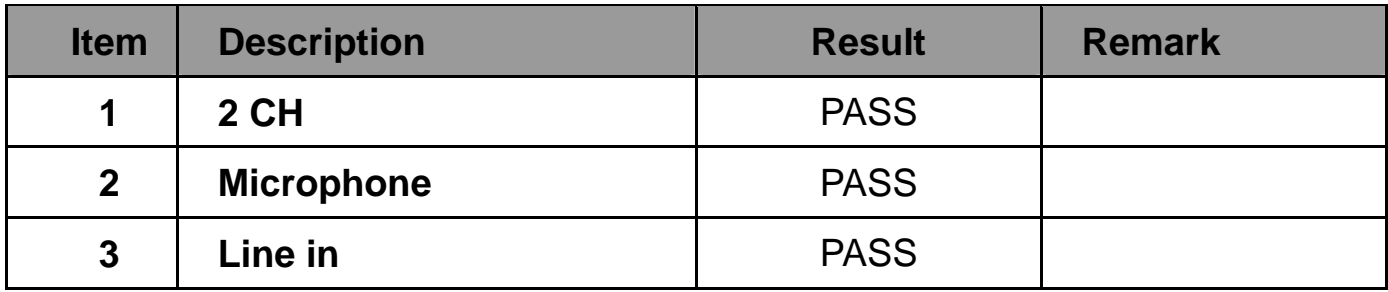

# **OS Windows XP professional SP2 32-bit**

# **Driver version**:**5.10.0.6914**

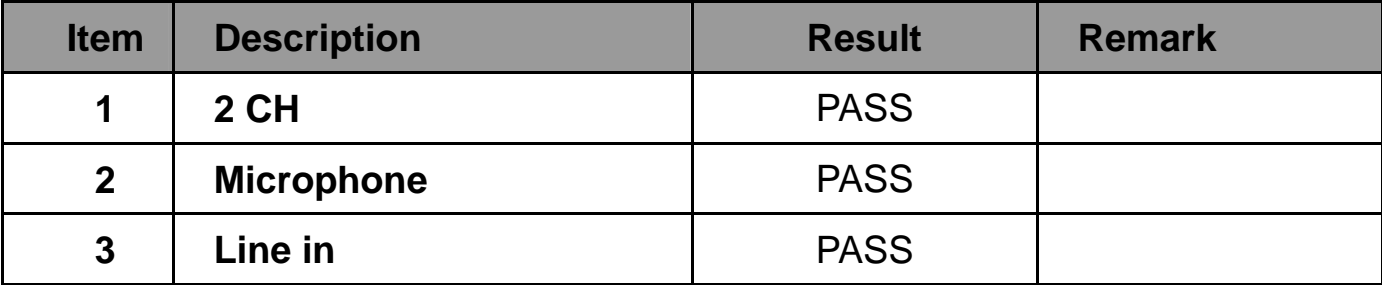

# **OS Windows XP professional SP2 64-bit**

# **Driver version**:**5.10.0.6914**

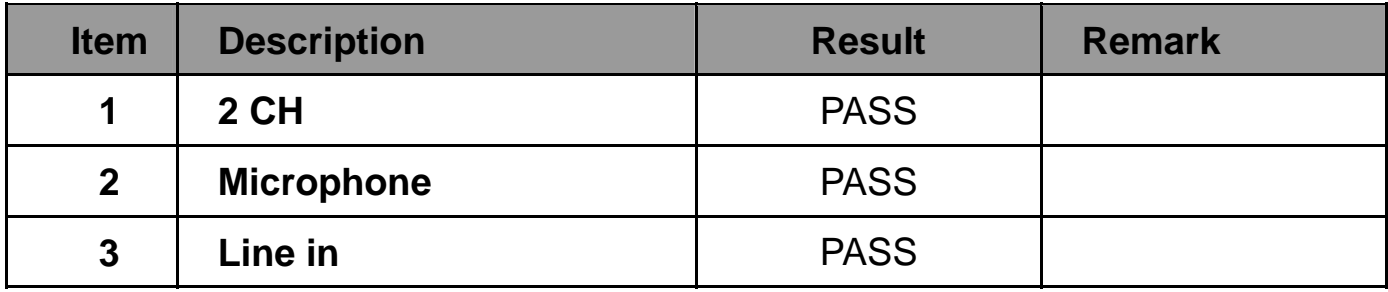

# **OS Windows Vista 32 bit**

# **Driver version**:**6.0.1.6914**

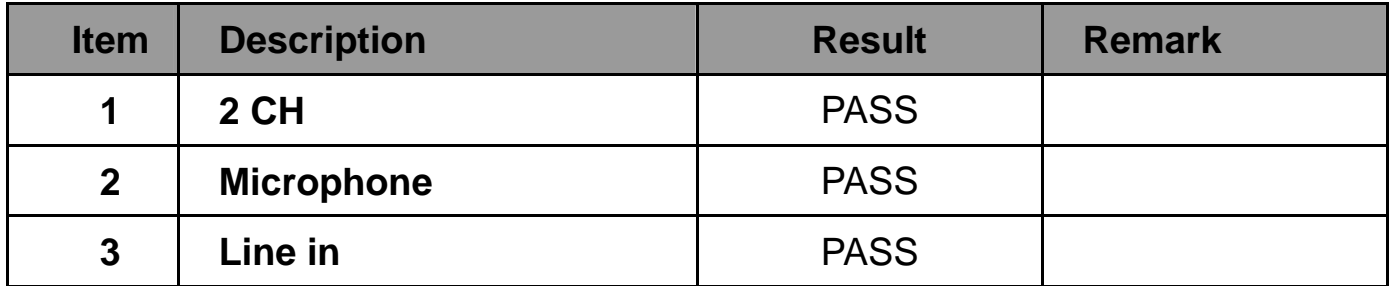

# **OS Windows Vista 64 bit**

# **Driver version**:**6.0.1.6914**

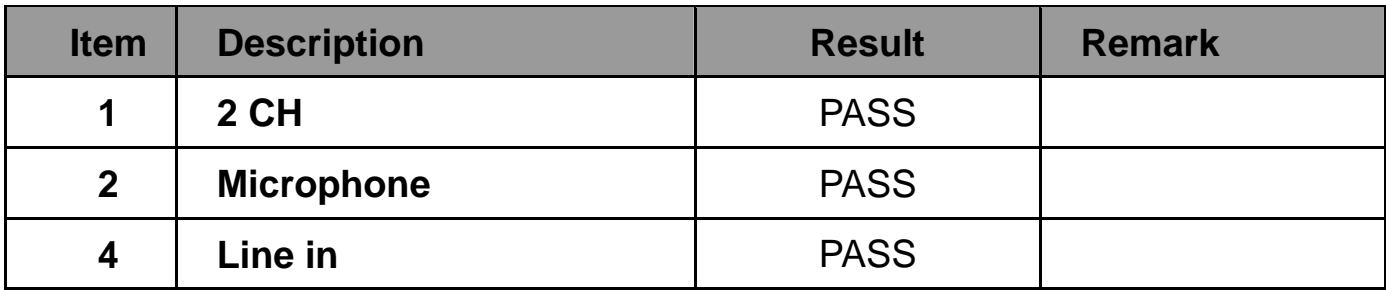

# **OS Windows Server 2008R2 32-bit**

## **Driver version**:**6.0.1.6914**

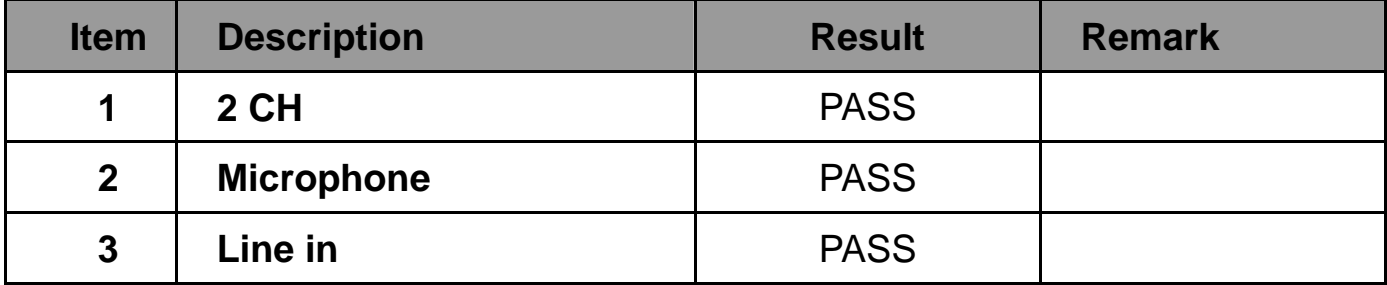

# **OS Windows Server 2008R2 64-bit**

### **Driver version**:**6.0.1.6914**

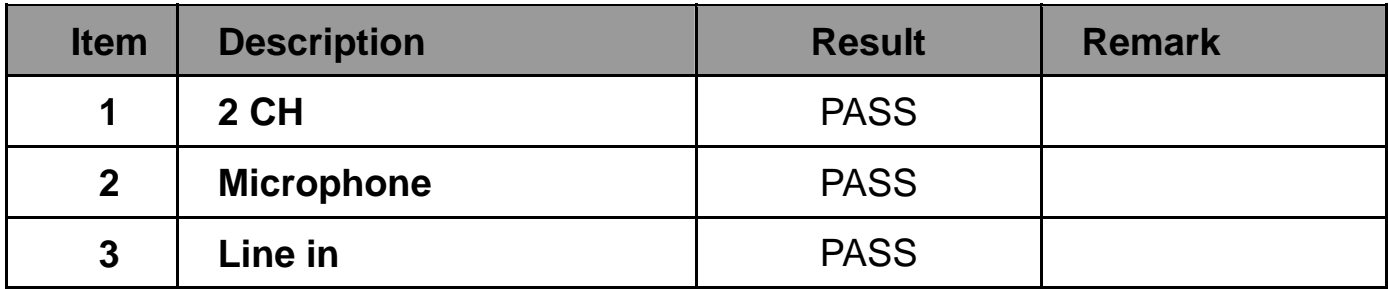

# **OS Windows 7 32-bit**

### **Driver version**:**6.0.1.6914**

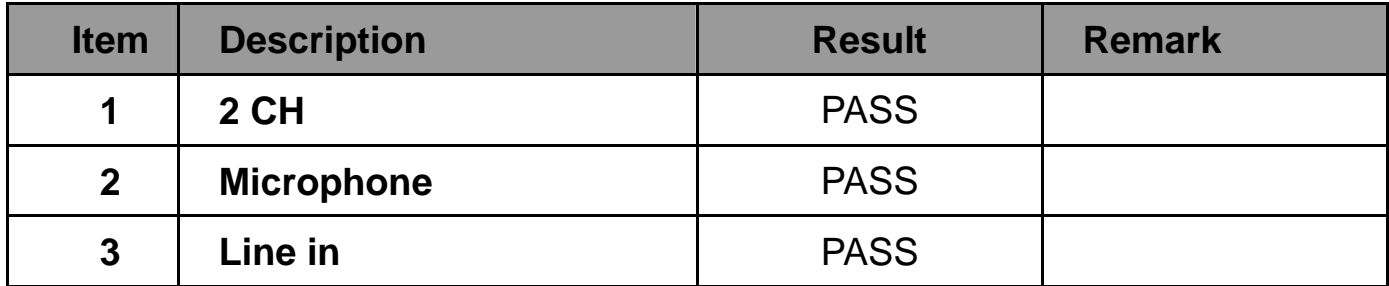

# **OS Windows 7 64-bit**

### **Driver version**:**6.0.1.6914**

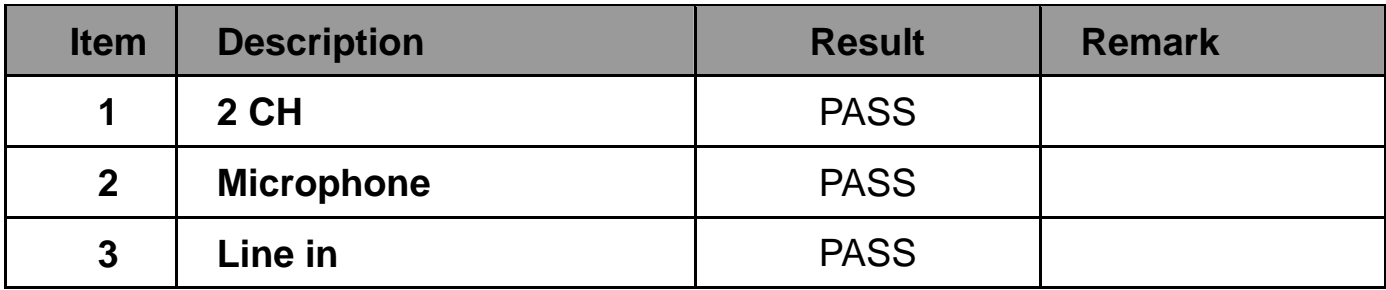

# **OS Windows 8 32-bit**

### **Driver version**:**6.0.1.6914**

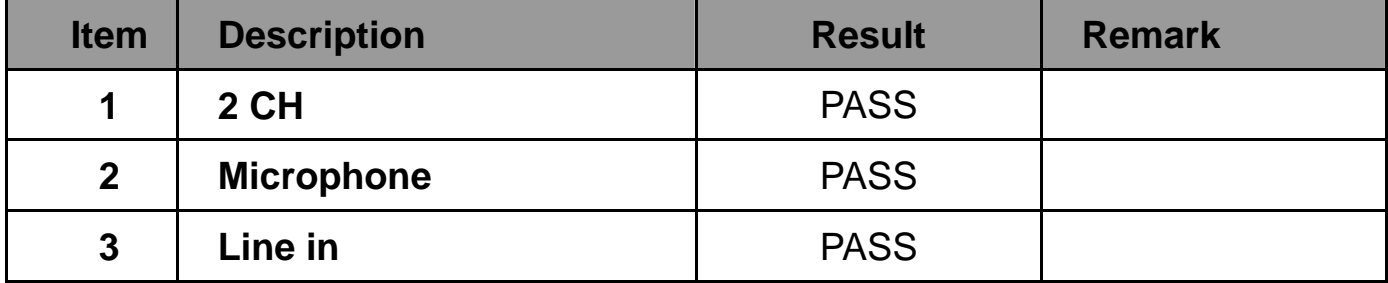

# **OS Windows 8 64-bit**

# **Driver version**:**6.0.1.6914**

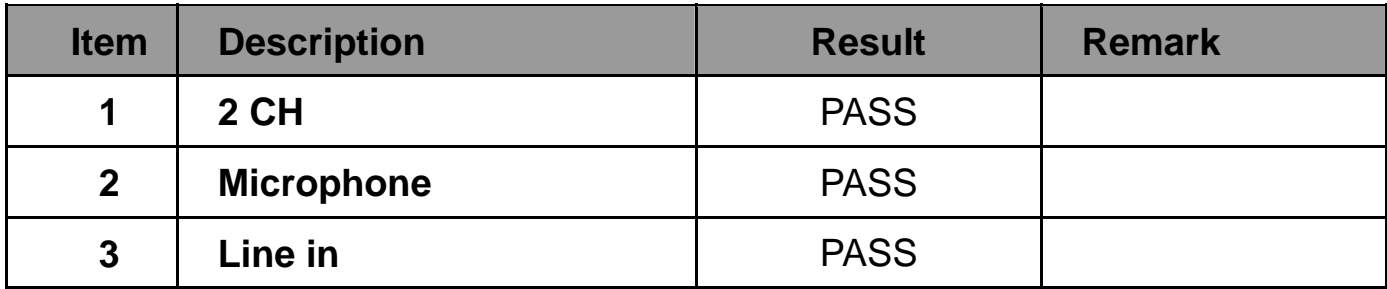

# **2.6 HDD Test**

### **Test environment:**

# **OS Windows 7 professional SP1**

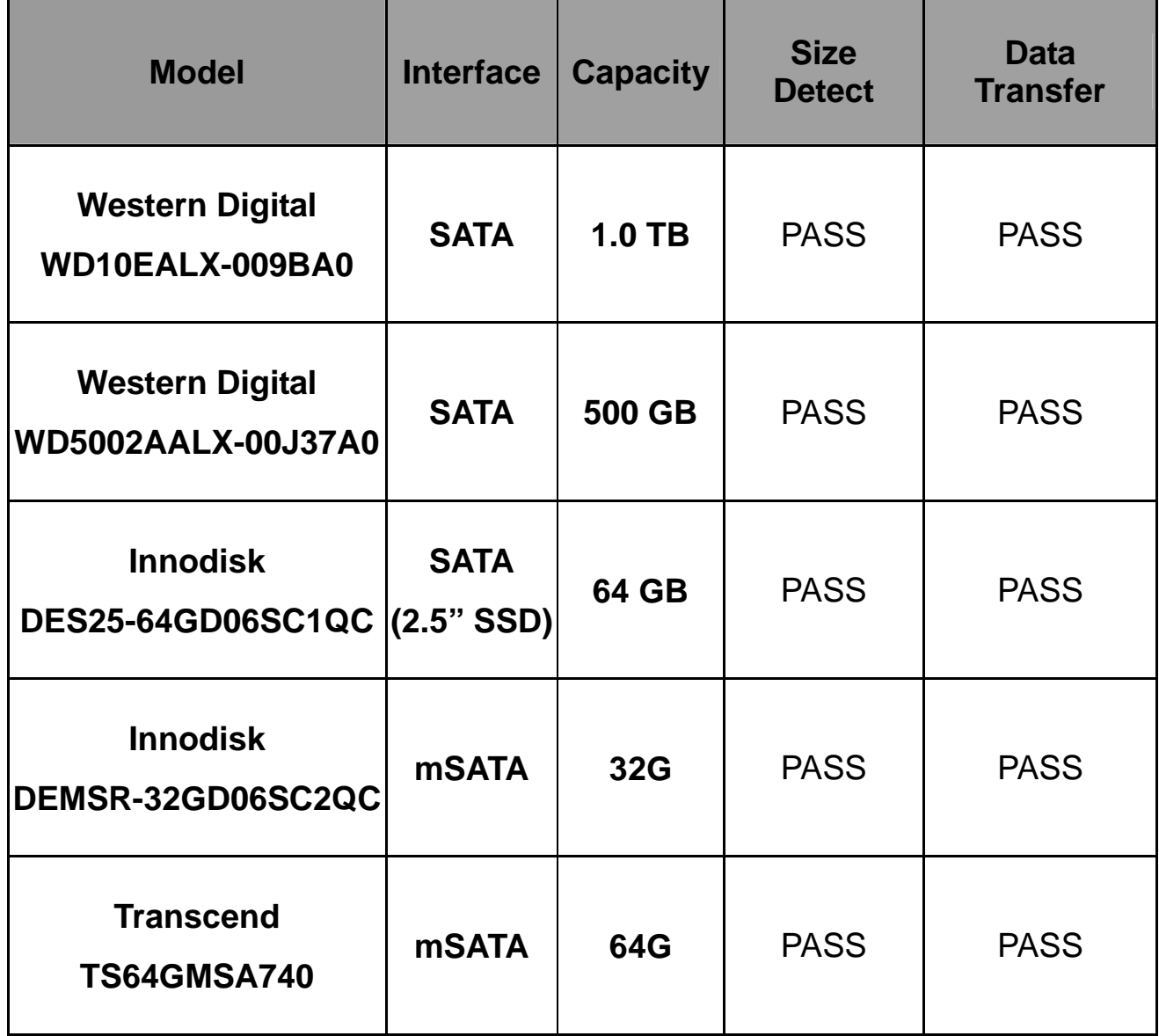

# **2.7 CD-ROM Test**

### **Test environment:**

# **OS Windows 7 professional SP1**

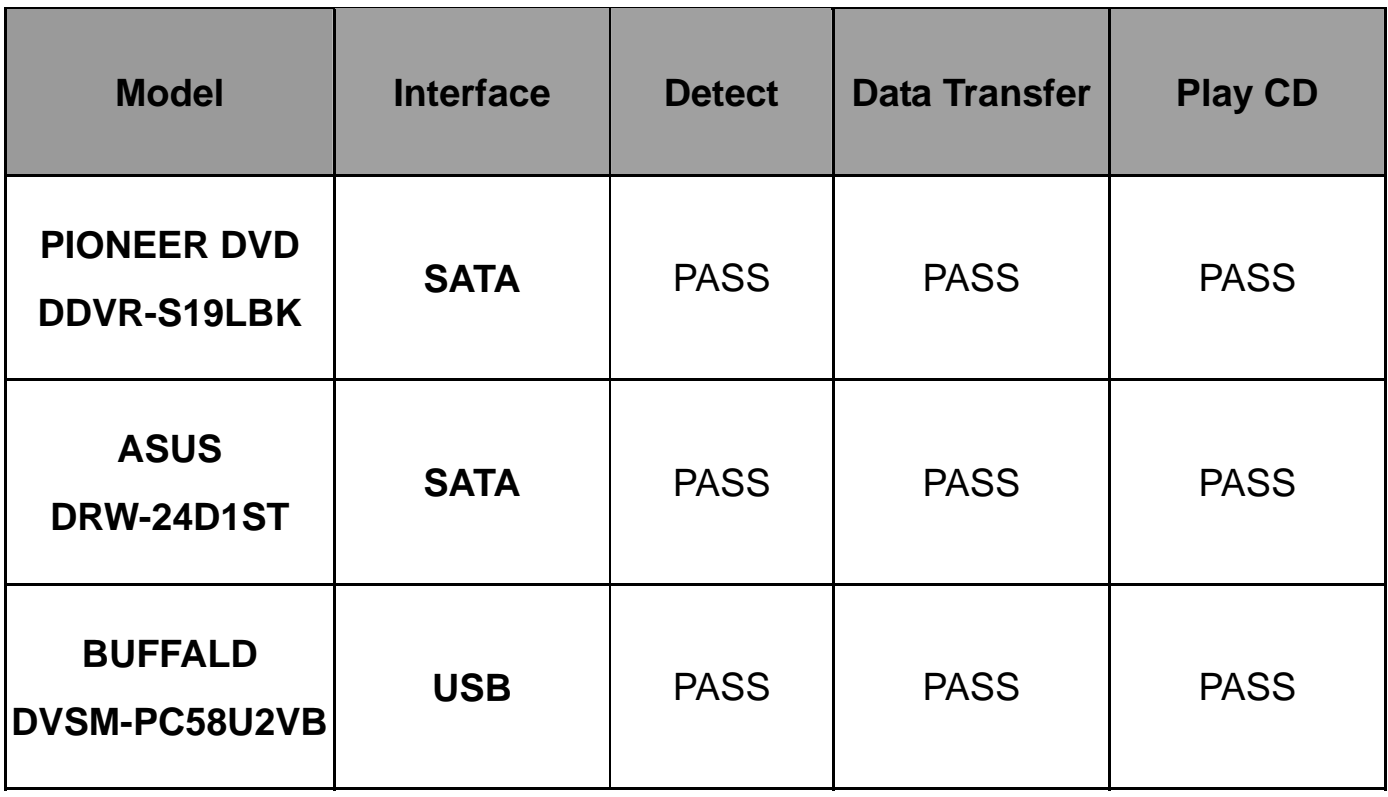

# **2.8 USB device Test**

#### **1. Windows Server 2003 32/64-bit**

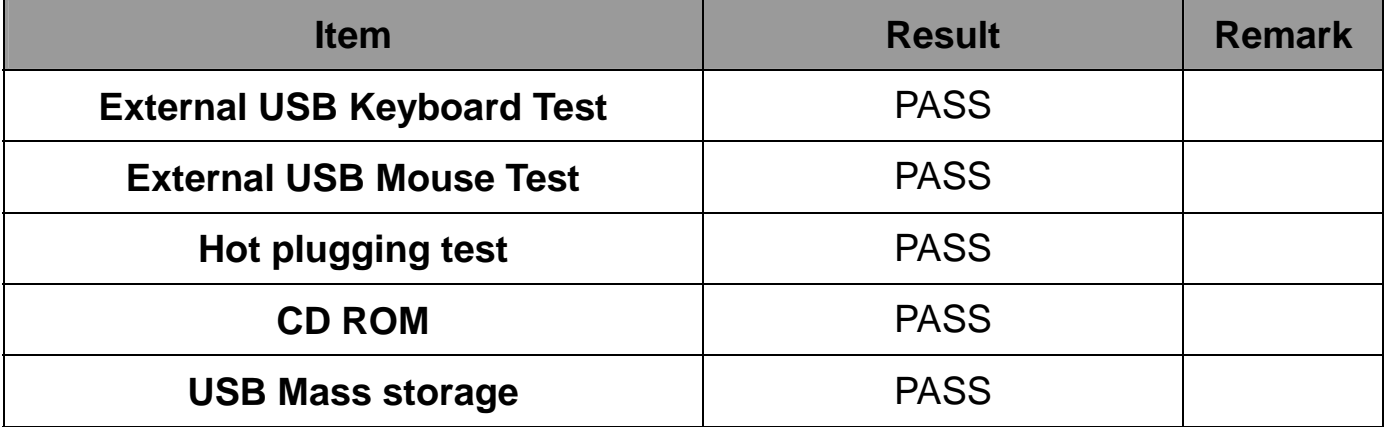

#### **2. Windows XP SP2 32/64-bit**

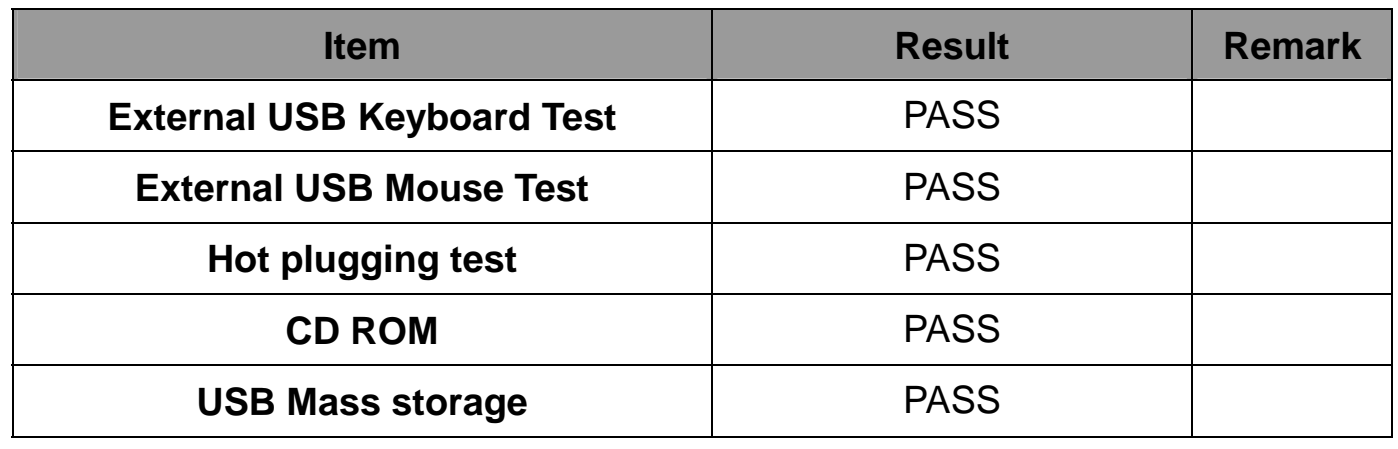

#### **3. Windows Vista 32/64-bit**

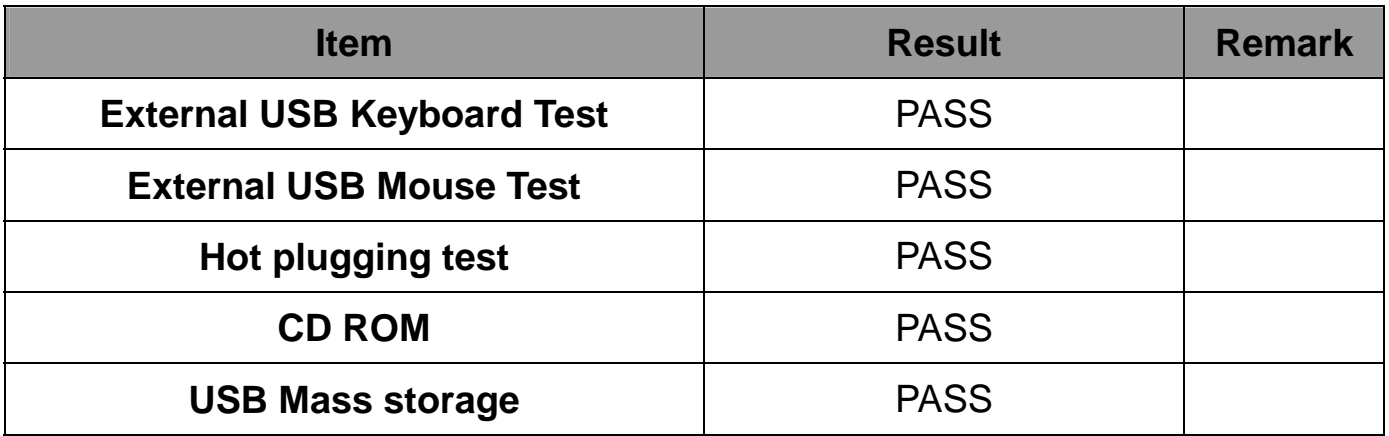

#### **4. Windows 7 32/64-bit**

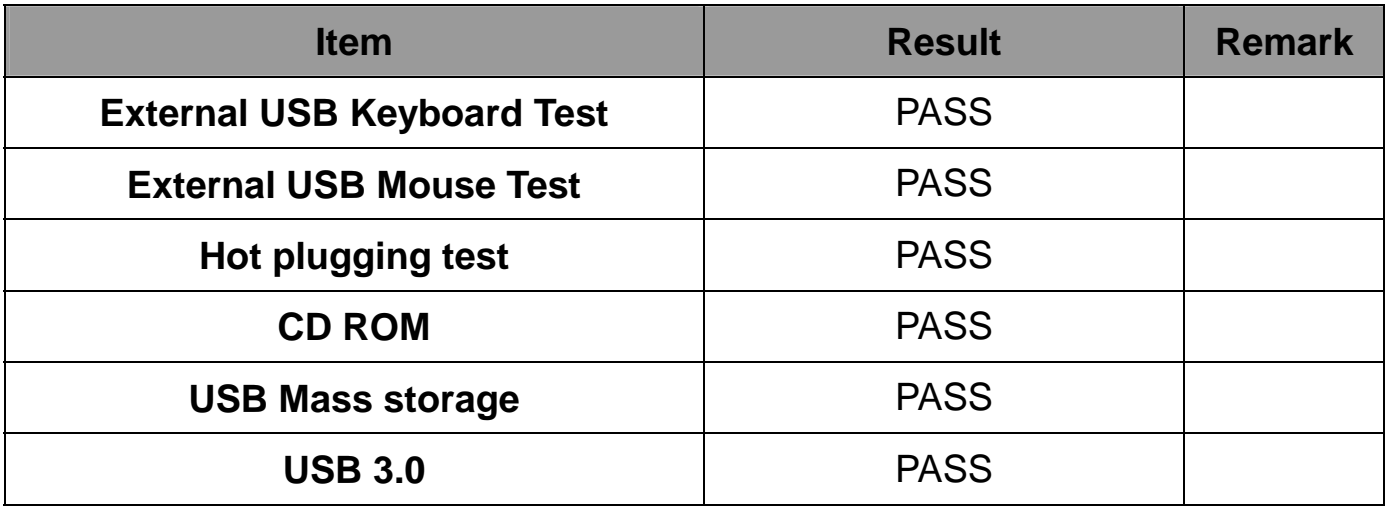

#### **5. Windows Server 2008R2 32/64-bit**

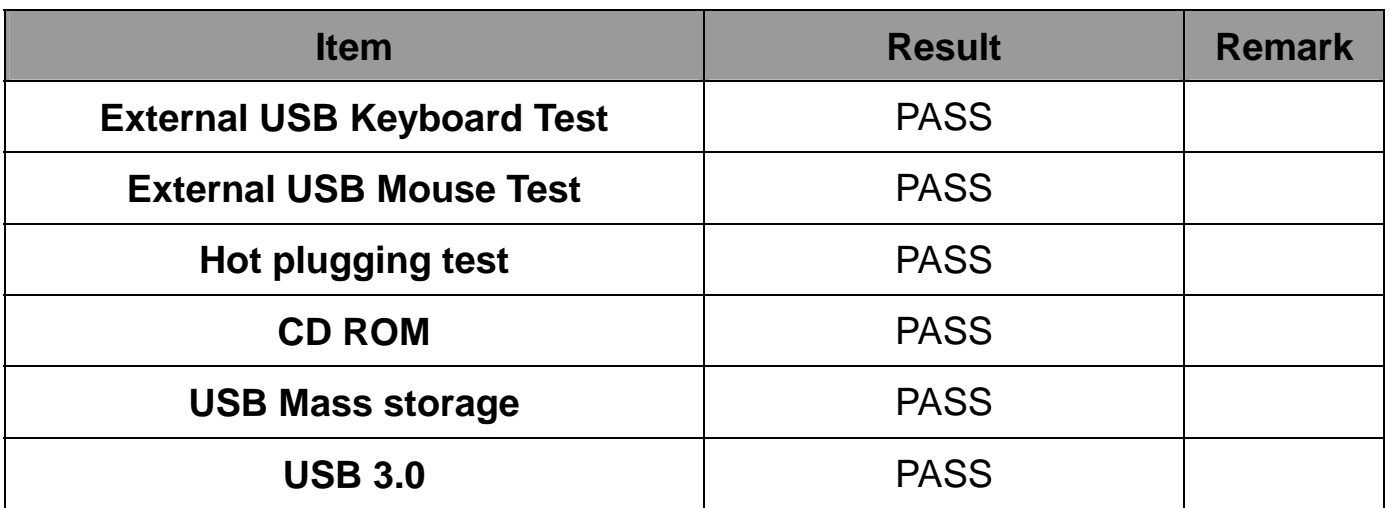

#### **6. Windows 8 32/64-bit**

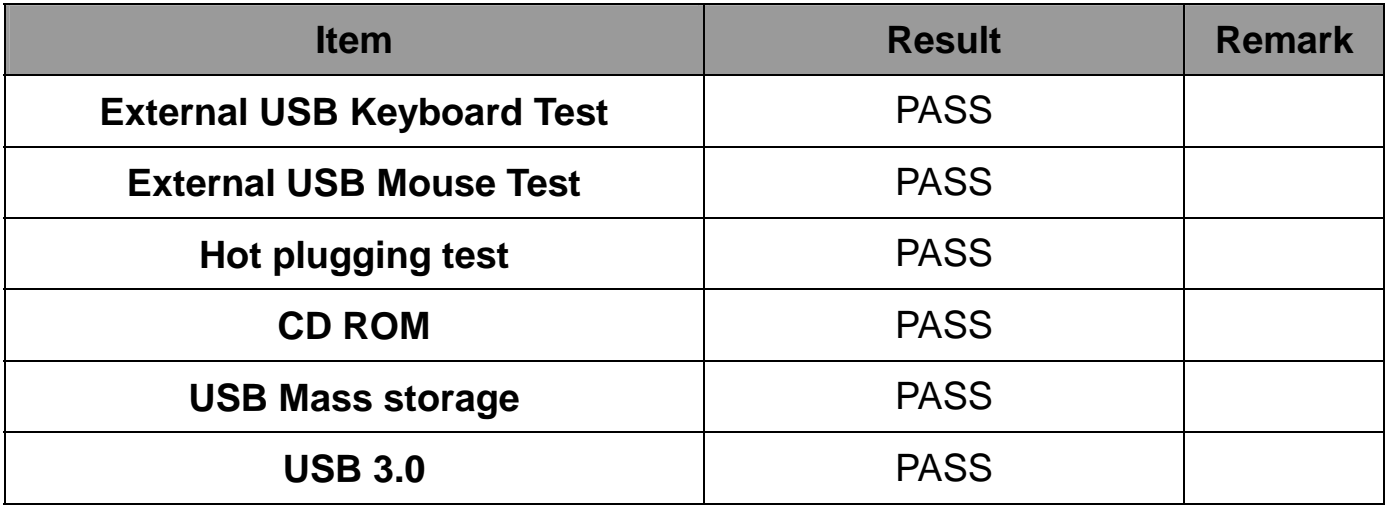

# **2.9 Serial Port Test**

#### **1. MS-DOS**

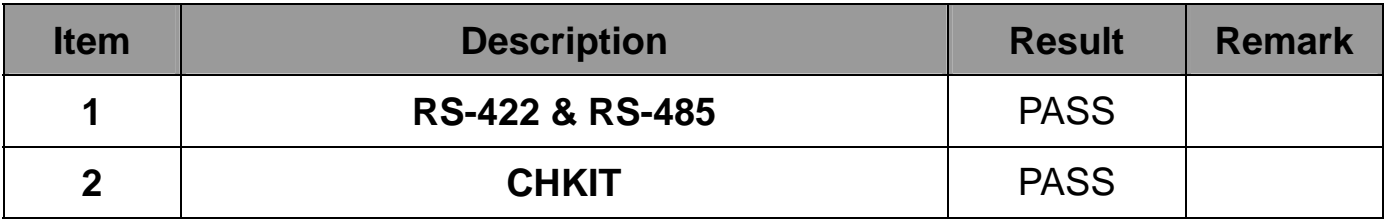

#### **2. Windows Server 2003 32-bit**

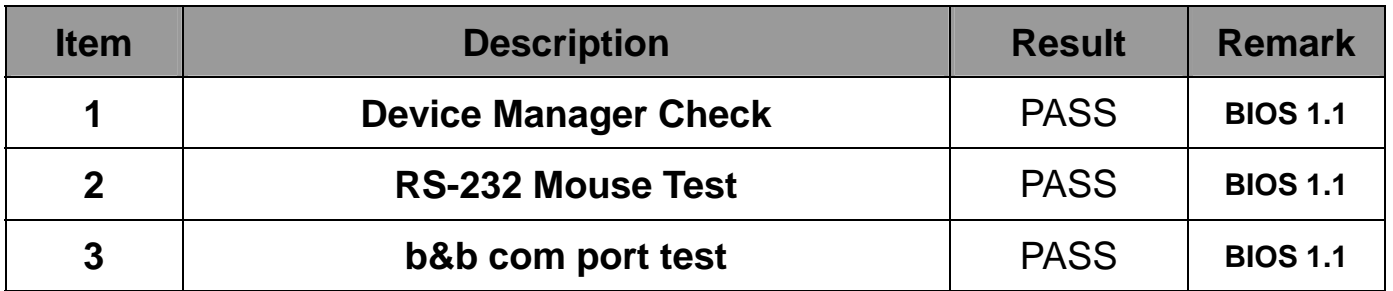

#### **3. Windows Server 2003 64-bit**

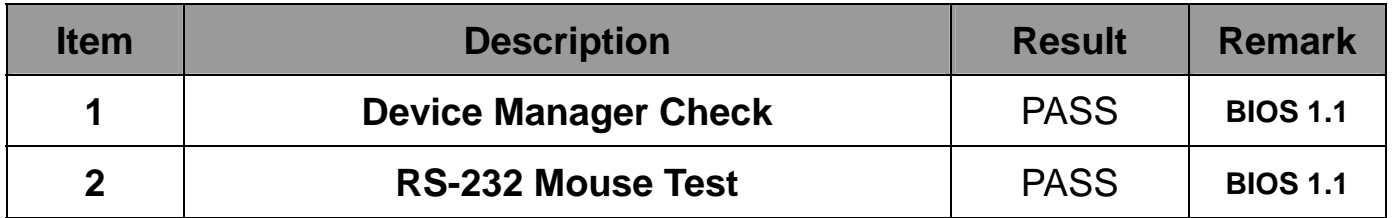

#### **4. Windows XP SP2 32-bit**

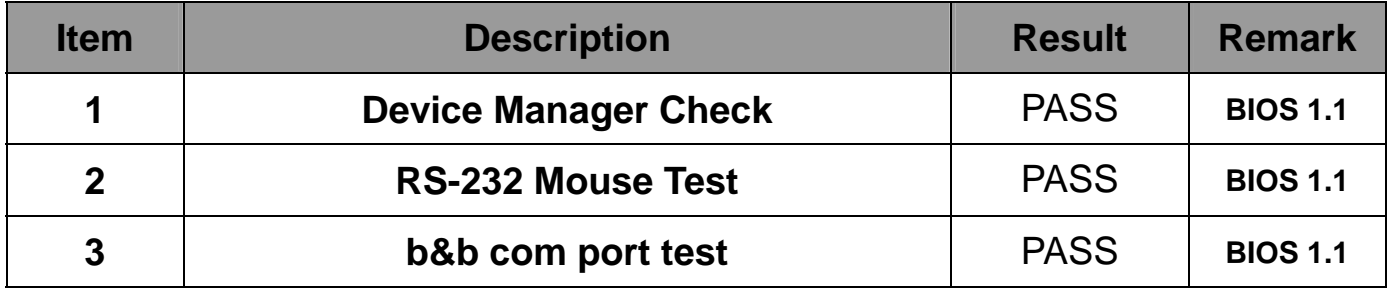

#### **5. Windows XP SP2 64-bit**

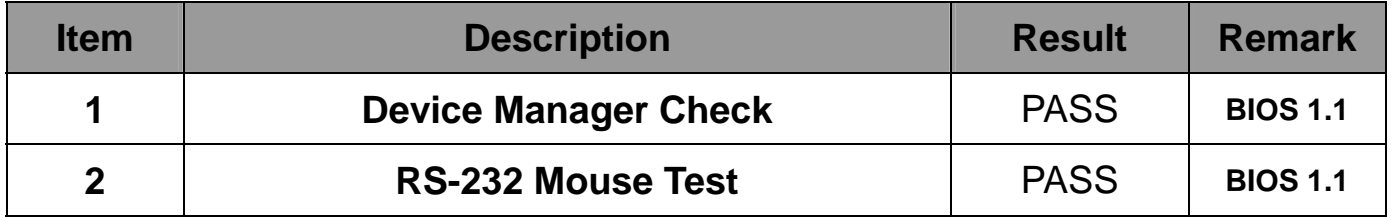

#### **6. Windows Vista 32-bit**

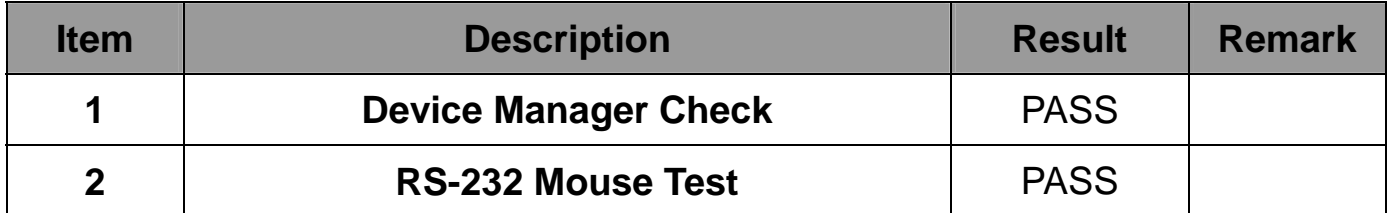

#### **7. Windows Vista 64-bit**

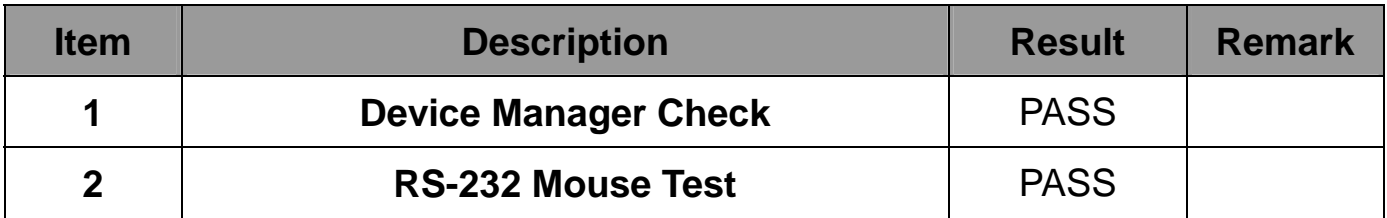

#### **8. Windows Server 2008R2 32-bit**

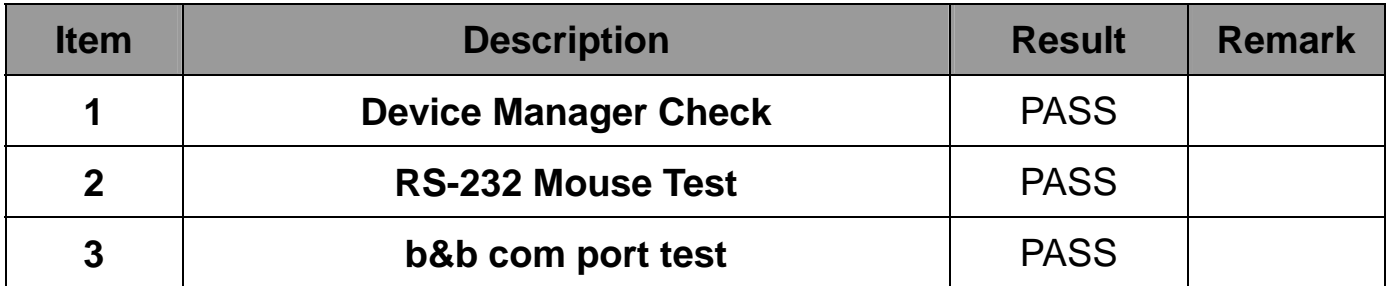

#### **9. Windows Server 2008R2 64-bit**

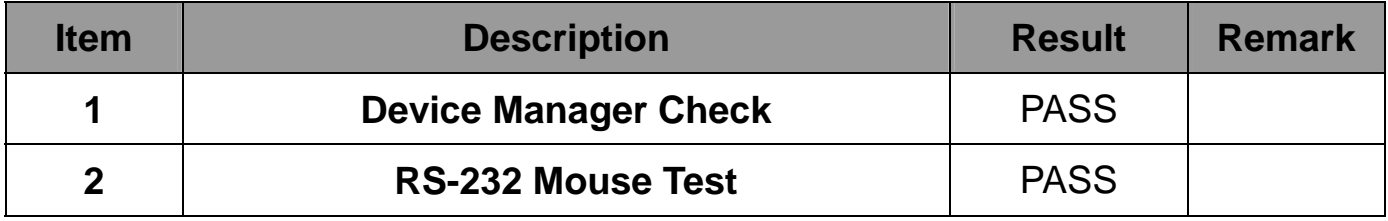

#### **10. Windows 7 32-bit**

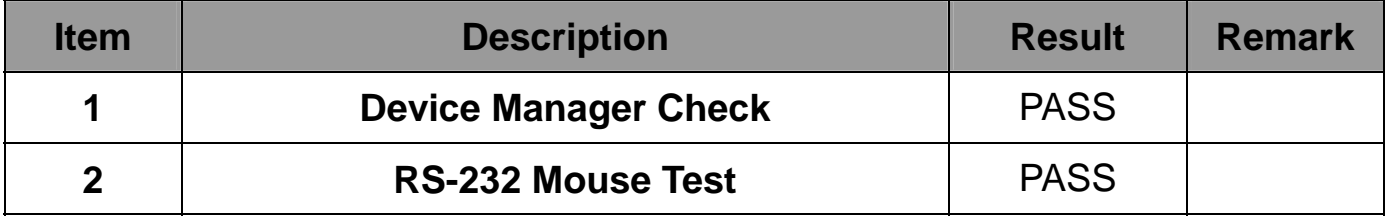

#### **11. Windows 7 64-bit**

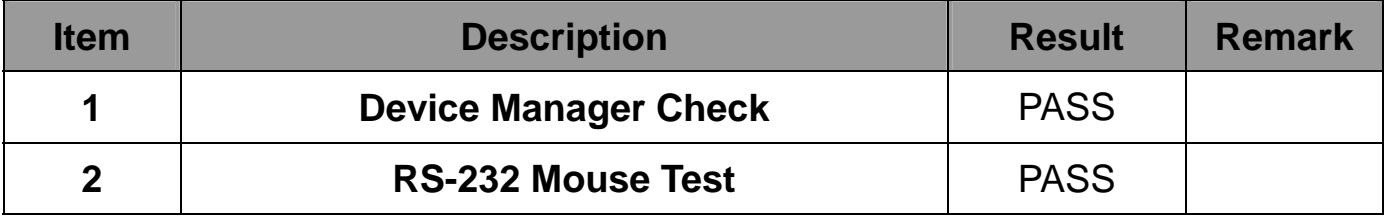

#### **12. Windows 8 32-bit**

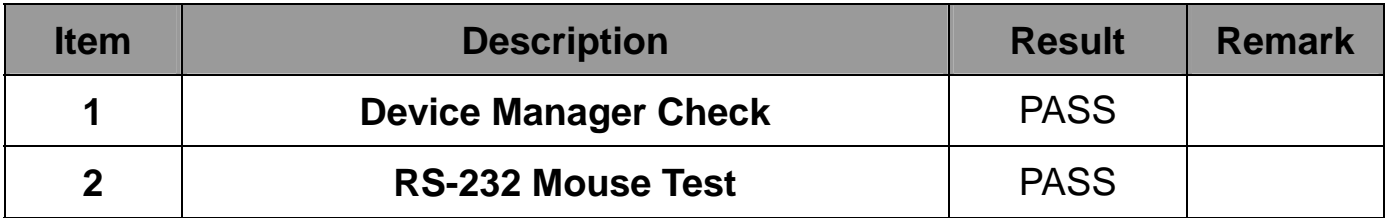

#### **13. Windows 8 64-bit**

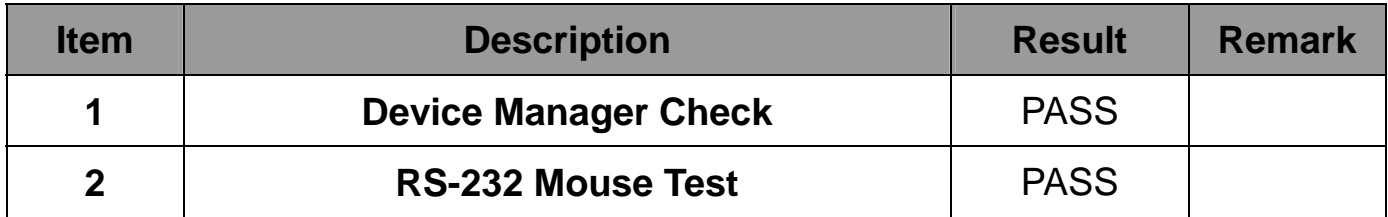

# **2.10 PS2 Keyboard**、**Mouse Test**

#### **1. MS-DOS**

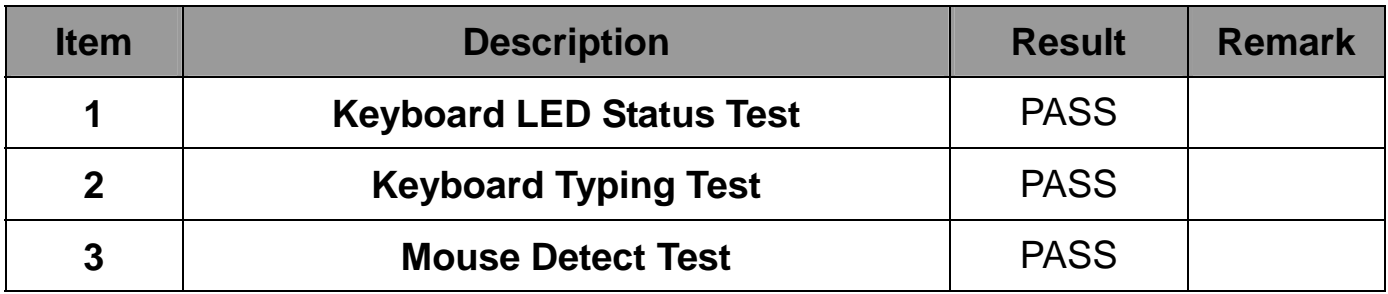

#### **2. Windows Server 2003 32/64-bit**

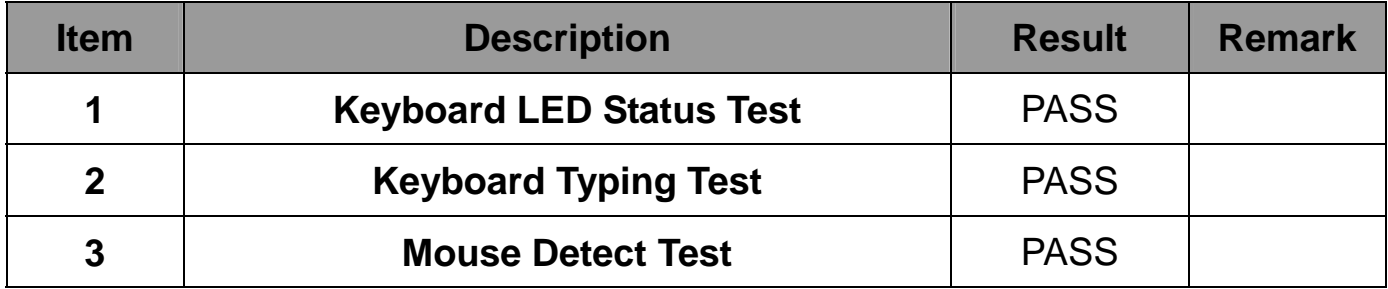

#### **3. Windows XP SP2 32/64-bit**

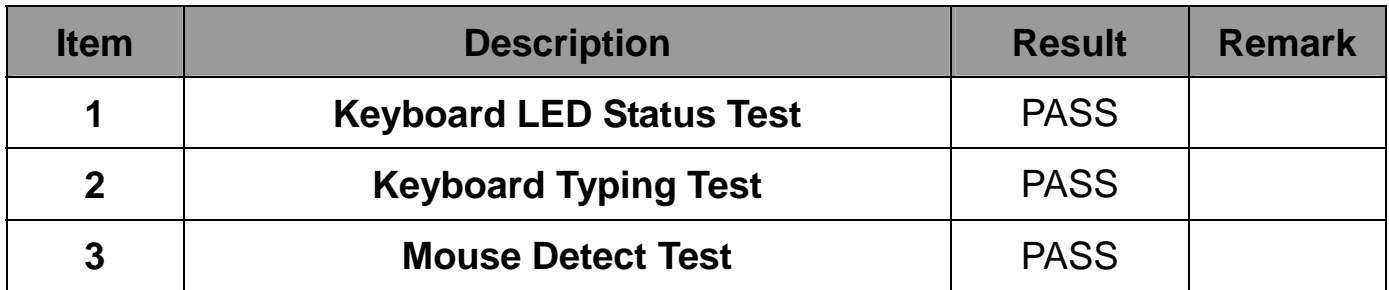

#### **4. Windows Vista 32/64-bit**

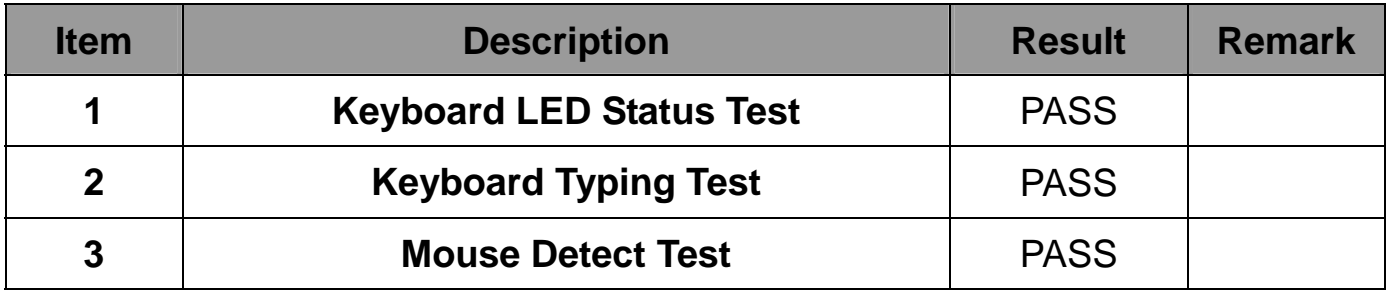

#### **5. Windows server 2008R2 32/64-bit**

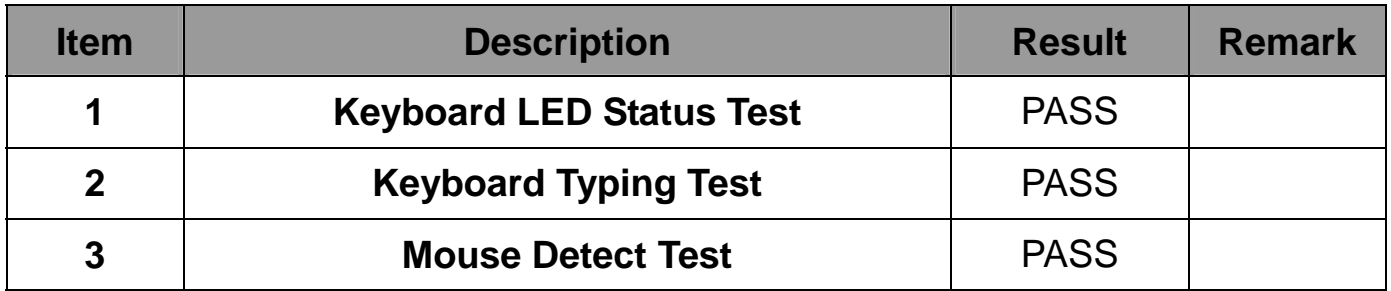

### **6. Windows 7 32/64-bit**

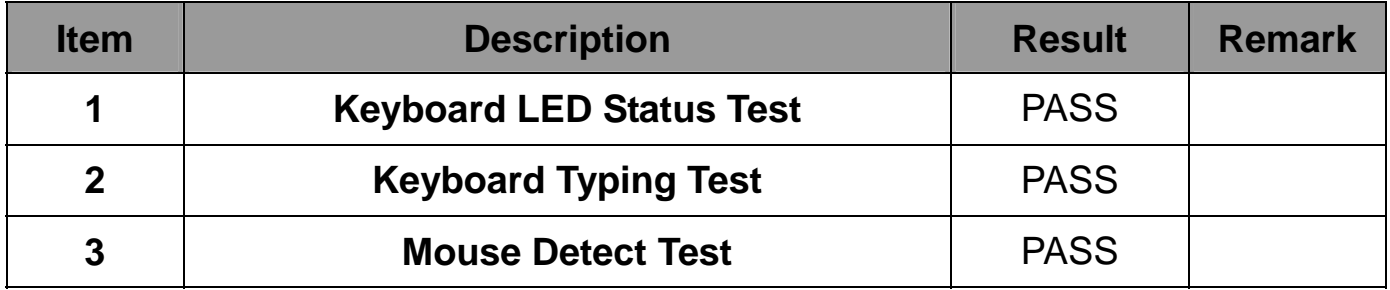

#### **7. Windows 8 32/64-bit**

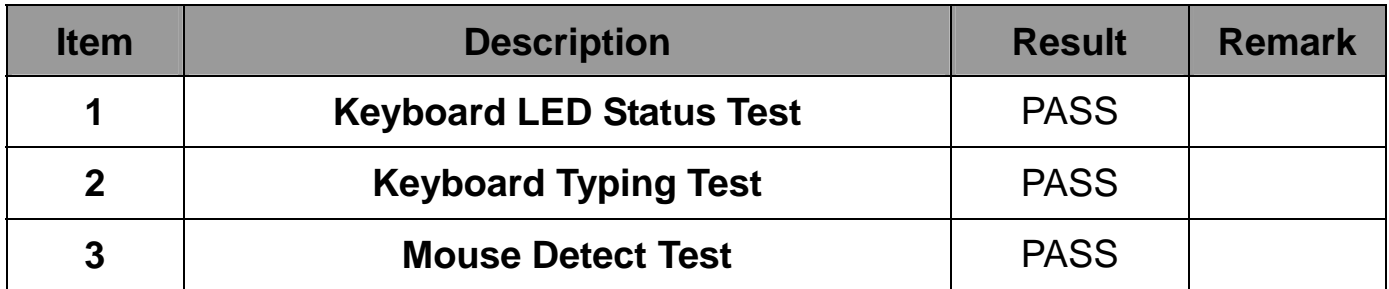

# **2.11 LAN Test**

# **Data Transfer Test environment:**

# **-CAT 6 UTP 100M**

# **-8 HR. continuous**

#### **1. Windows Server 2008R2 64-bit (I217-LM)**

#### **64-bit driver version**:**12.8.33.0**

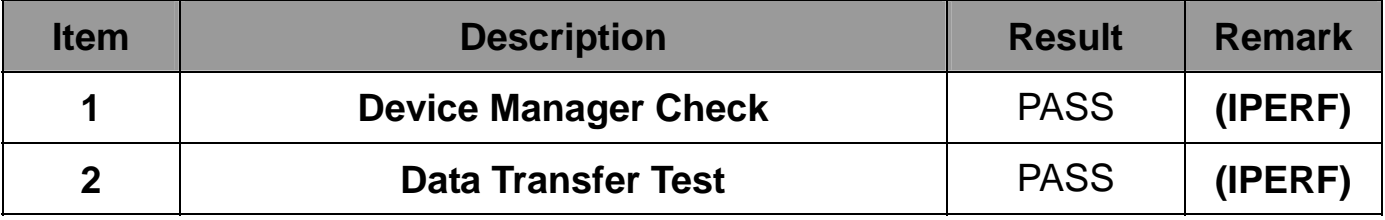

#### **2. Windows Server 7 32/64-bit (I217-LM)**

#### **32-bit driver version**:**12.8.33.0 ; 64-bit driver version**:**12.8.33.0**

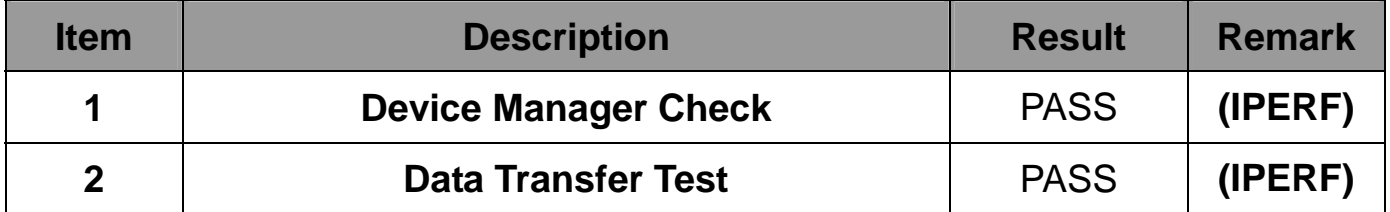

#### **3. Windows Server 8 32/64-bit (I217-LM)**

#### **32-bit driver version**:**12.8.33.0 ; 64-bit driver version**:**12.8.33.0**

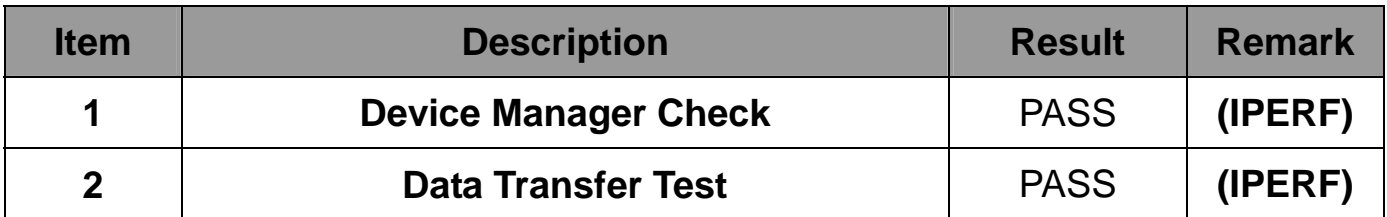

# **2.12 Power Supply Test**

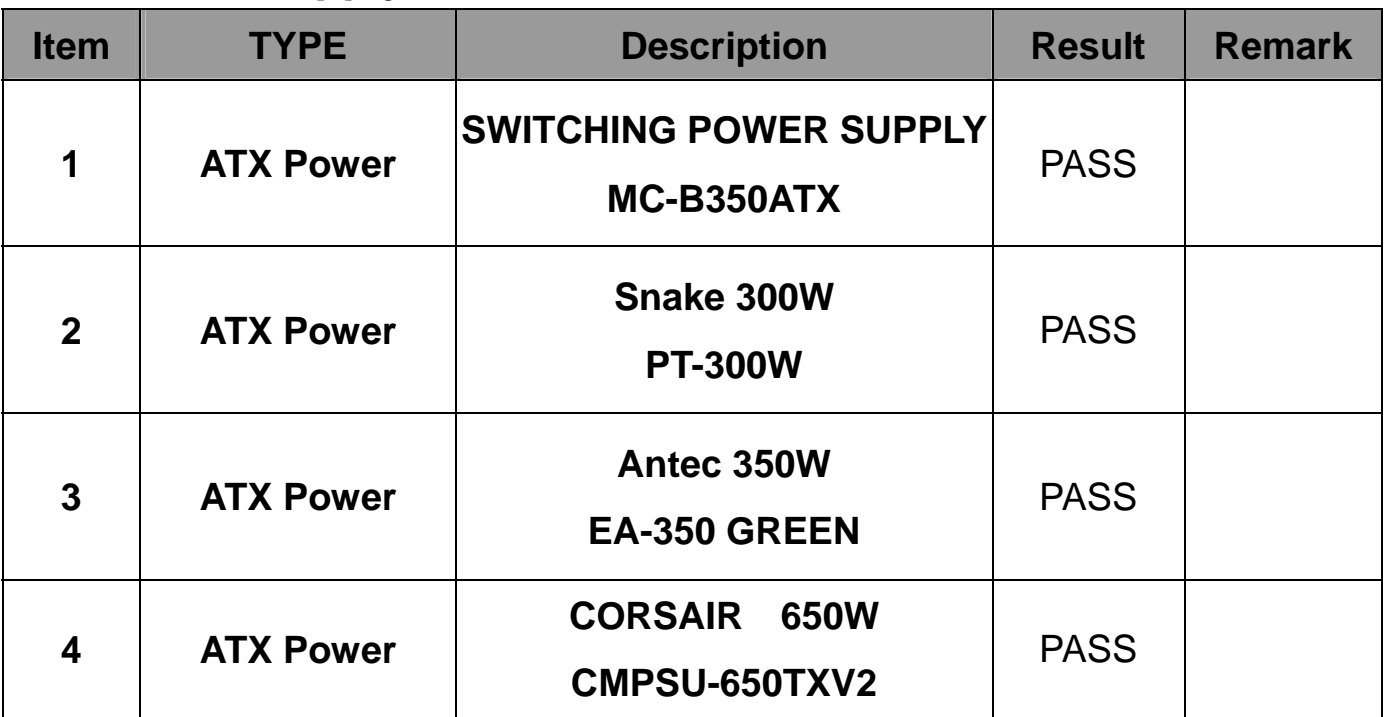

# **2.13 PCI Express mini card**

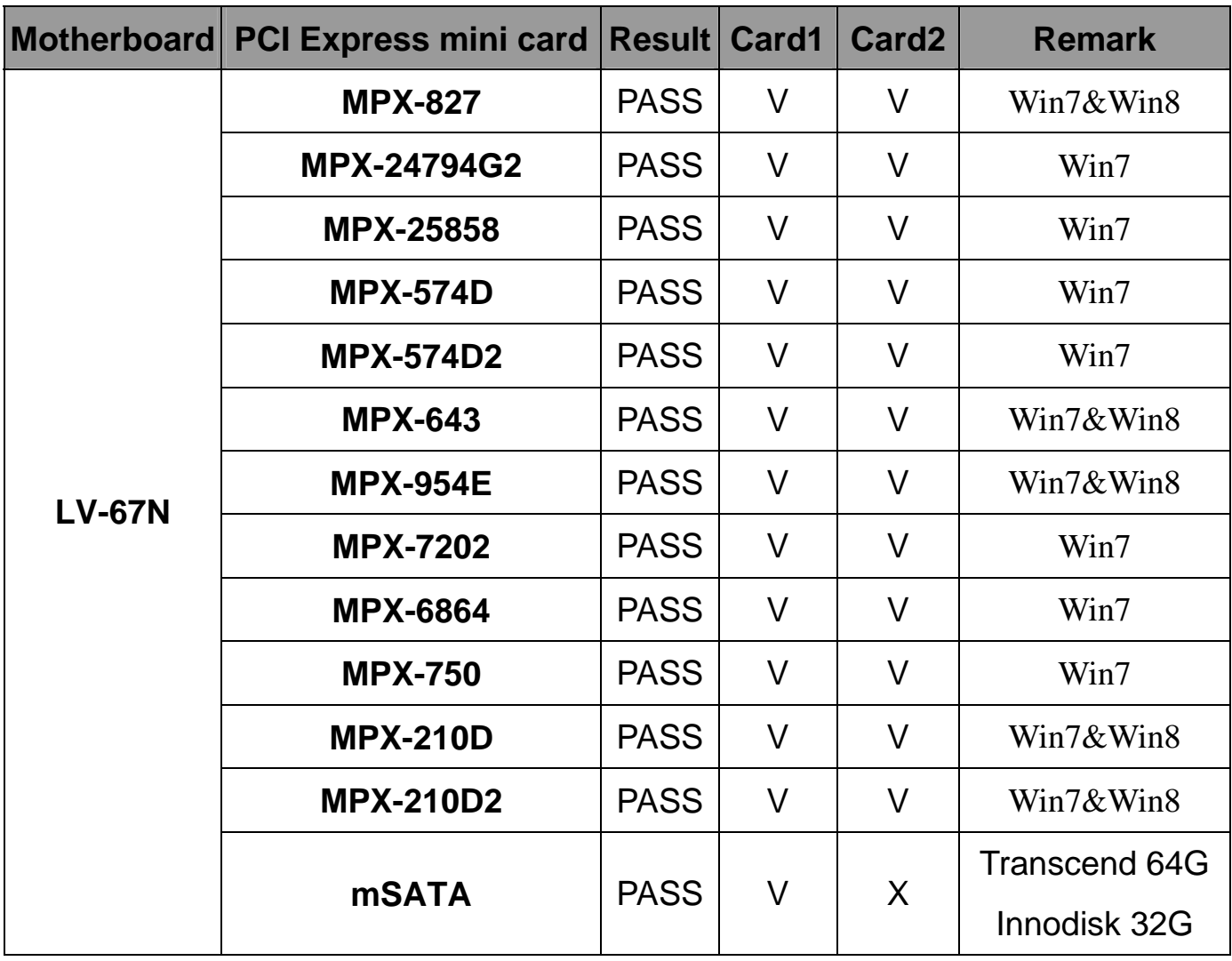

# **3. Environmental test**

# **3.1 Temperature Test**

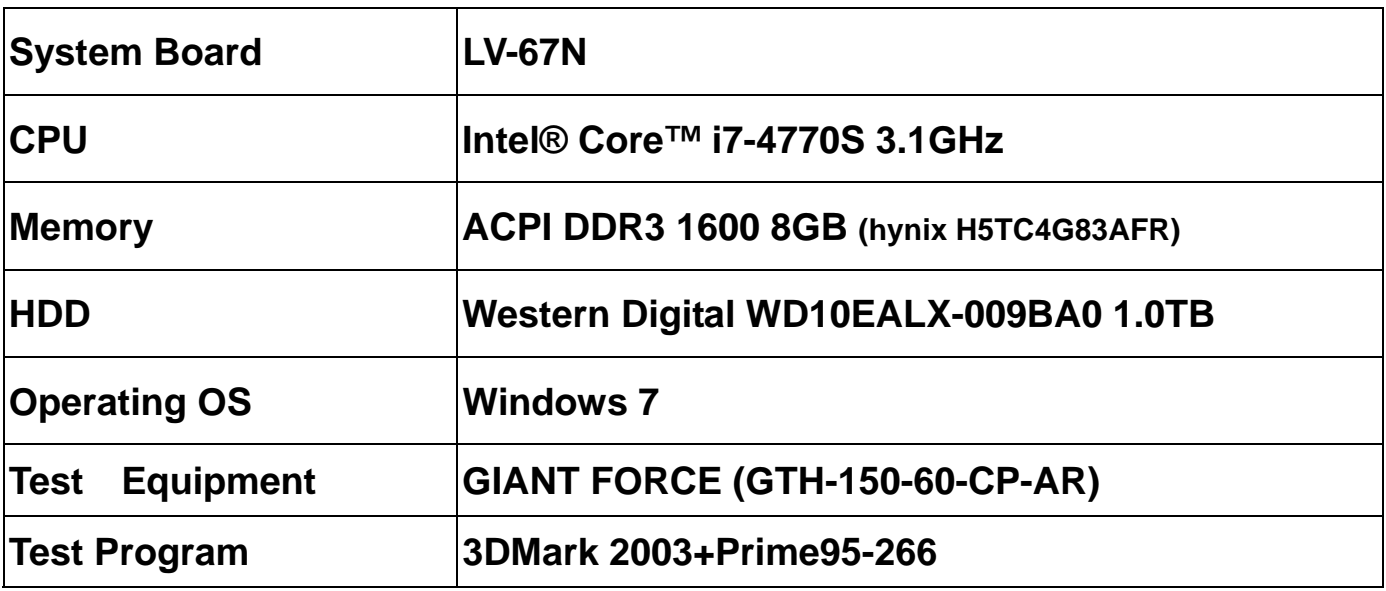

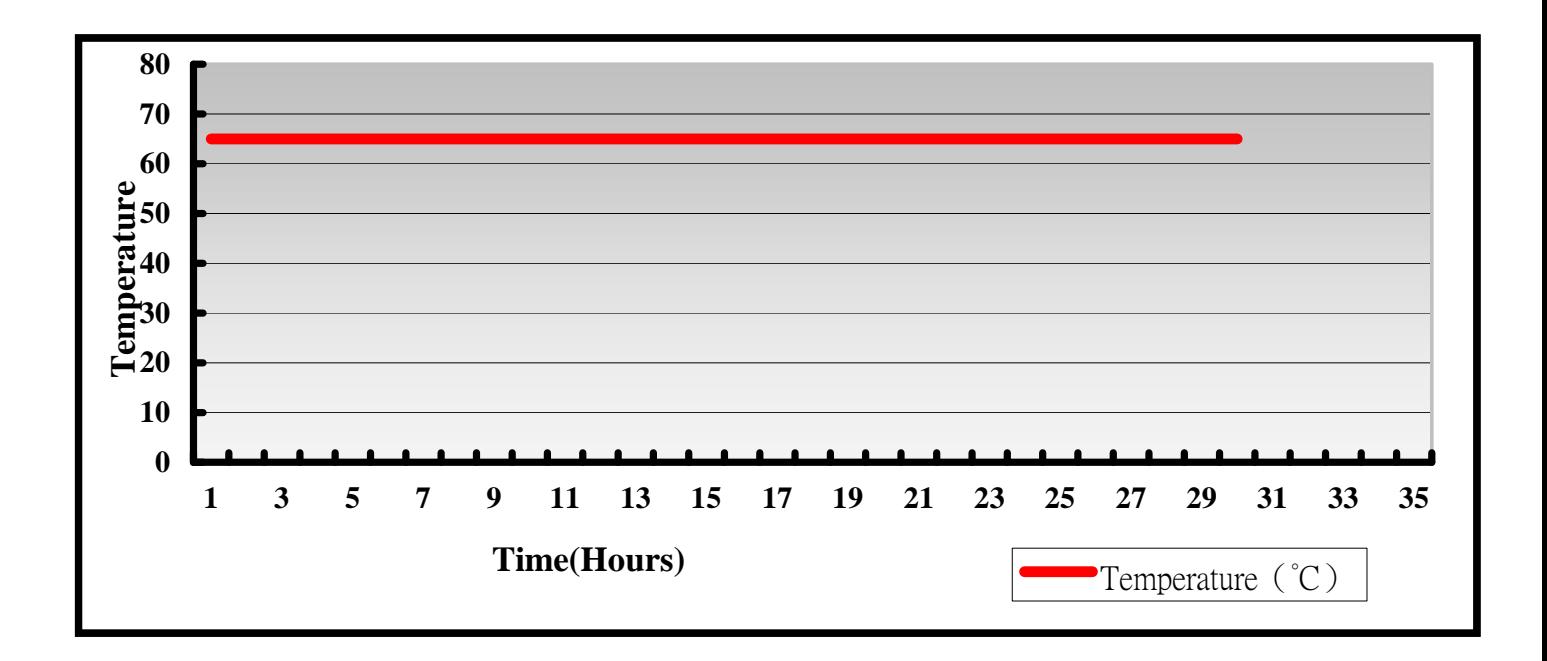

# **Hardware Device list:**

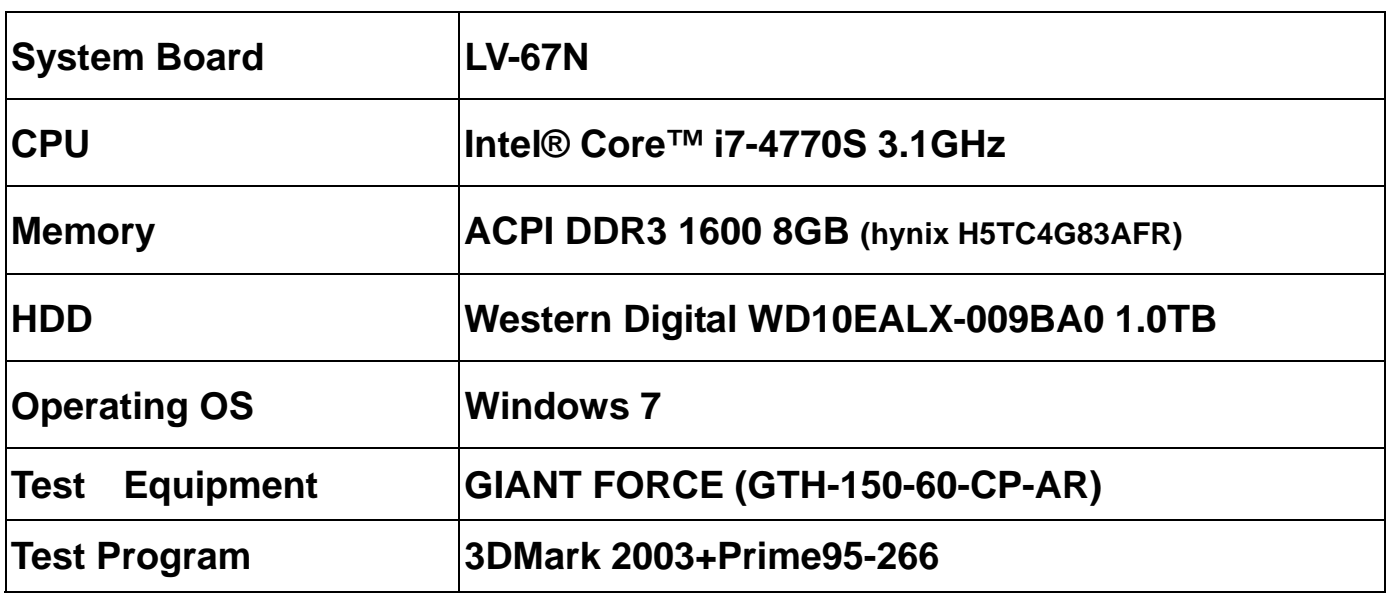

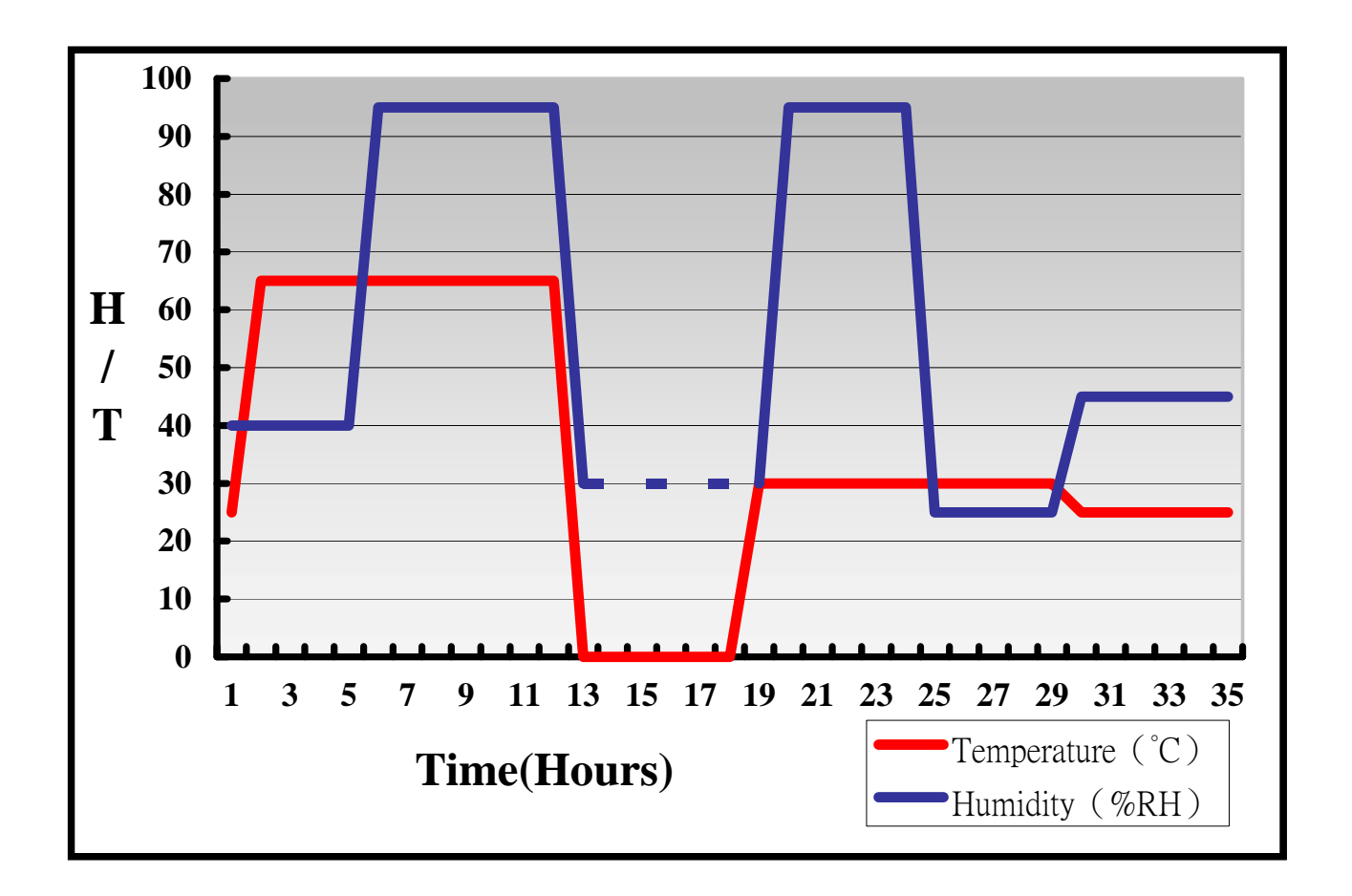

**Definition**:**When the temperature is 30 degrees below arrive, humidity measurements have not, so by the dashed line express.**

# **Boot Up Test:**

### **Hardware Device list:**

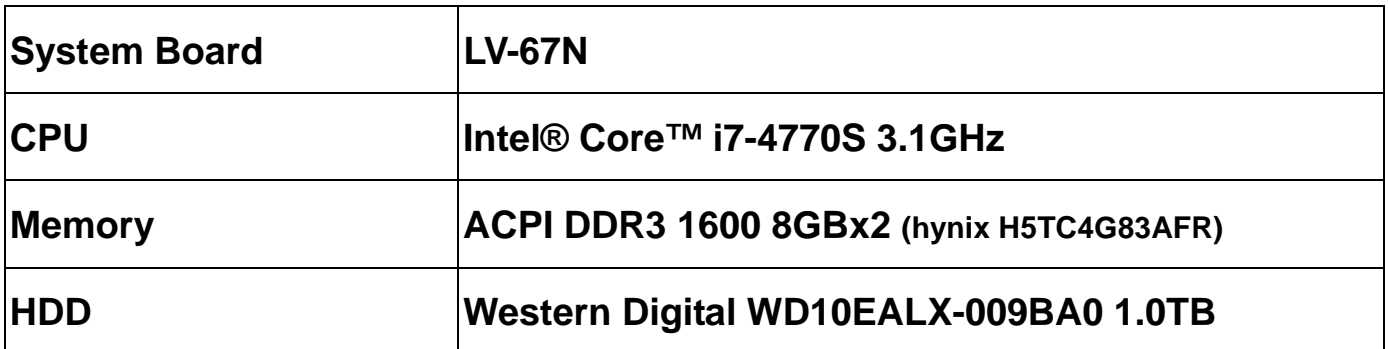

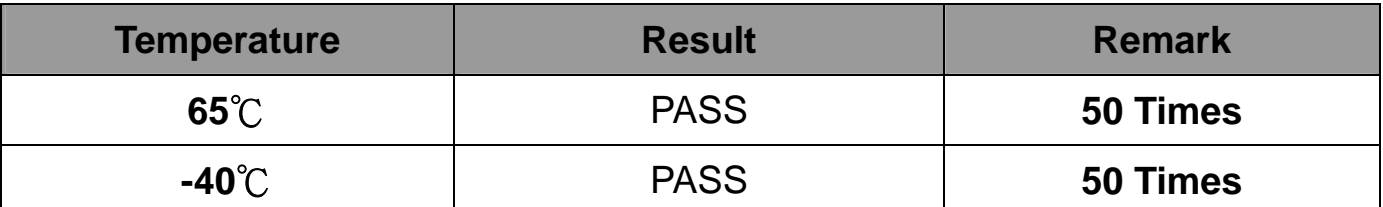

# **3.2 Thermal measurements at various points on the board**

#### **Test Environment :**

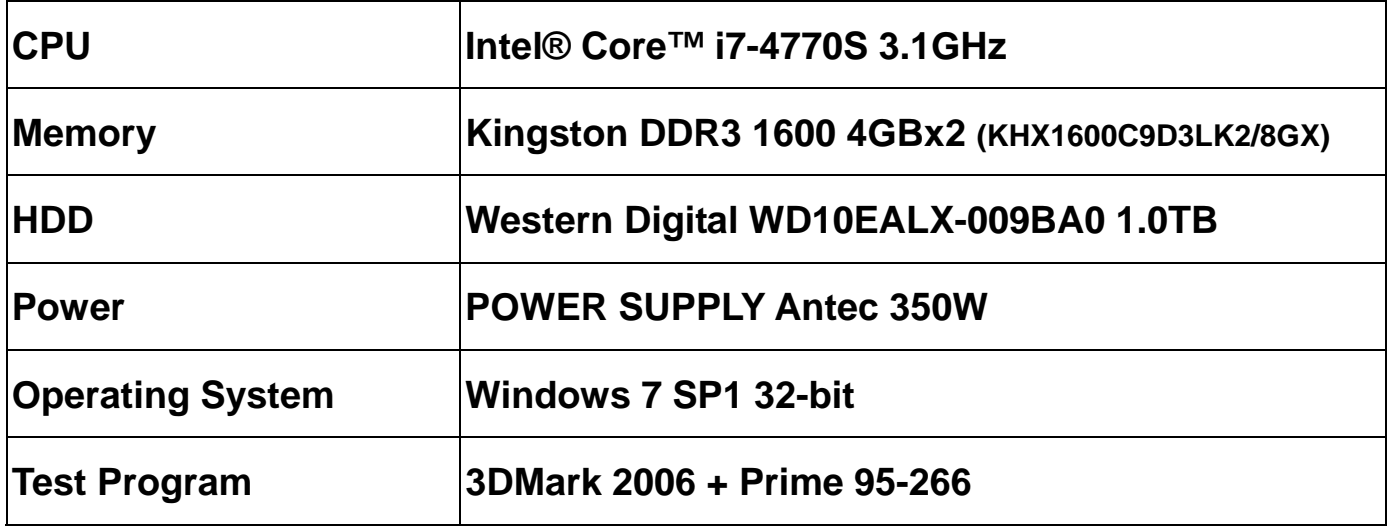

#### **Test Result:**

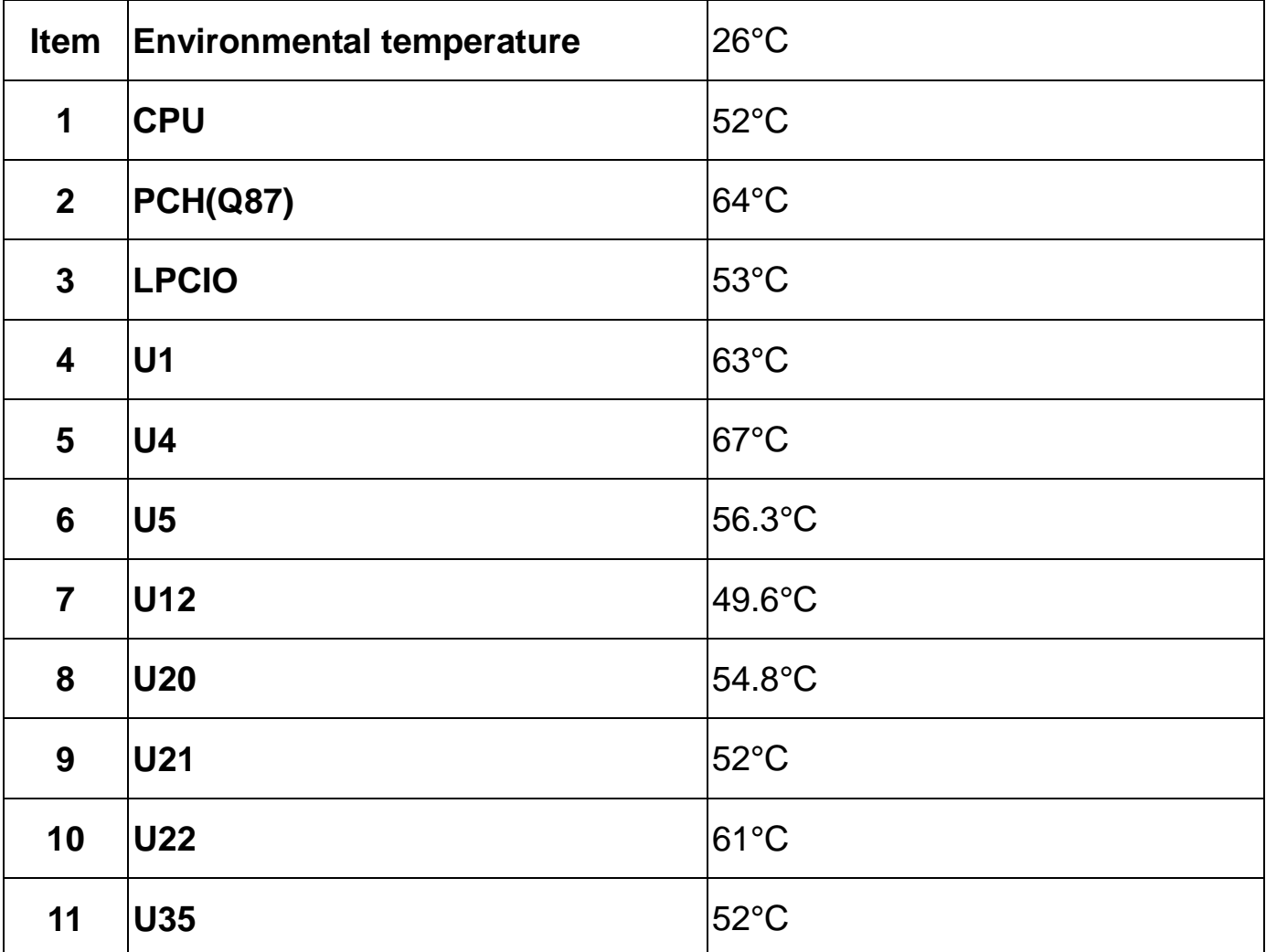

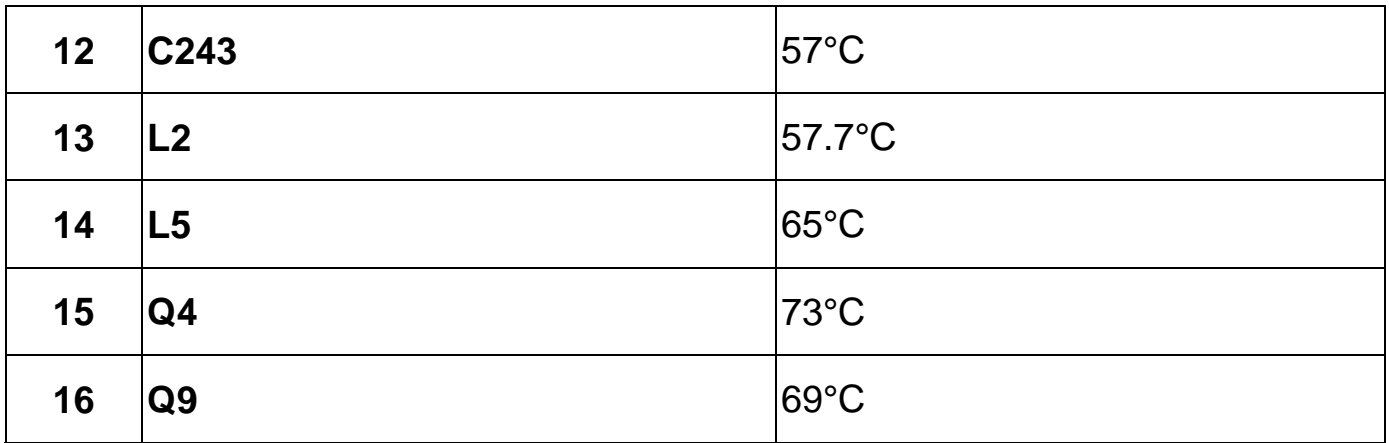

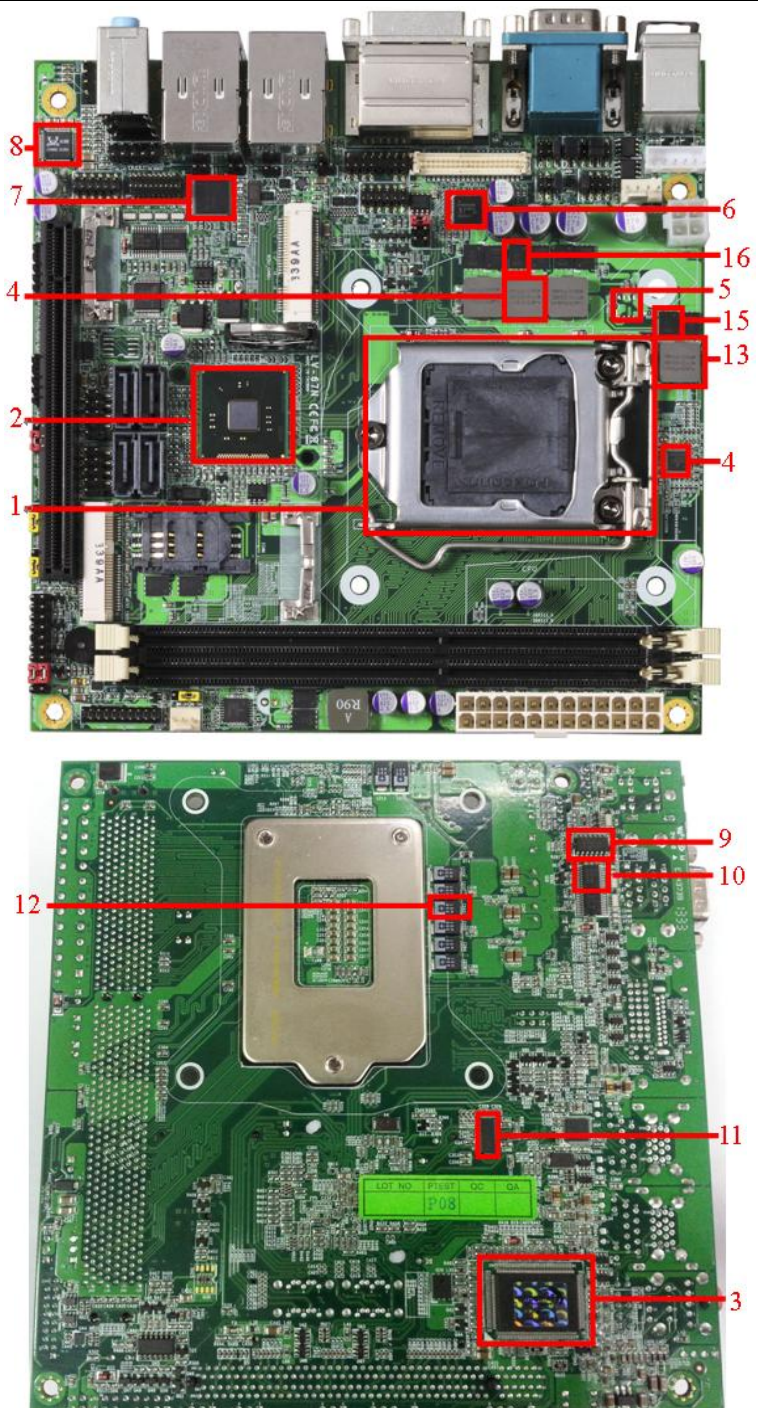

# **4.Reliability Test**

# **4.1 Power Consumption Test**

# **1. Test Environment:**

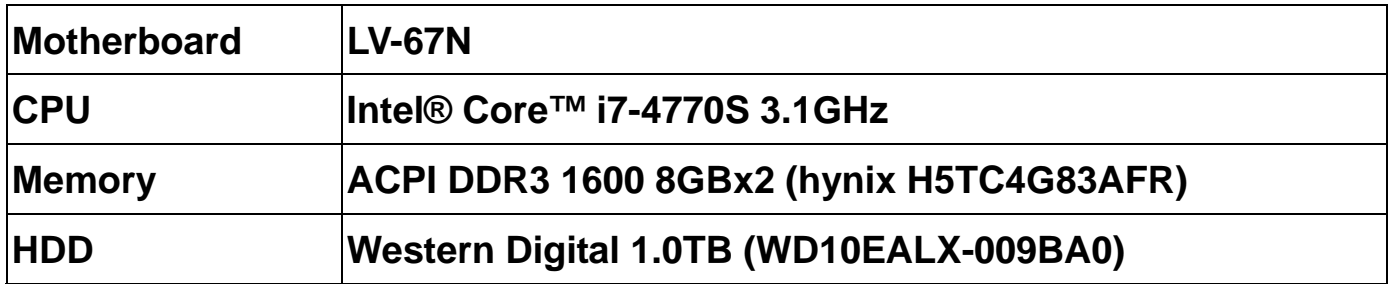

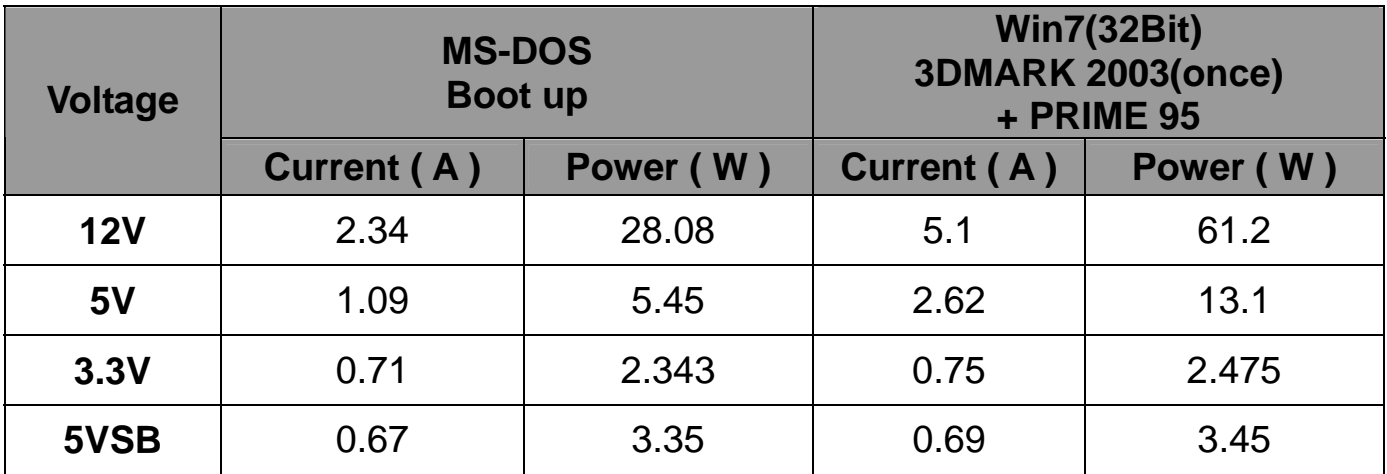

# **1. a. Test Environment:**

#### **The same as above but with PCI-E Graphics card**

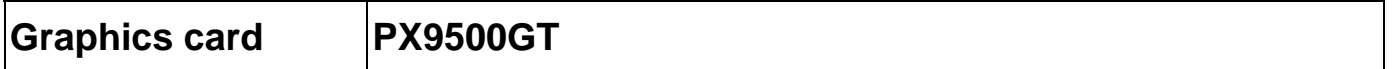

### **(A) Power Supply: Antec 350W**

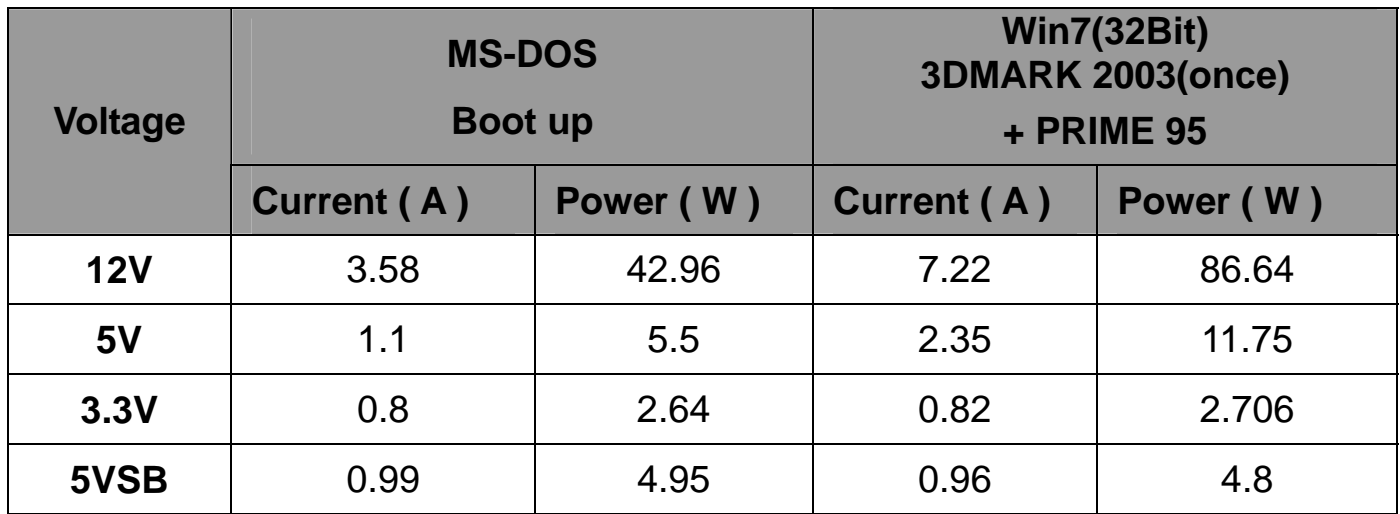

# **1. b. Test Environment:**

#### **The same as above but with LCD panel**

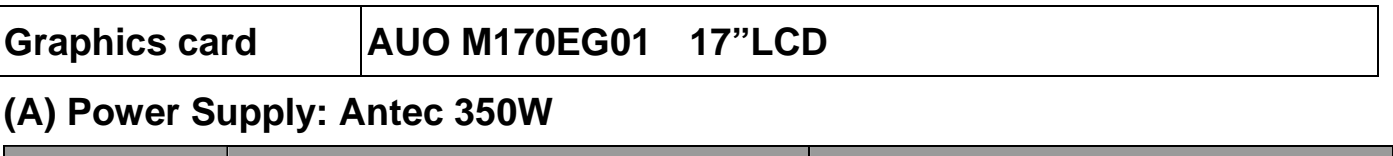

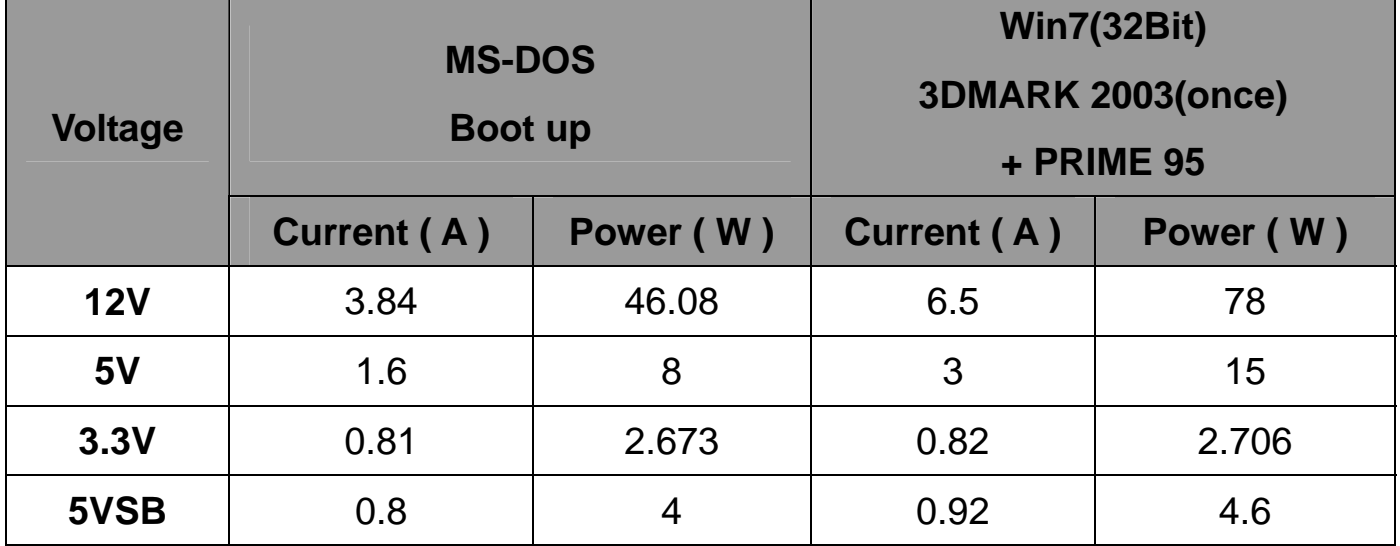

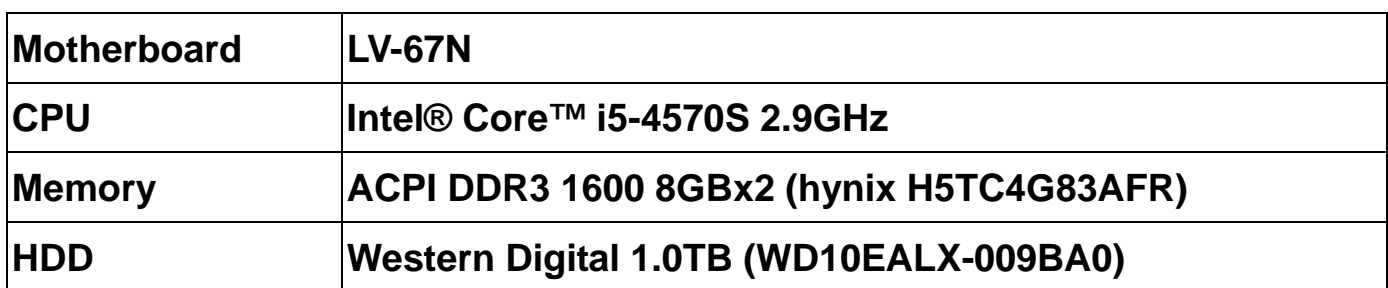

#### **Power Supply : Antec 350W**

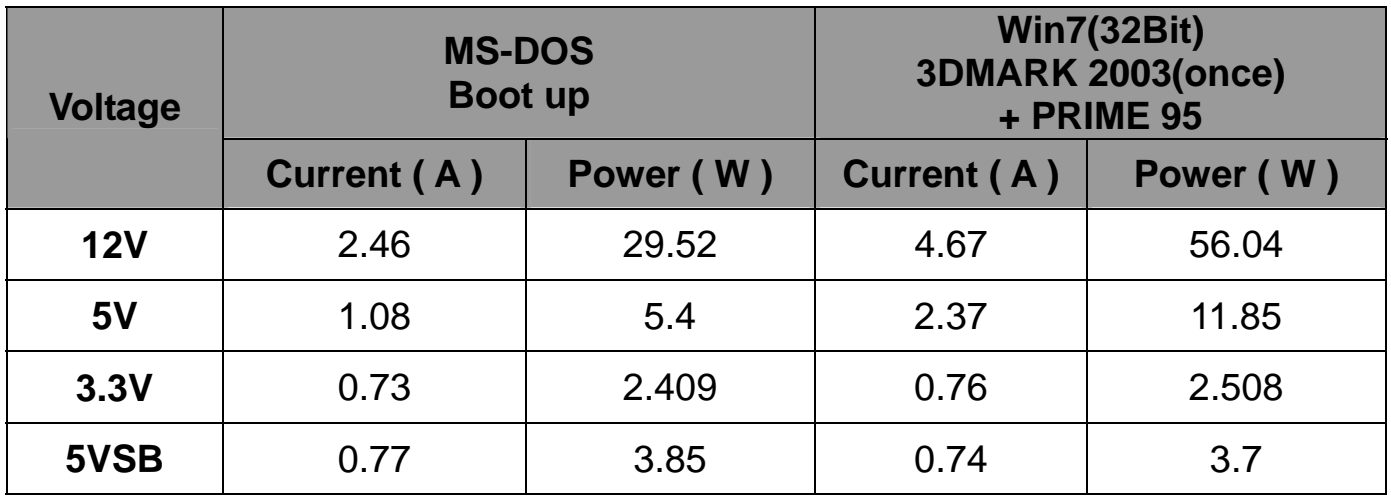

# **2. a. Test Environment:**

### **The same as above but with PCI-E Graphics card**

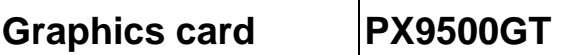

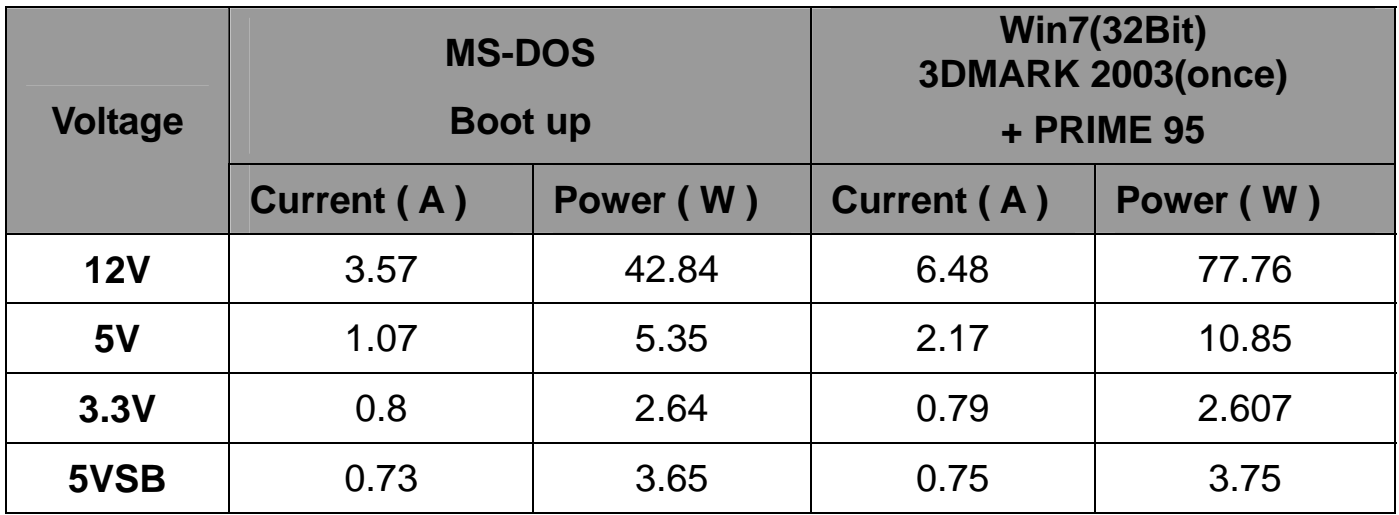

# **2. b. Test Environment:**

#### **The same as above but with LCD panel**

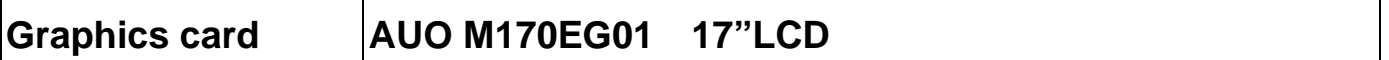

### **(A) Power Supply: Antec 350W**

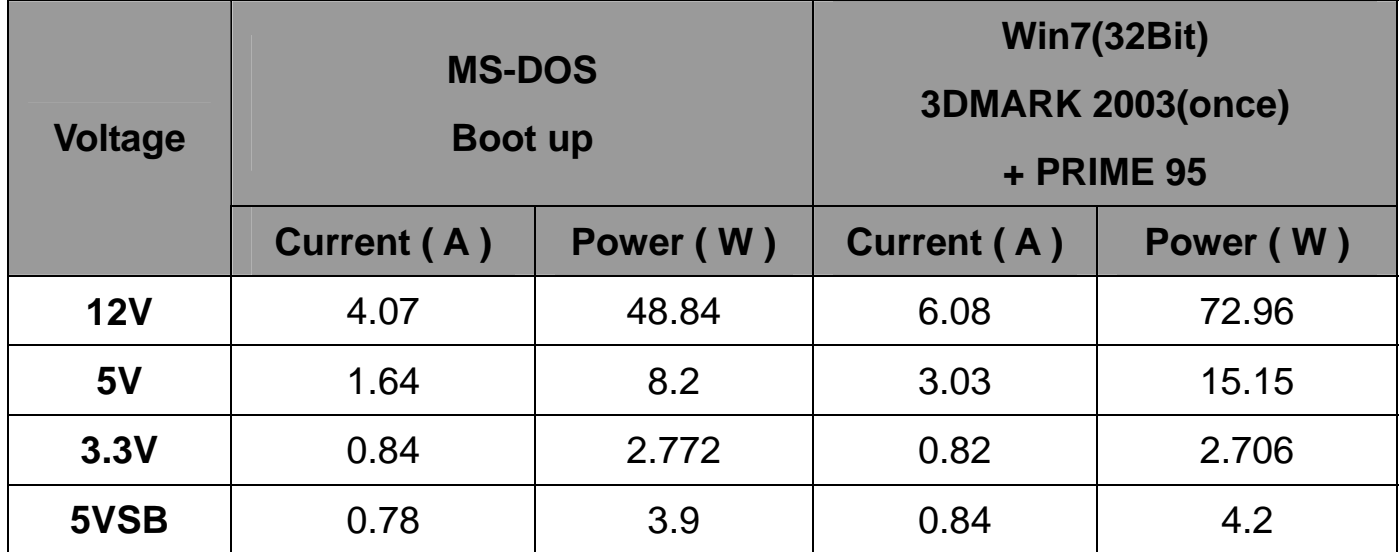

# **3. Test Environment:**

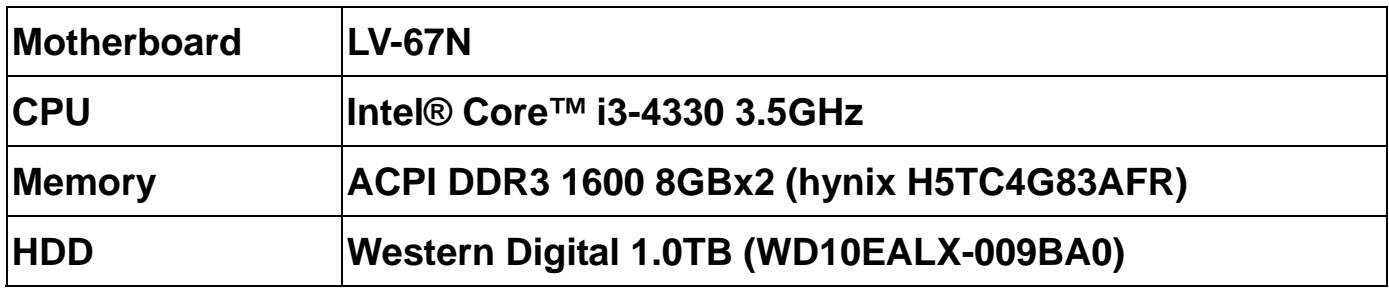

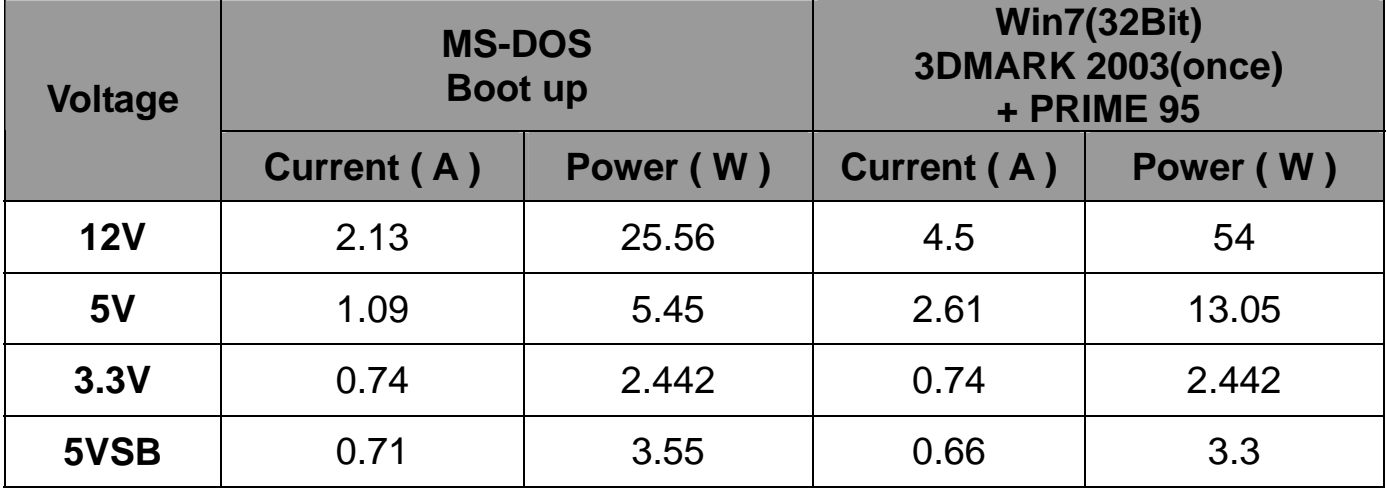

# **3. a. Test Environment:**

#### **The same as above but with PCI-E Graphics card**

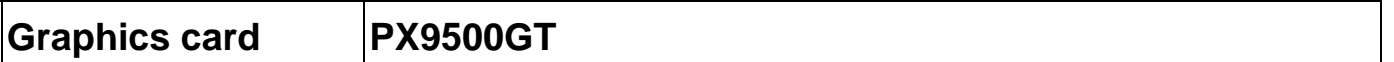

#### **(A) Power Supply: Antec 350W**

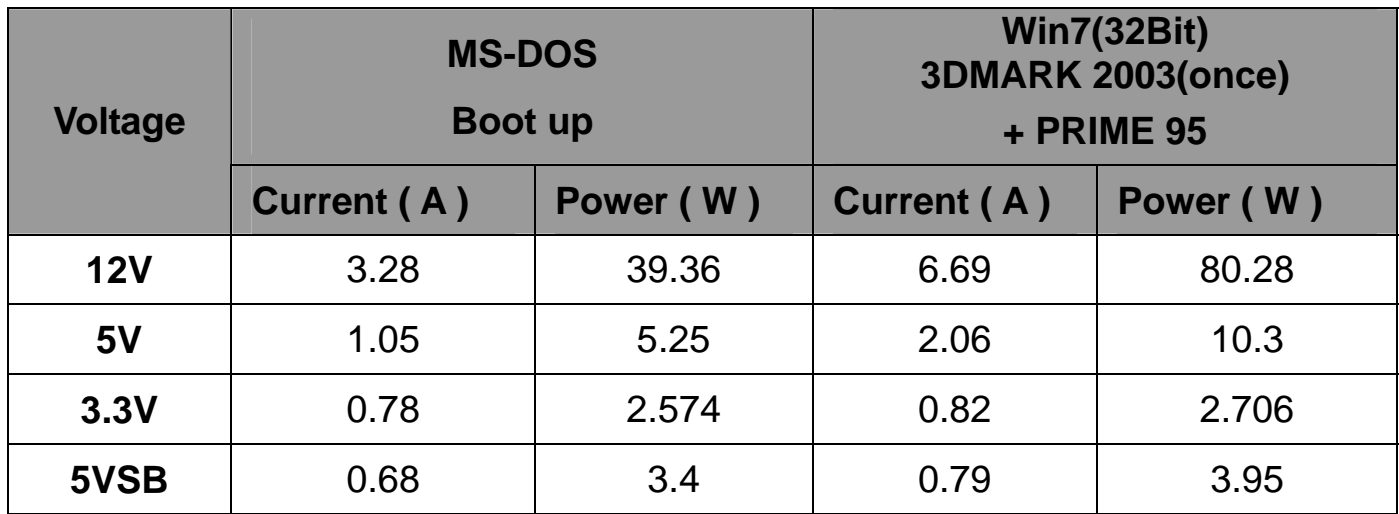

# **3. b. Test Environment:**

#### **The same as above but with LCD panel**

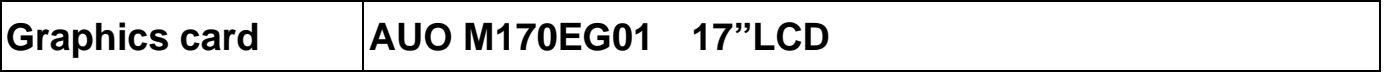

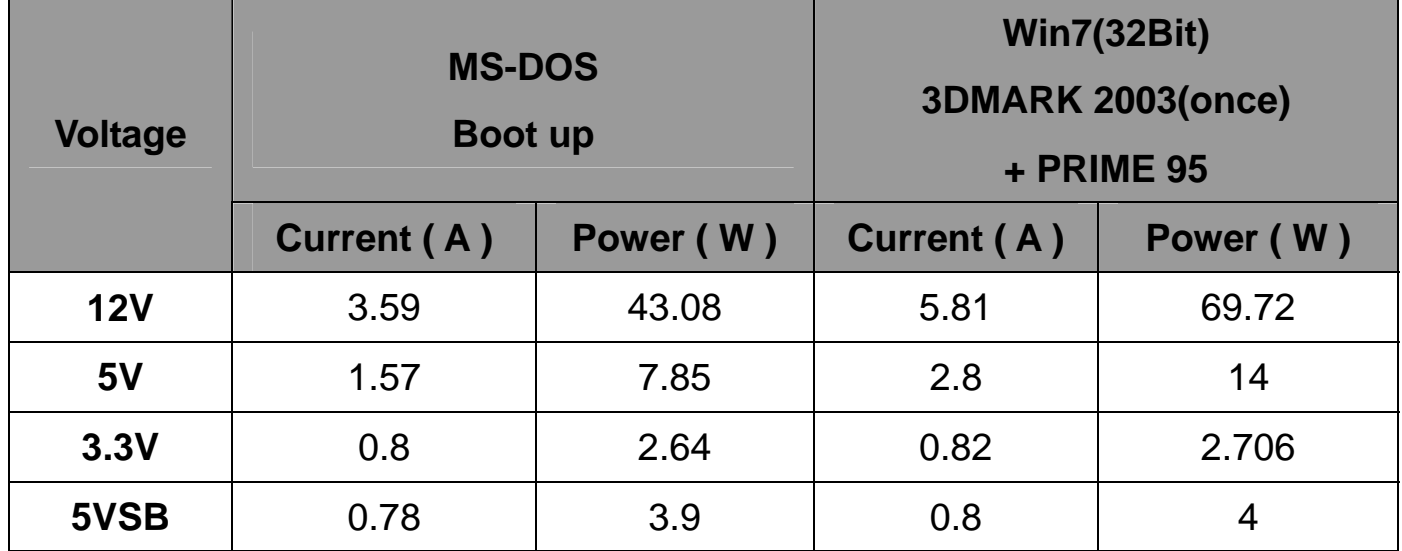

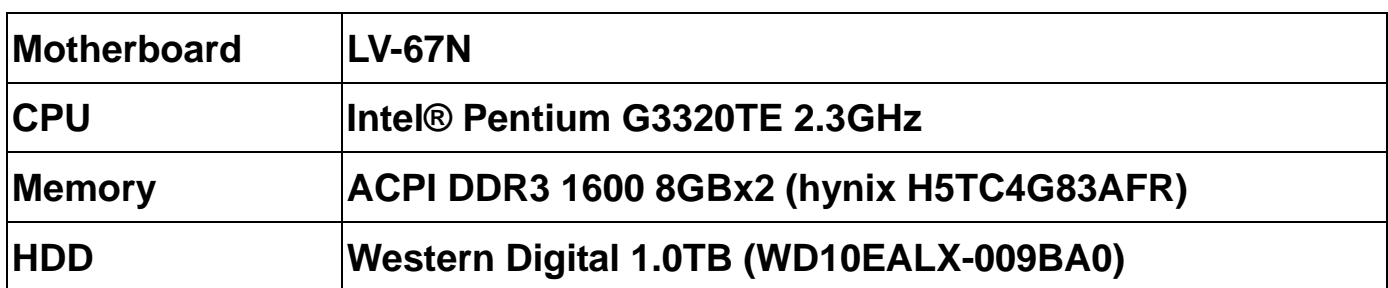

#### **Power Supply : Antec 350W**

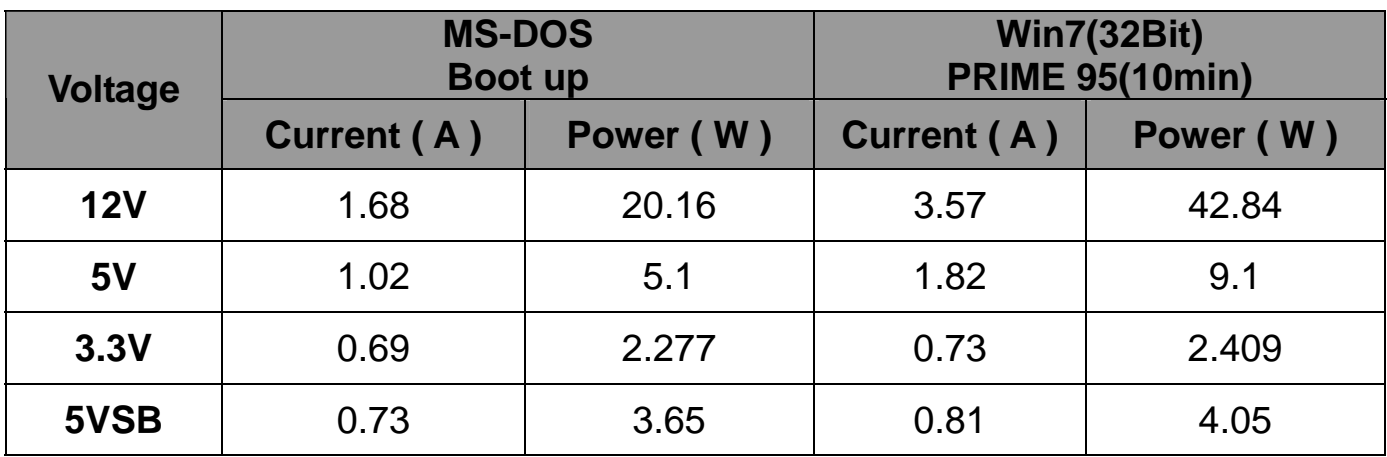

# **4. a. Test Environment:**

#### **The same as above but with PCI-E Graphics card**

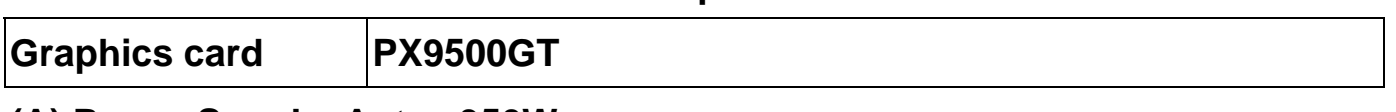

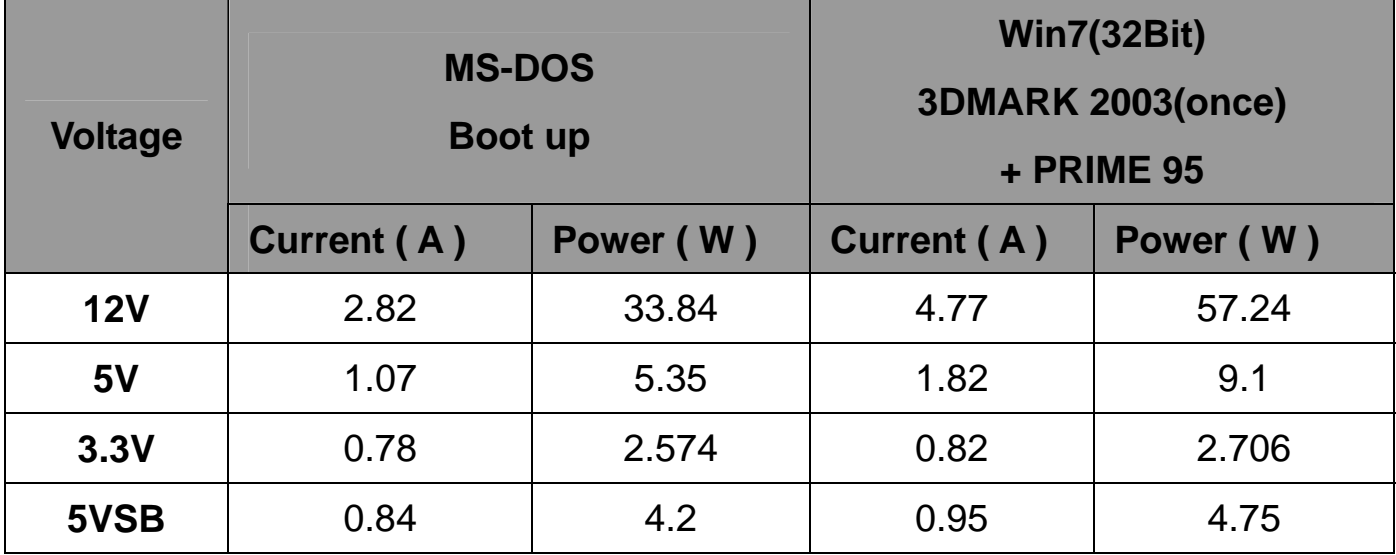

# **4. b. Test Environment:**

### **The same as above but with LCD panel**

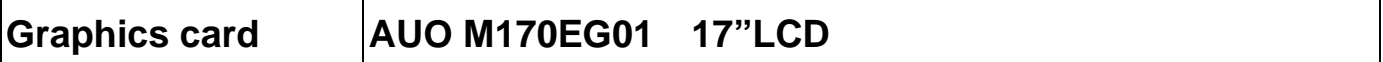

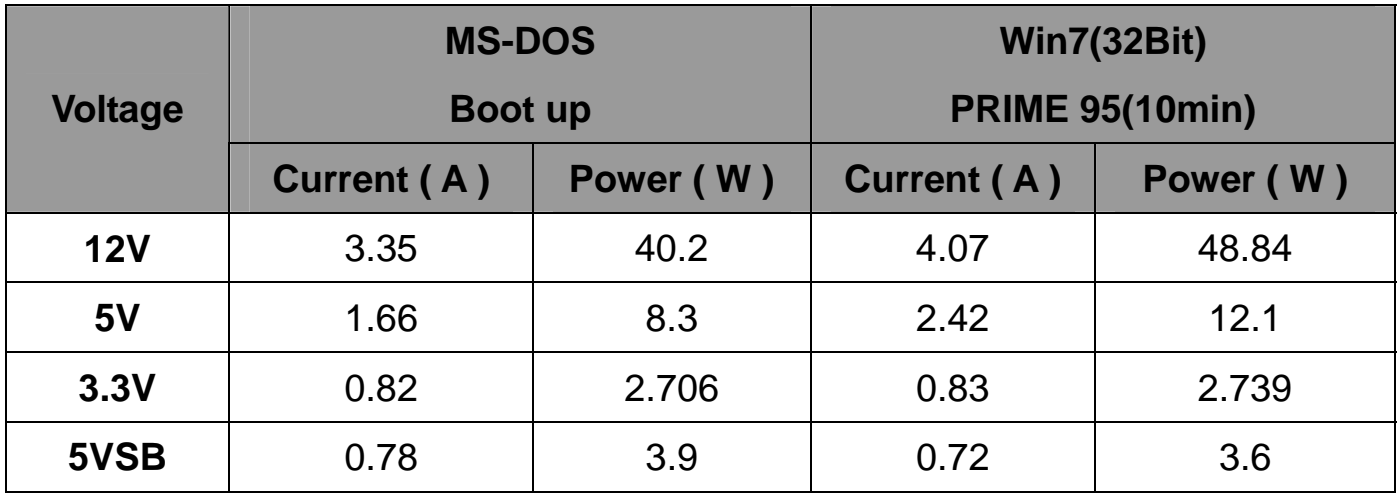

# **5. Performance Test**

# **5.1 Performance Test 8.0**

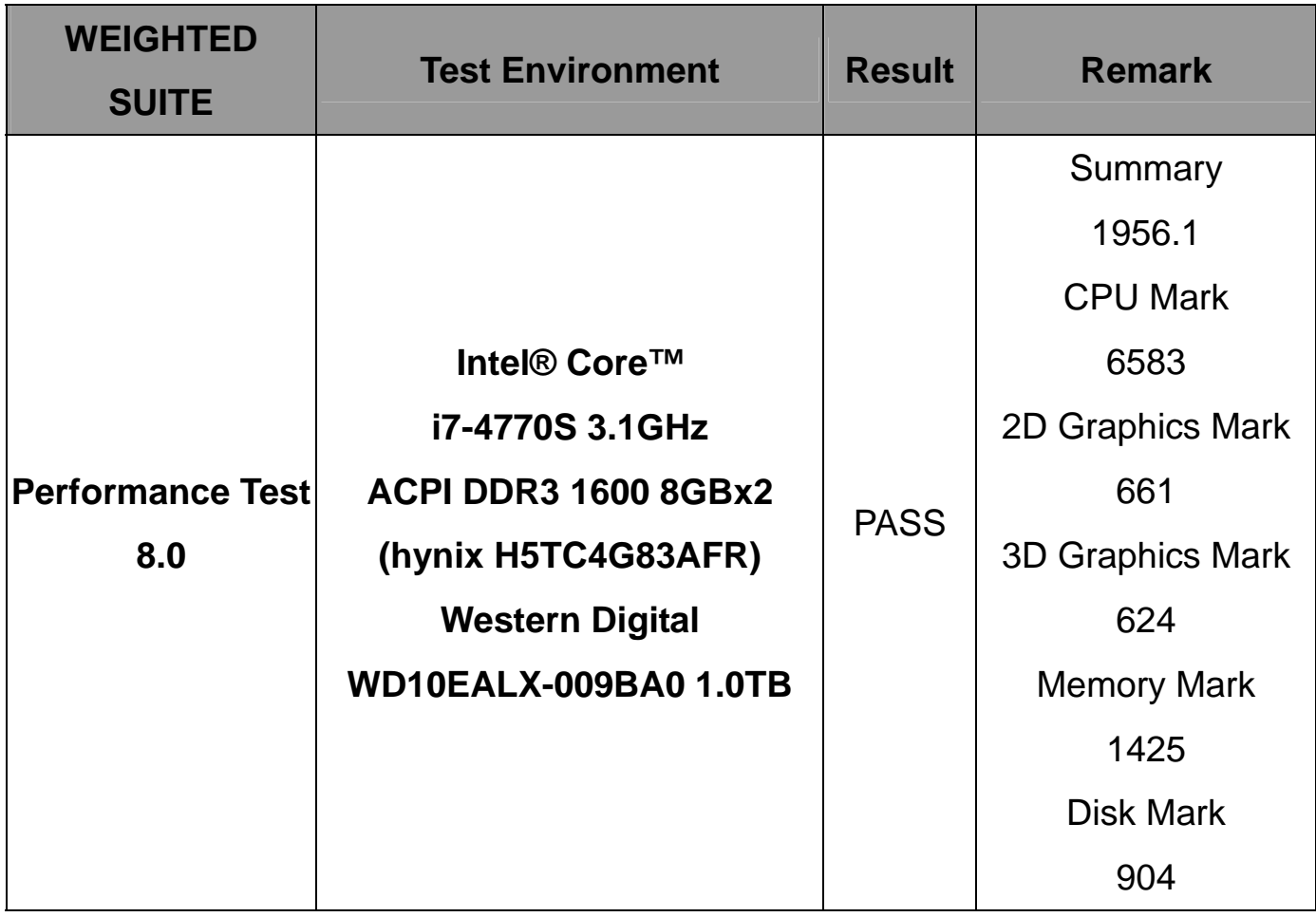

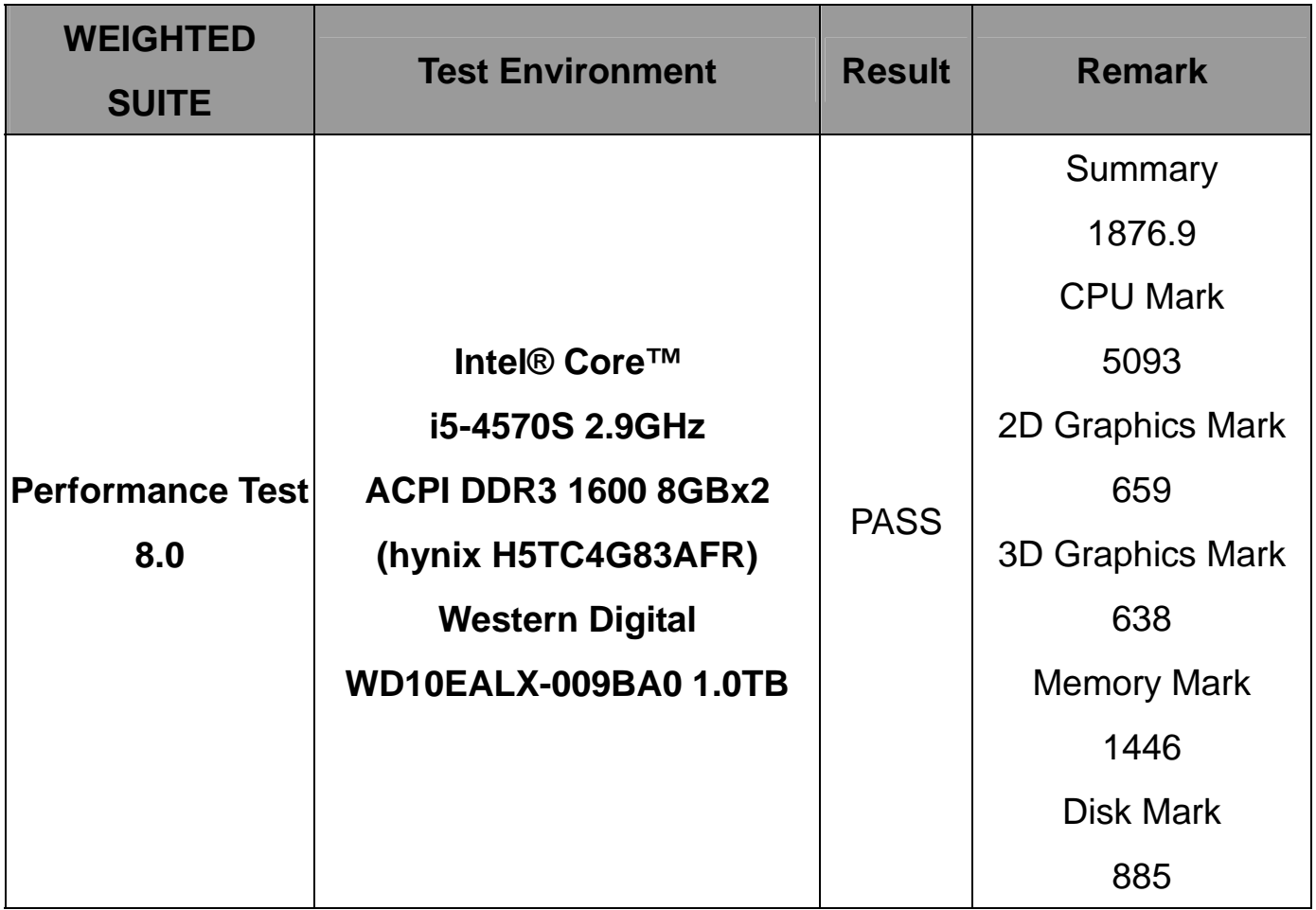

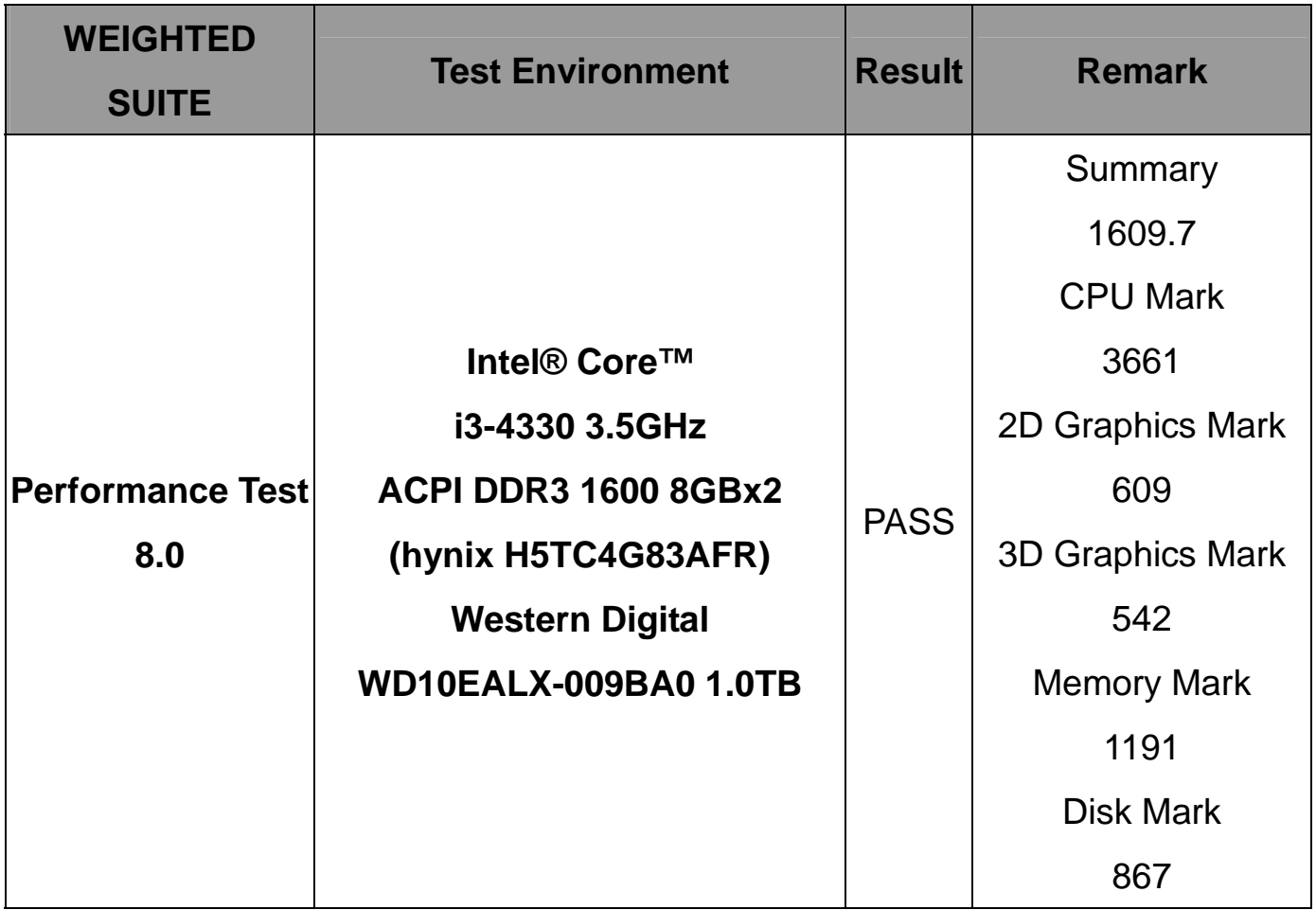

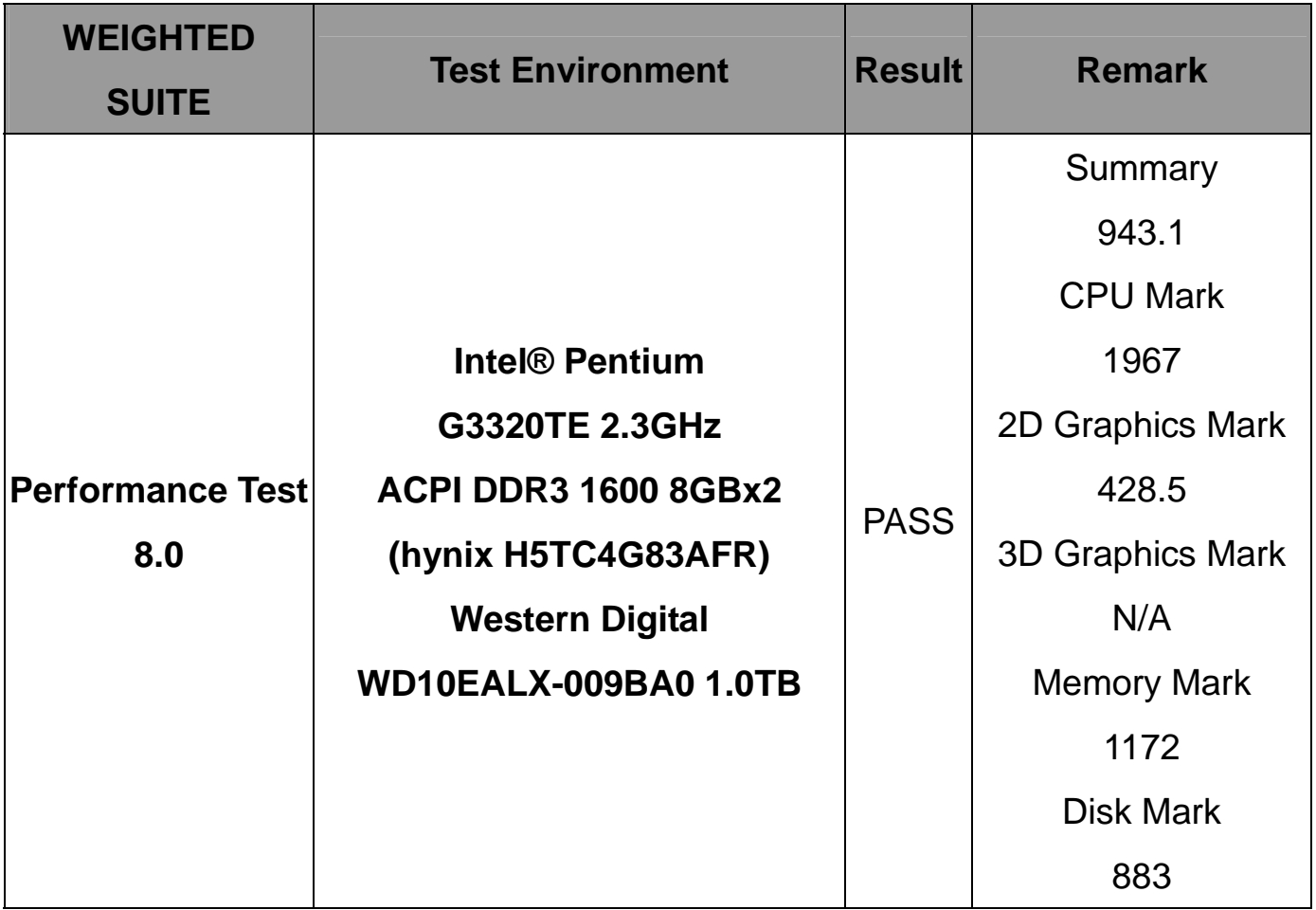

# **5.2 3D MARK(2001**、**2003**、**2005)**

### **Windows 7 SP1 32-bit**

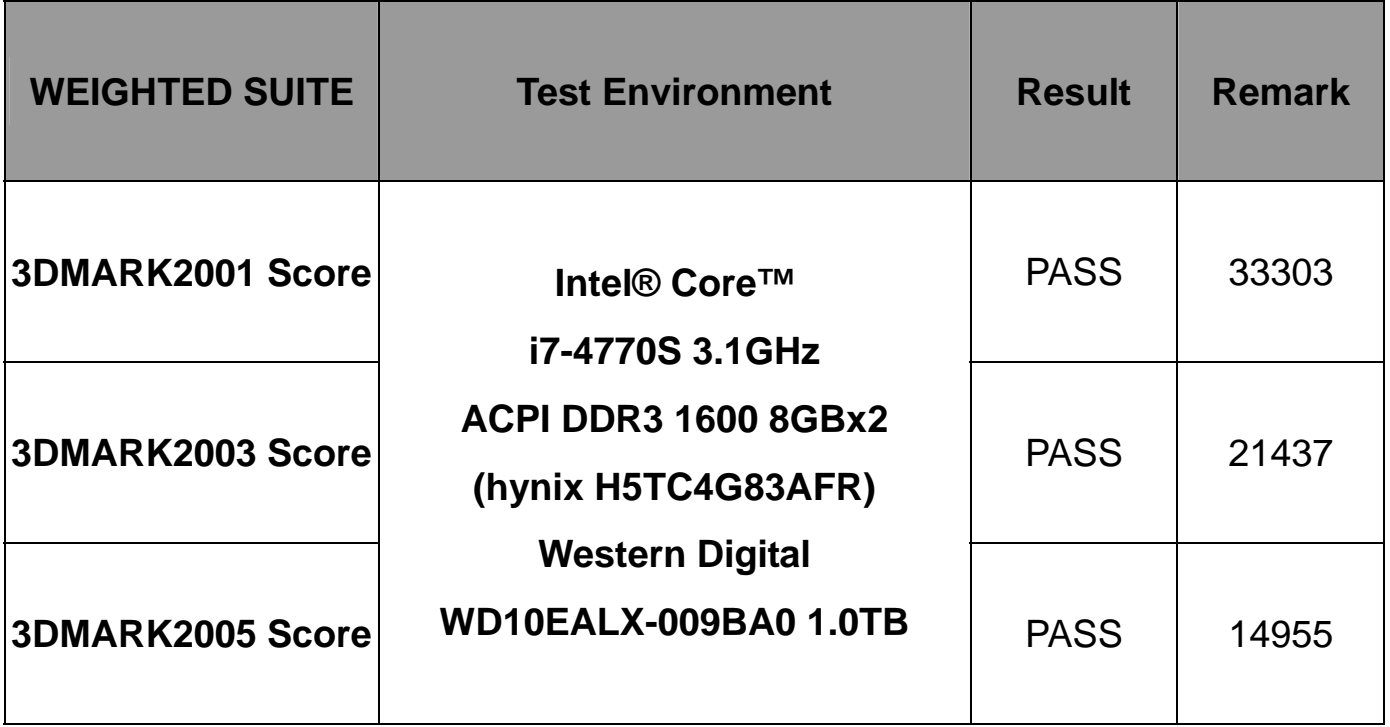

#### **Windows 7 SP1 32-bit**

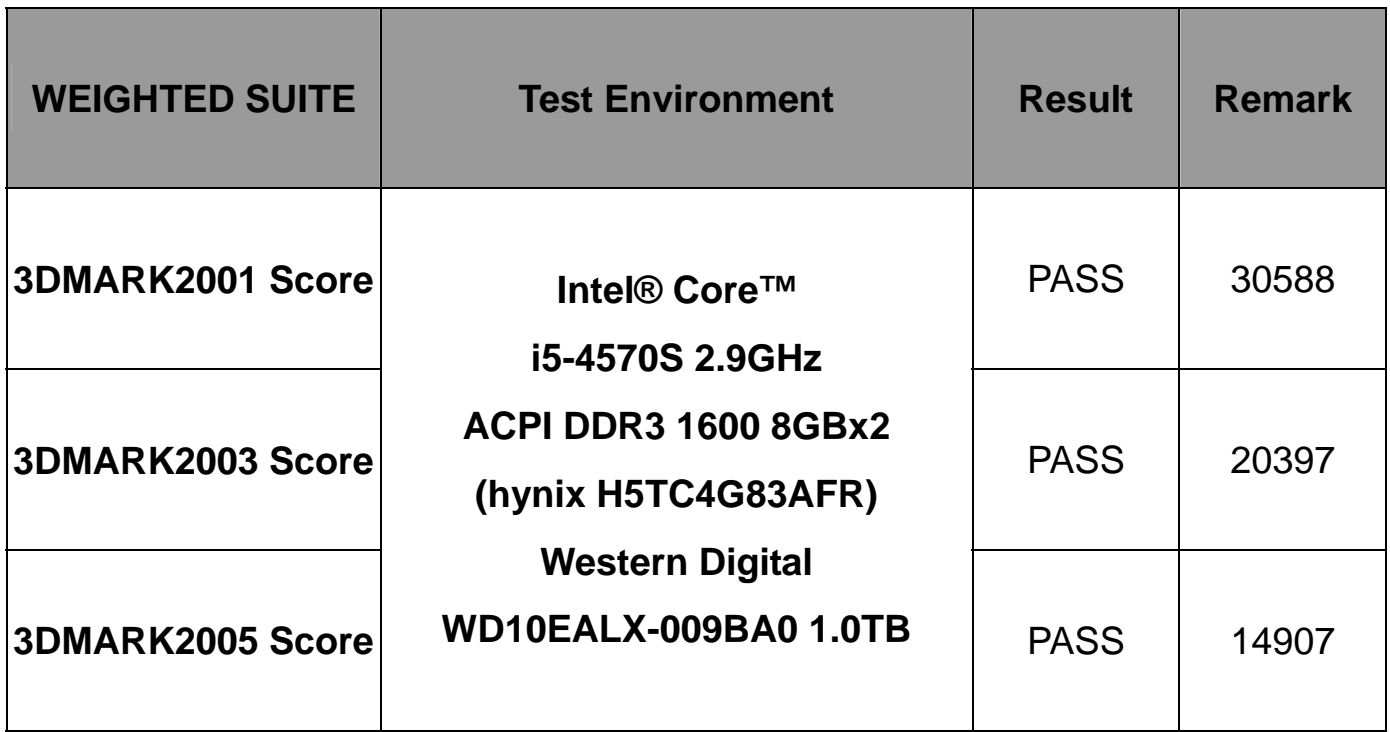

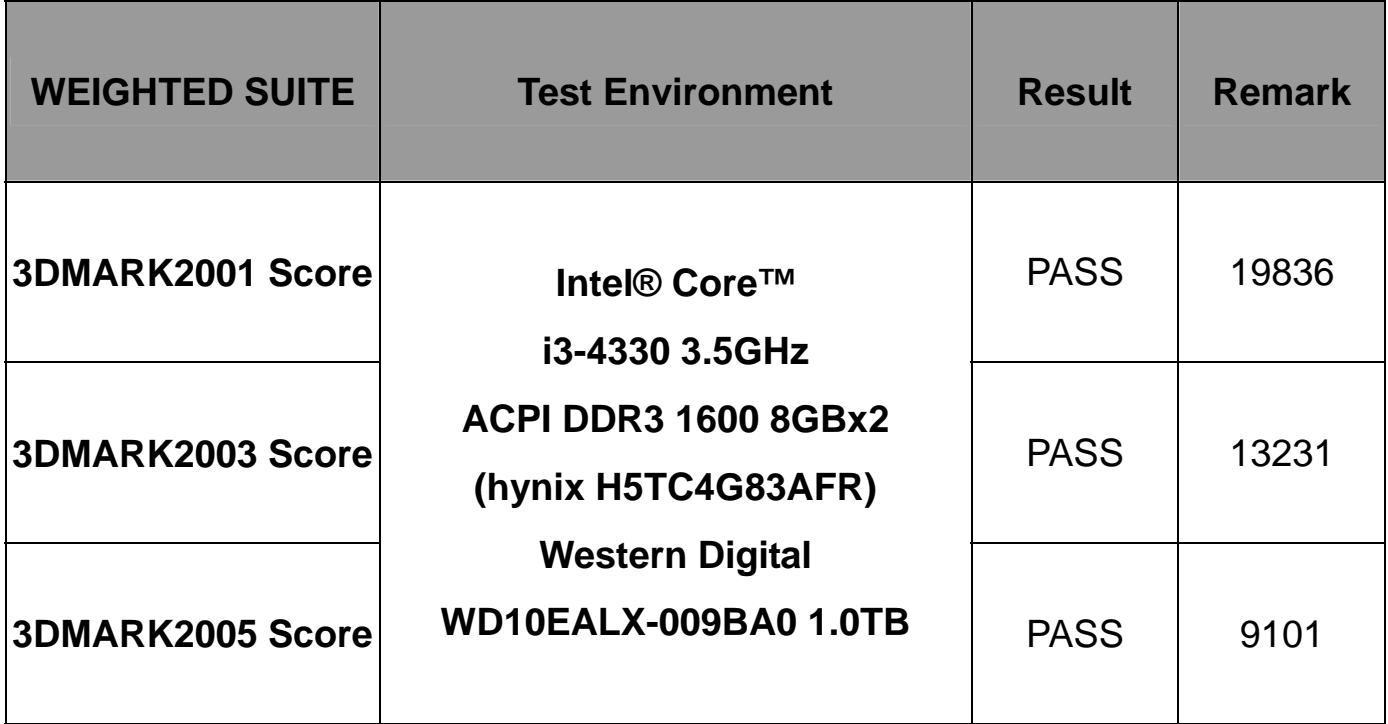

# **5.3 3D MARK Vantage**

#### **Windows 7 SP1 32-bit**

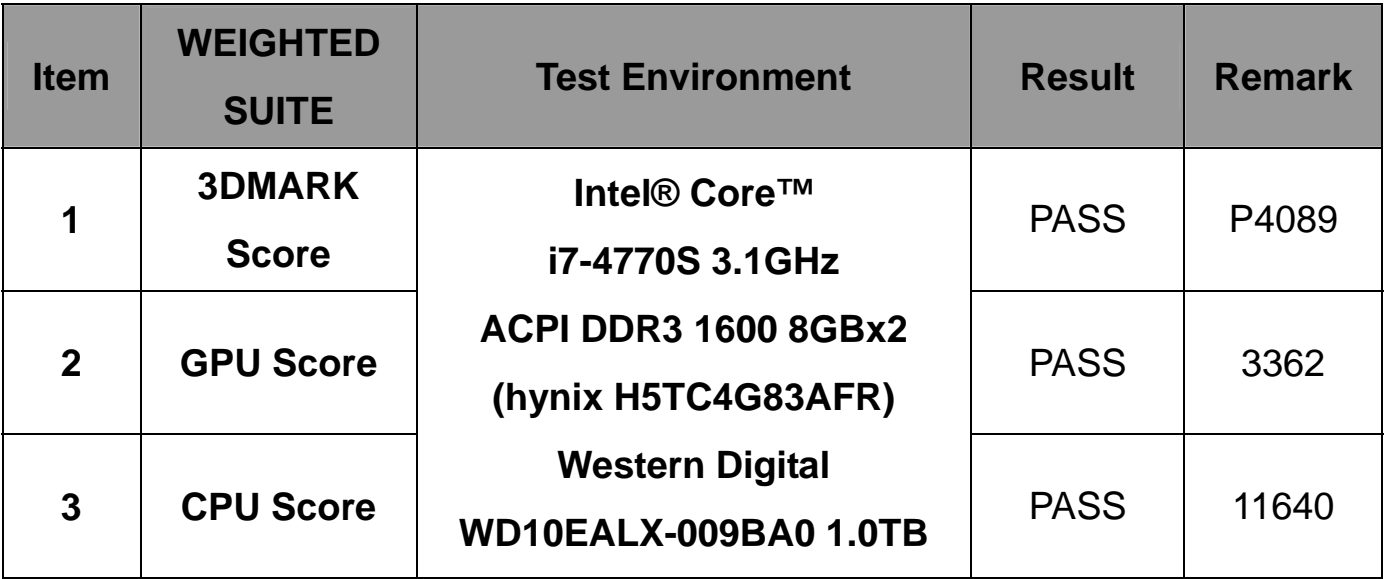

**Windows 7 SP1 32-bit** 

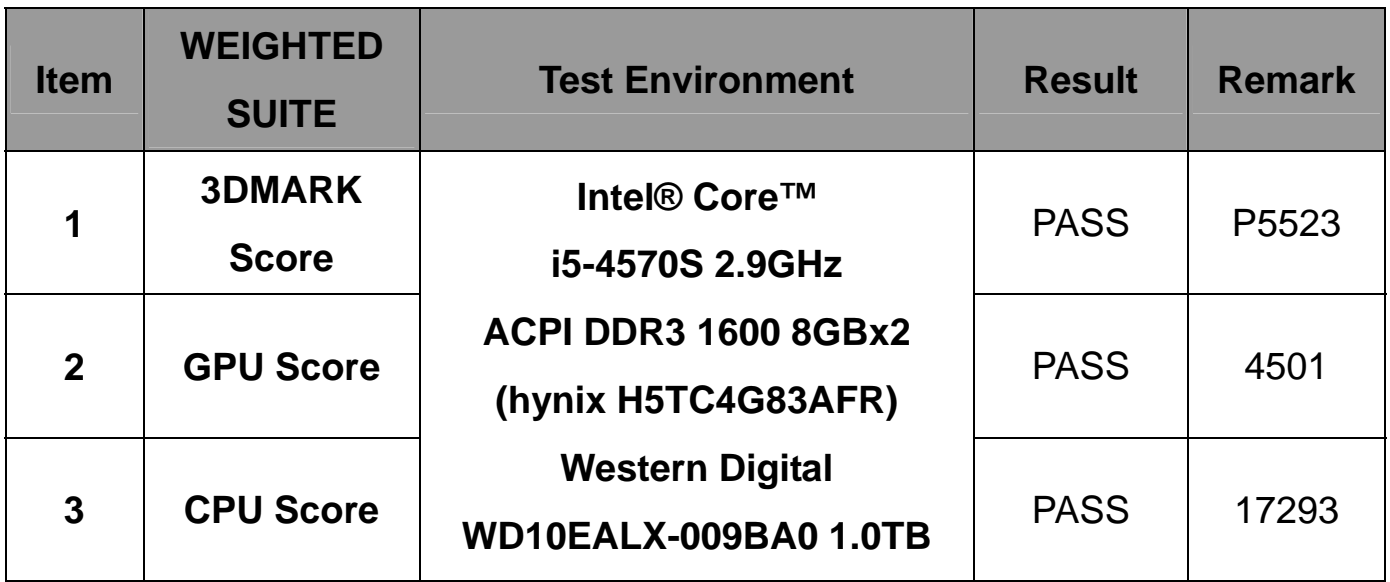

#### **Windows 7 SP1 32-bit**

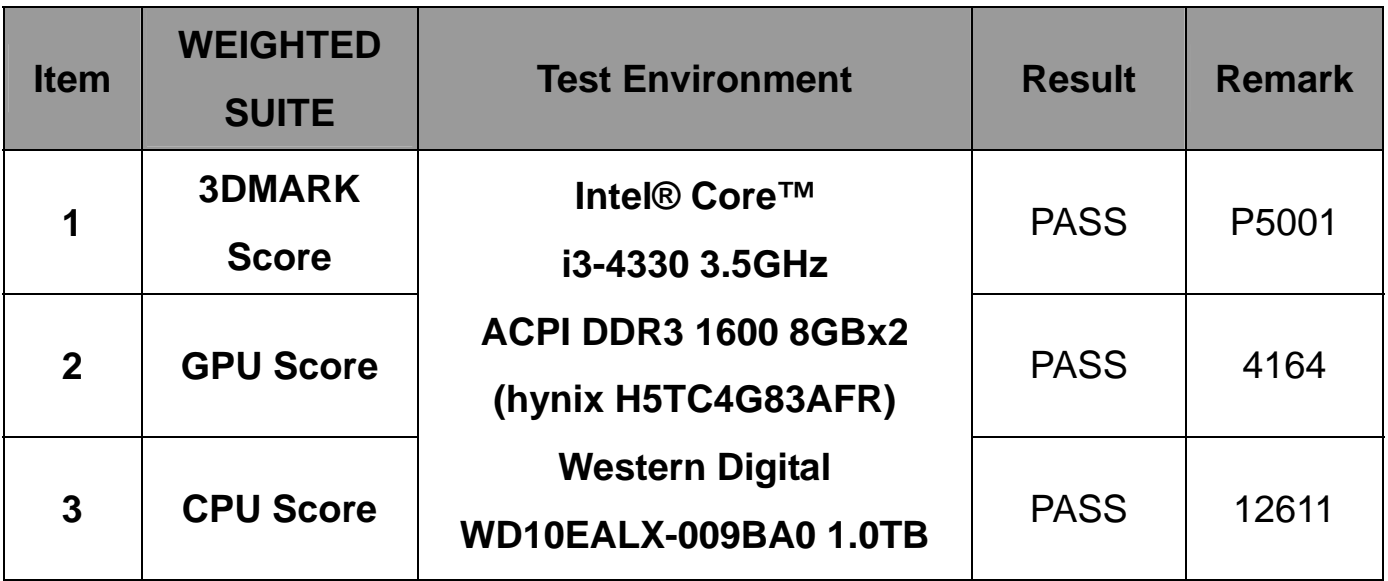

**Windows 7 SP1 32-bit** 

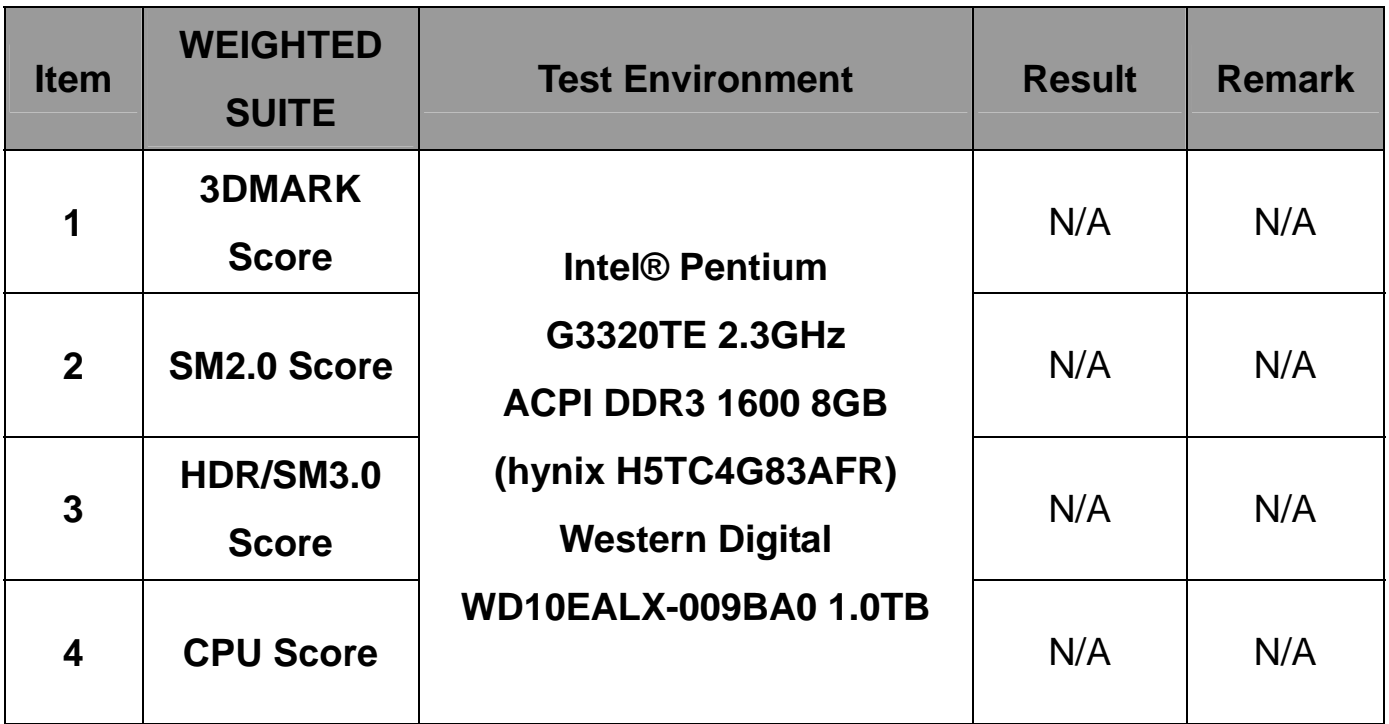

# **5.4 PC MARK2002**

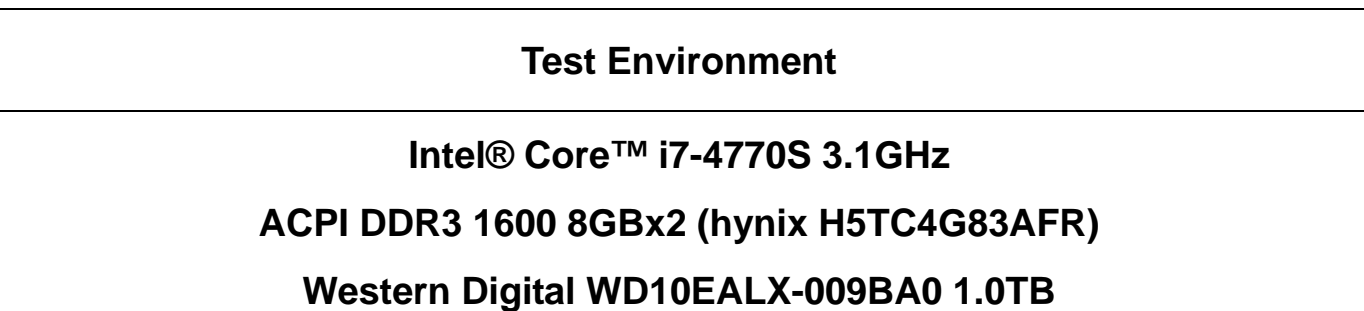

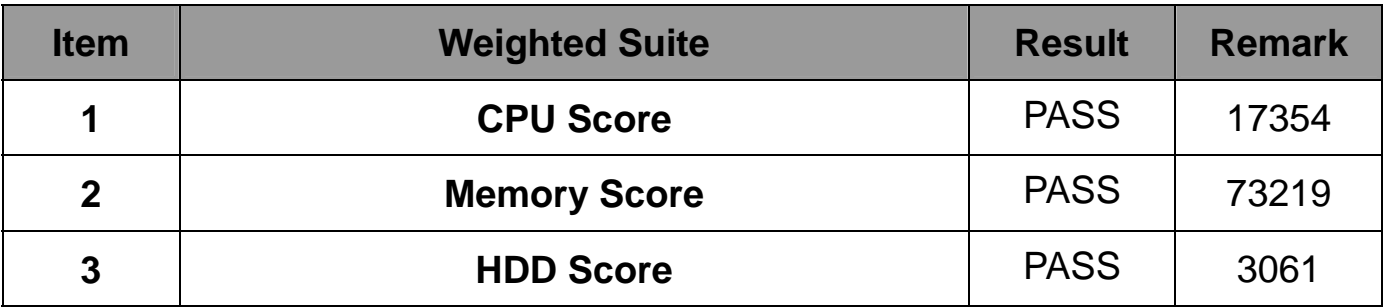

#### **Intel® Core™ i5-4570S 2.9GHz**

#### **ACPI DDR3 1600 8GBx2 (hynix H5TC4G83AFR)**

#### **Western Digital WD10EALX-009BA0 1.0TB**

#### **Windows XP PS2 32-bit**

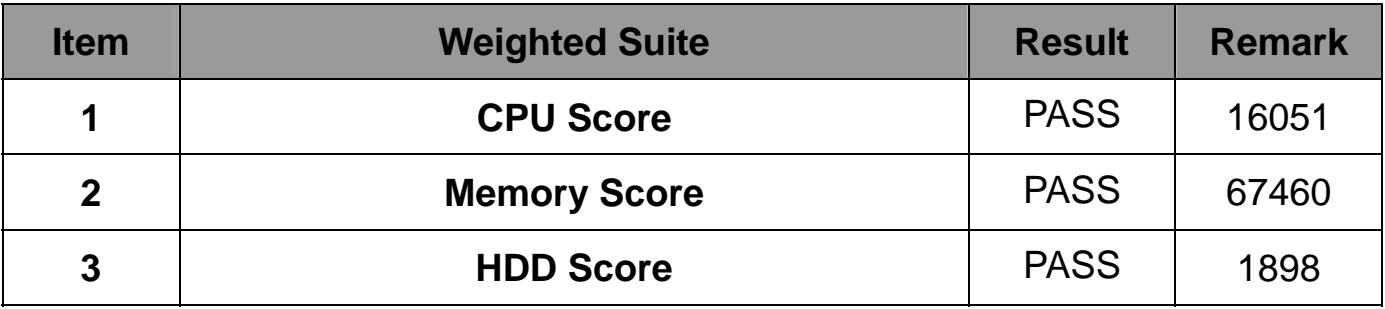

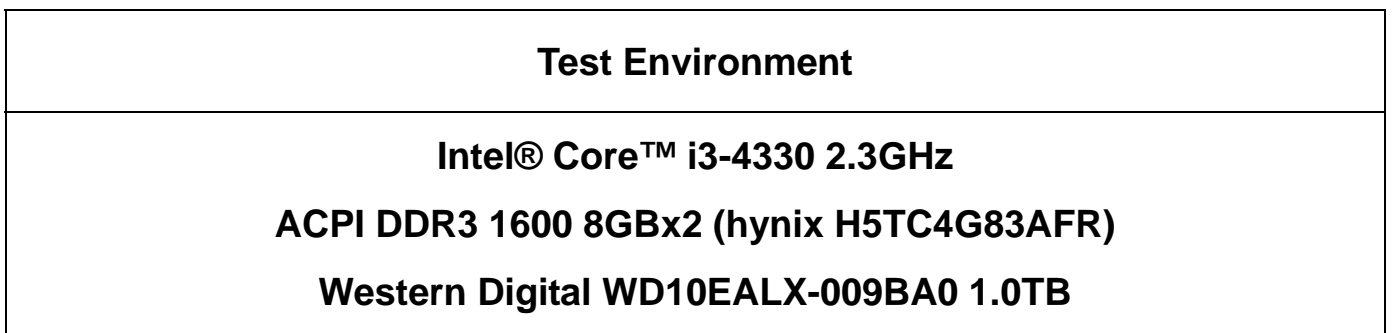

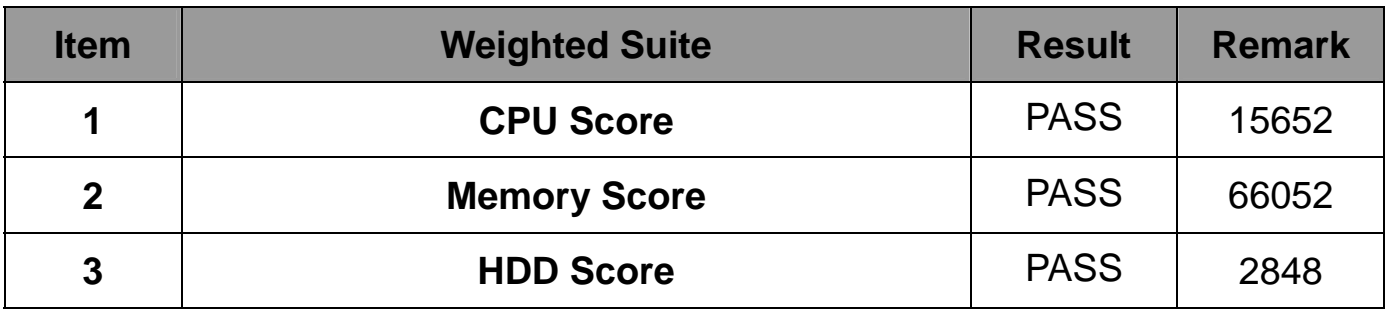

#### **Intel® Pentium G3320TE 2.3GHz**

#### **ACPI DDR3 1600 8GBx2 (hynix H5TC4G83AFR)**

#### **Western Digital WD10EALX-009BA0 1.0TB**

#### **Windows XP PS2 32-bit**

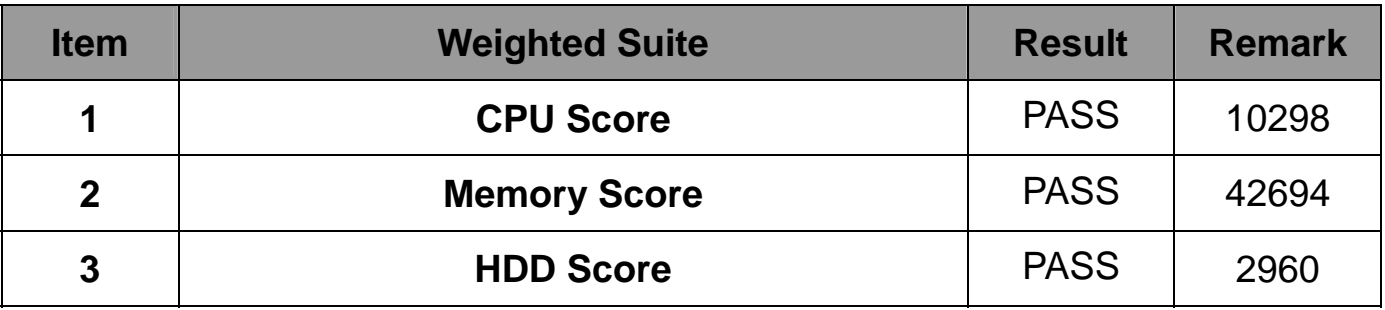

# **5.5 PC MARK2004**

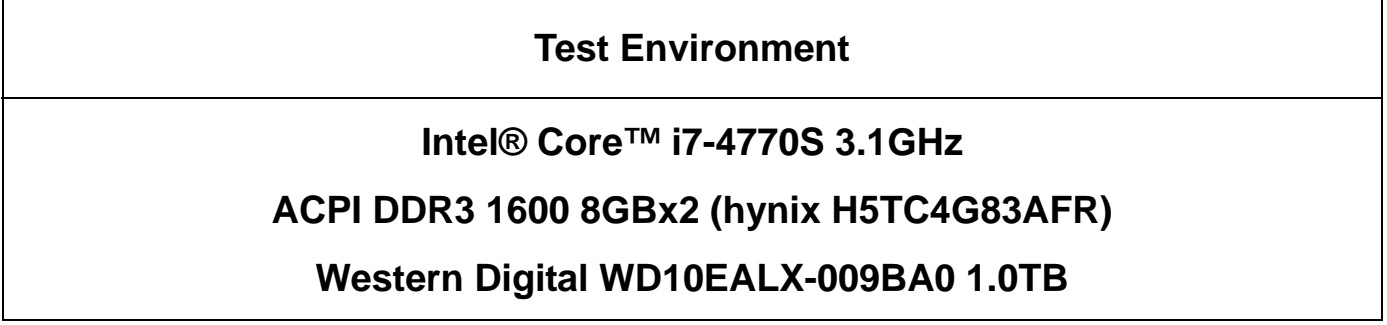

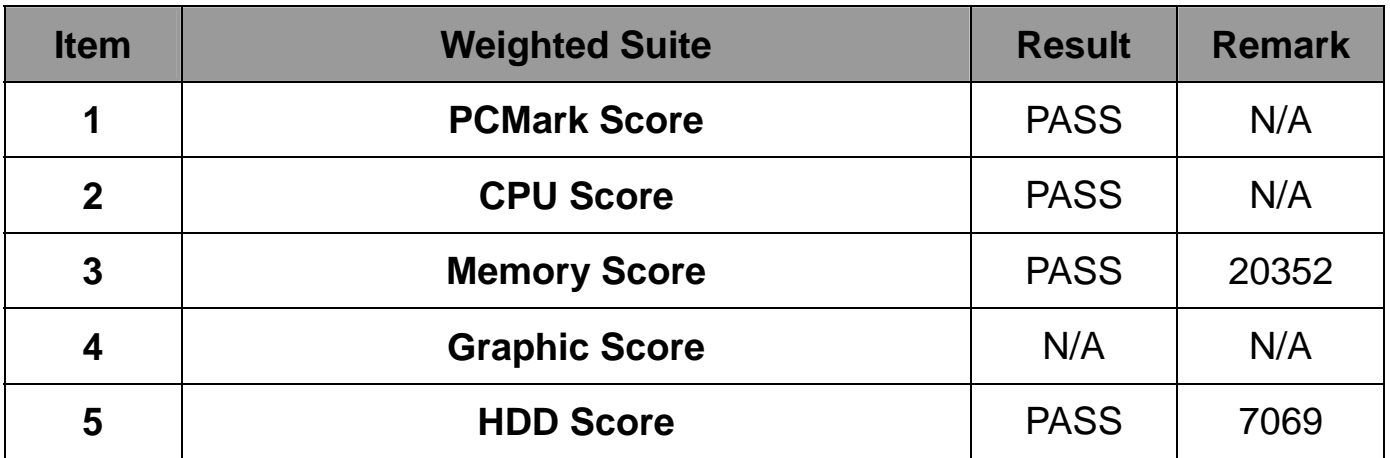

#### **Intel® Core™ i5-4570S 2.9GHz**

#### **ACPI DDR3 1600 8GBx2 (hynix H5TC4G83AFR)**

#### **Western Digital WD10EALX-009BA0 1.0TB**

### **Windows XP PS2 32-bit**

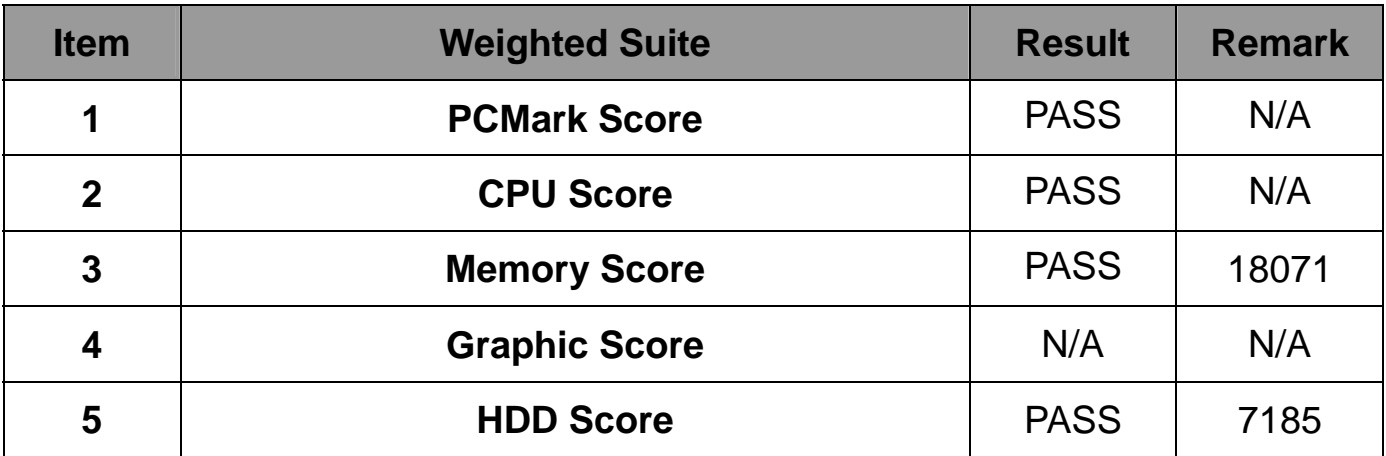

#### **Test Environment**

#### **Intel® Core™ i3-4330 3.5GHz**

#### **ACPI DDR3 1600 8GBx2 (hynix H5TC4G83AFR)**

#### **Western Digital WD10EALX-009BA0 1.0TB**

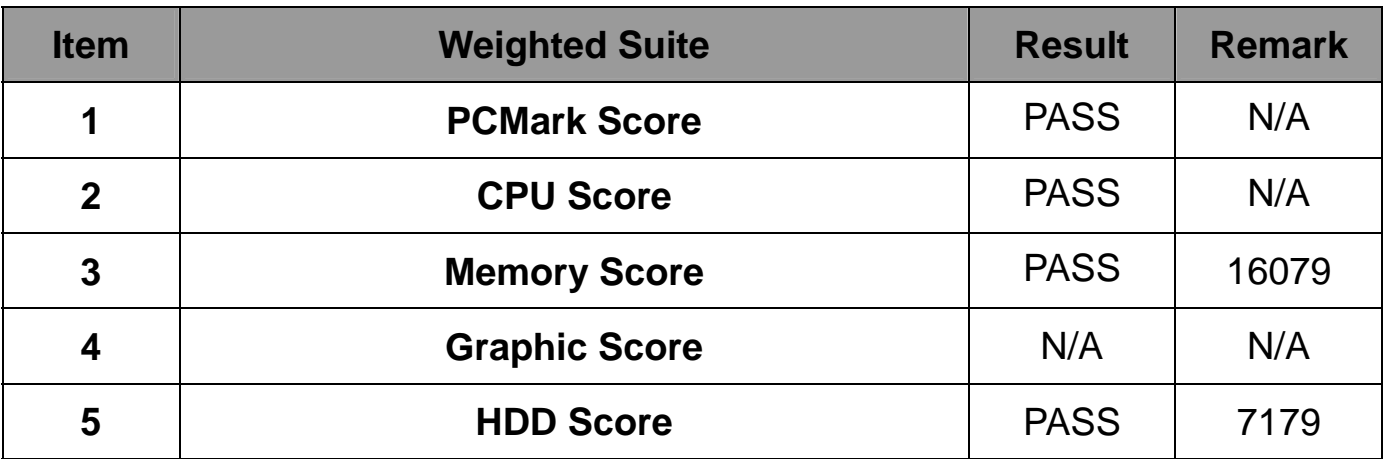

#### **Intel® Pentium G3320TE 2.3GHz**

#### **ACPI DDR3 1600 8GBx2 (hynix H5TC4G83AFR)**

#### **Western Digital WD10EALX-009BA0 1.0TB**

#### **Windows XP PS2 32-bit**

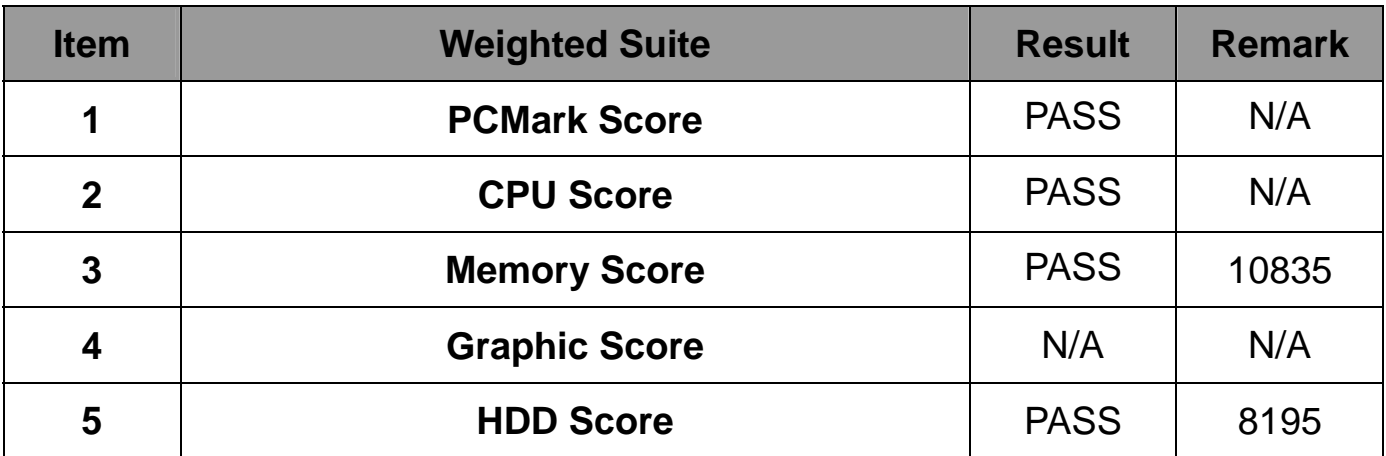

# **5.6 PC MARK2005**

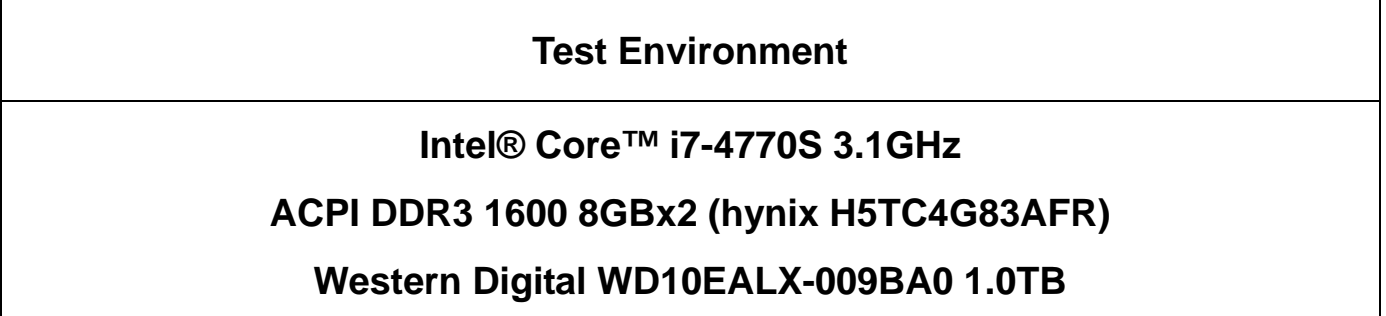

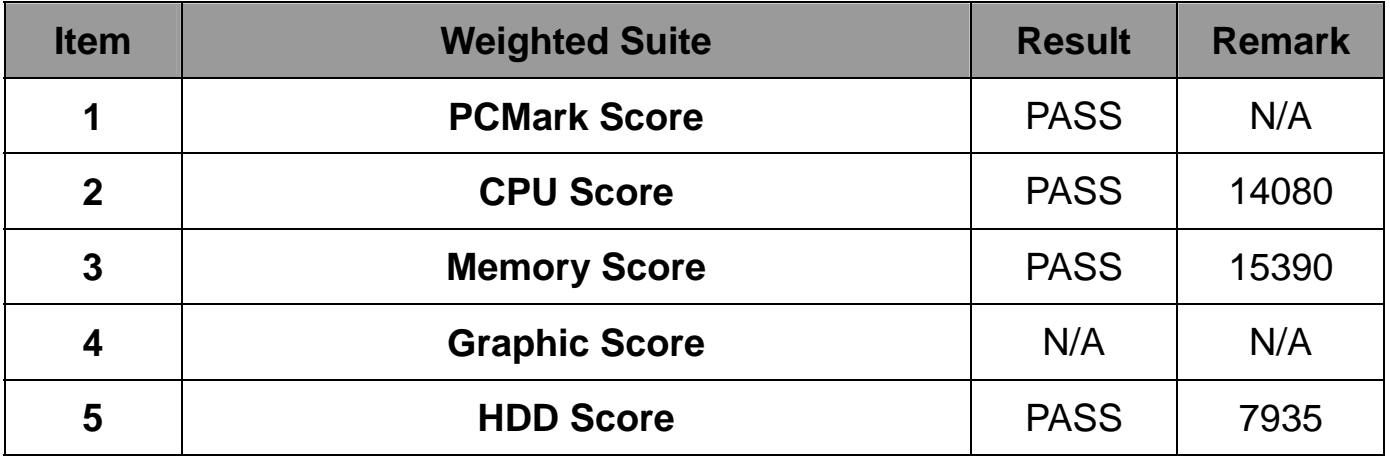

#### **Intel® Core™ i5-4570S 2.9GHz**

#### **ACPI DDR3 1600 8GBx2 (hynix H5TC4G83AFR)**

#### **Western Digital WD10EALX-009BA0 1.0TB**

#### **Windows XP SP2 32-bit**

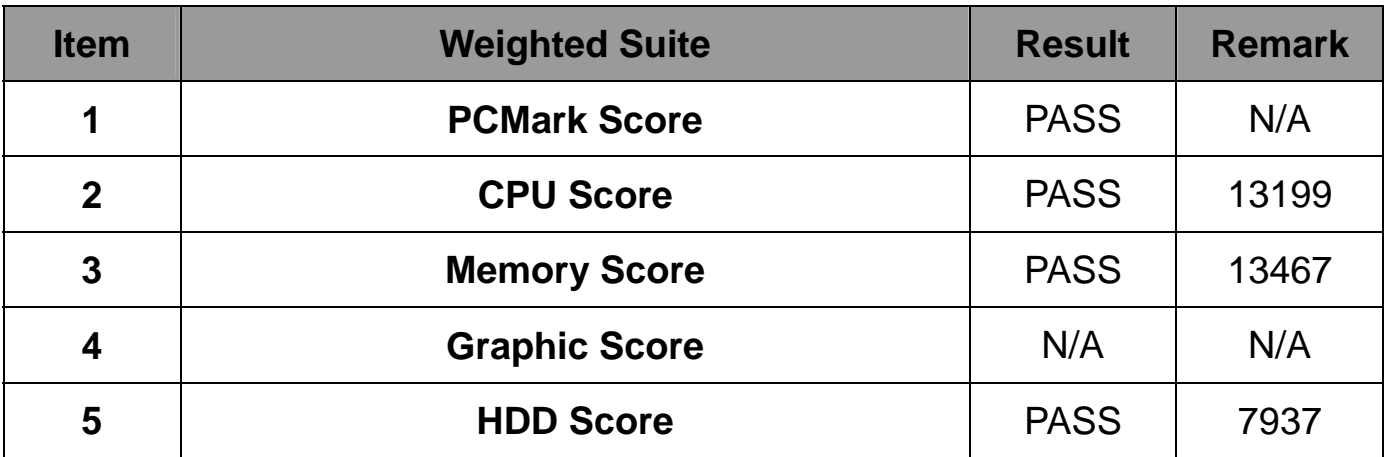

#### **Test Environment**

#### **Intel® Core™ i3-4330 3.5GHz**

#### **ACPI DDR3 1600 8GBx2 (hynix H5TC4G83AFR)**

#### **Western Digital WD10EALX-009BA0 1.0TB**

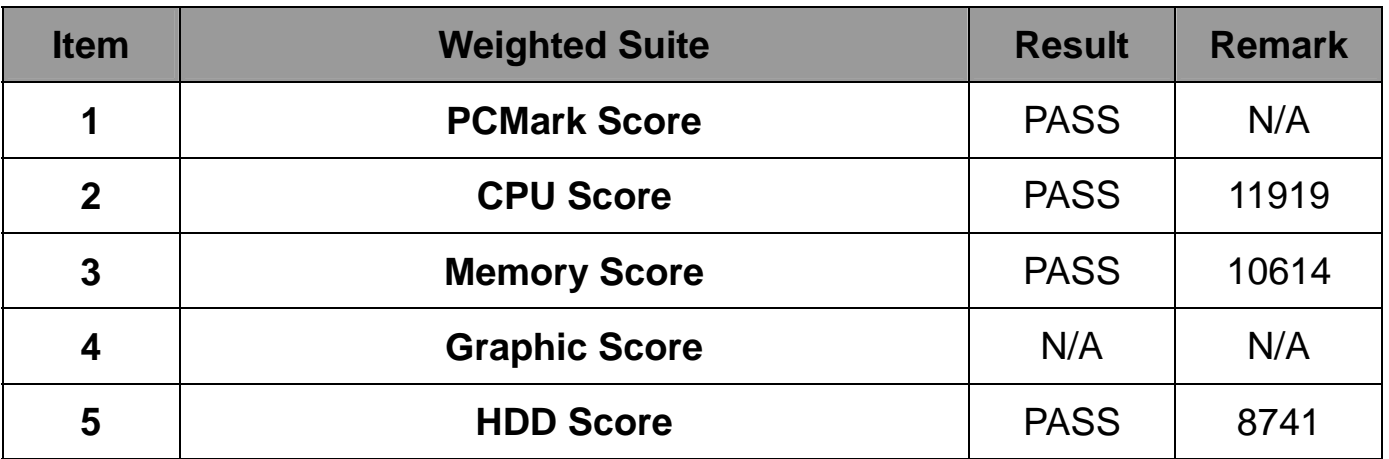

#### **Intel® Pentium G3320TE 2.3GHz**

#### **ACPI DDR3 1600 8GBx2 (hynix H5TC4G83AFR)**

#### **Western Digital WD10EALX-009BA0 1.0TB**

#### **Windows XP SP2 32-bit**

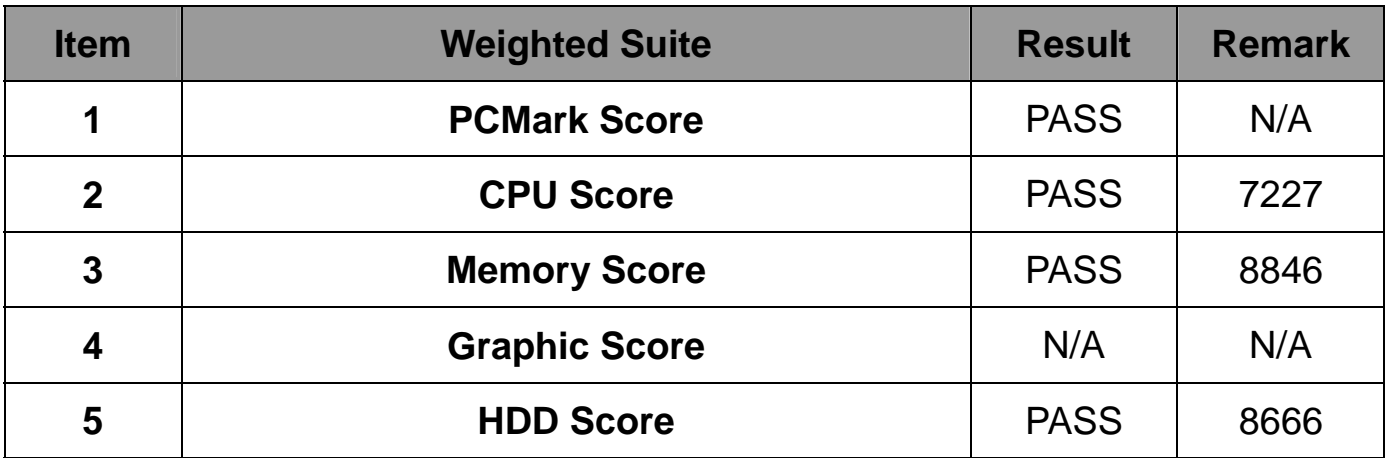

# **5.7 AQUAMARK3**

**Test Environment** 

#### **Intel® Core™ i7-4770S 3.1GHz**

#### **ACPI DDR3 1600 8GBx2 (hynix H5TC4G83AFR)**

#### **Western Digital WD10EALX-009BA0 1.0TB**

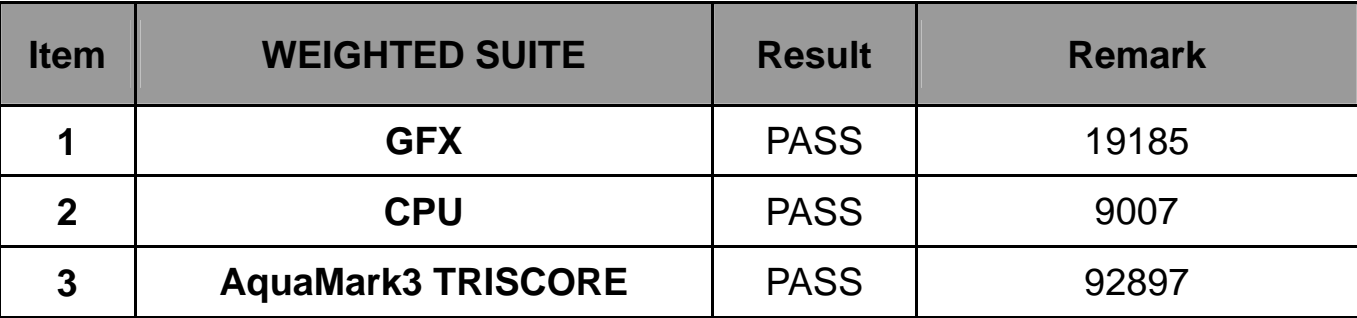

#### **Intel® Core™ i5-4570S 2.9GHz**

### **ACPI DDR3 1600 8GBx2 (hynix H5TC4G83AFR)**

# **Western Digital WD10EALX-009BA0 1.0TB**

#### **Windows 7 SP1**

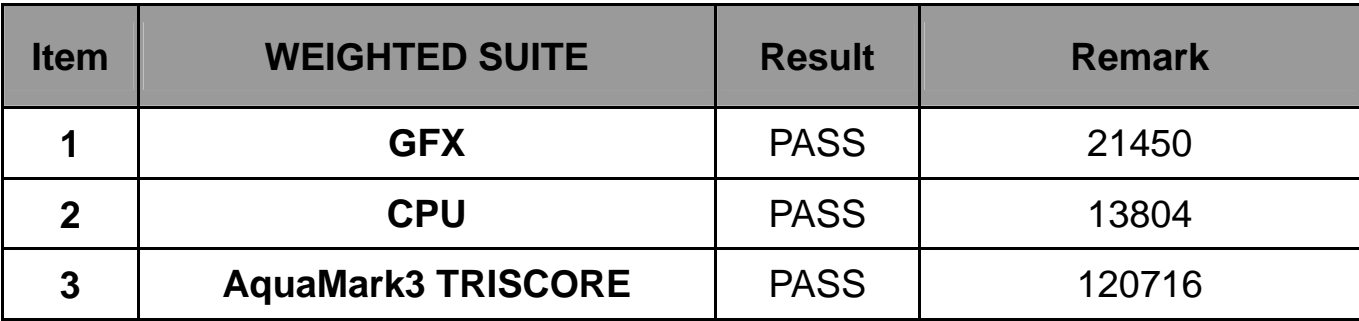

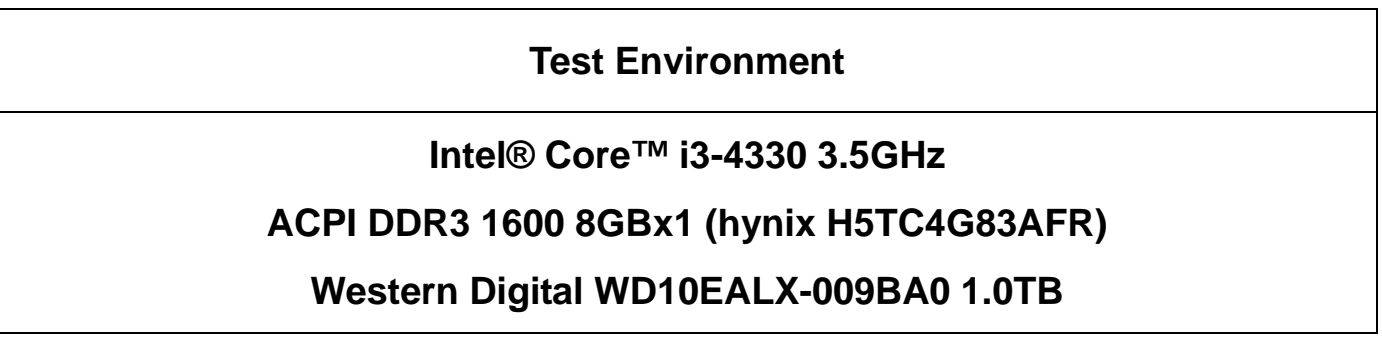

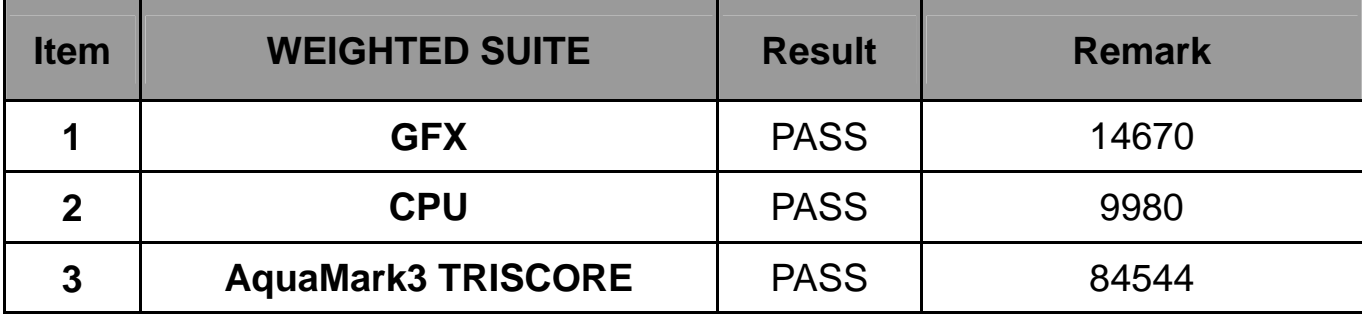

#### **Intel® Pentium G3320TE 2.3GHz**

#### **ACPI DDR3 1600 8GBx2 (hynix H5TC4G83AFR)**

#### **Western Digital WD10EALX-009BA0 1.0TB**

#### **Windows 7 SP1**

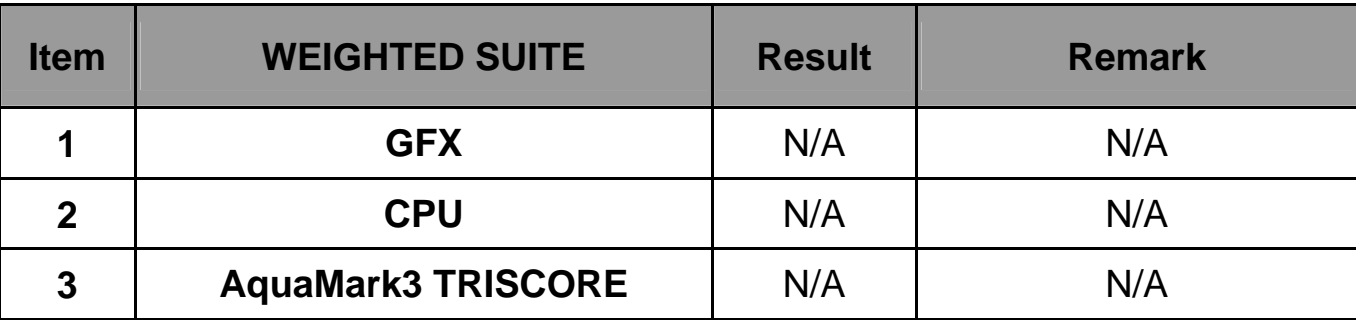

# **5.8 CINEBENCH**

# **Test Environment Intel® Core™ i7-4770S 3.1GHz ACPI DDR3 1600 8GBx2 (hynix H5TC4G83AFR) Western Digital WD10EALX-009BA0 1.0TB**

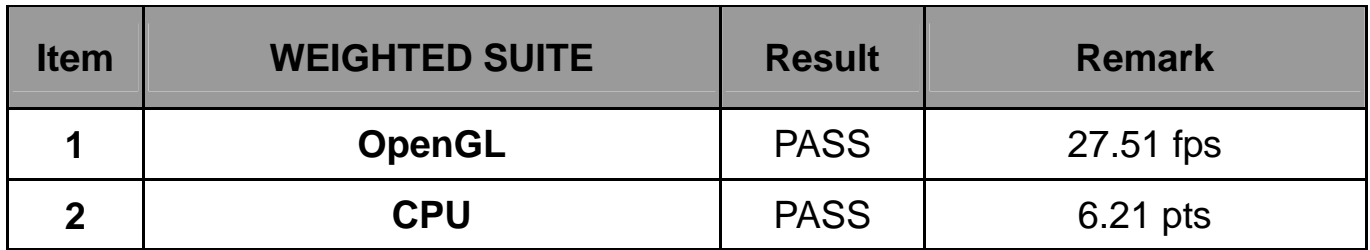

#### **Intel® Core™ i5-4570S 2.9GHz**

### **ACPI DDR3 1600 8GBx2 (hynix H5TC4G83AFR)**

#### **Western Digital WD10EALX-009BA0 1.0TB**

#### **Windows XP SP2**

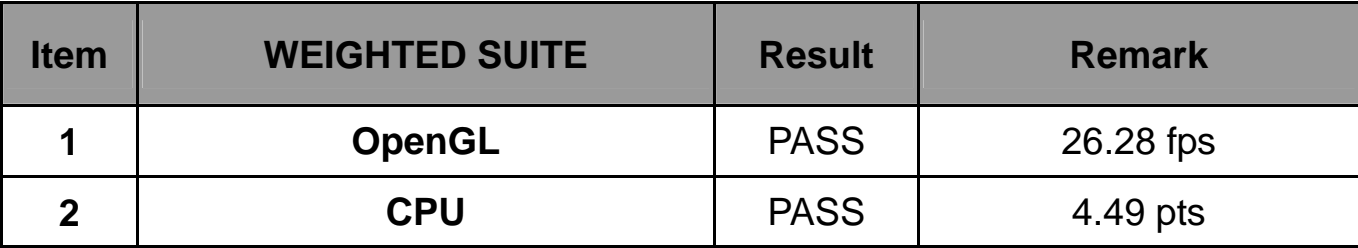

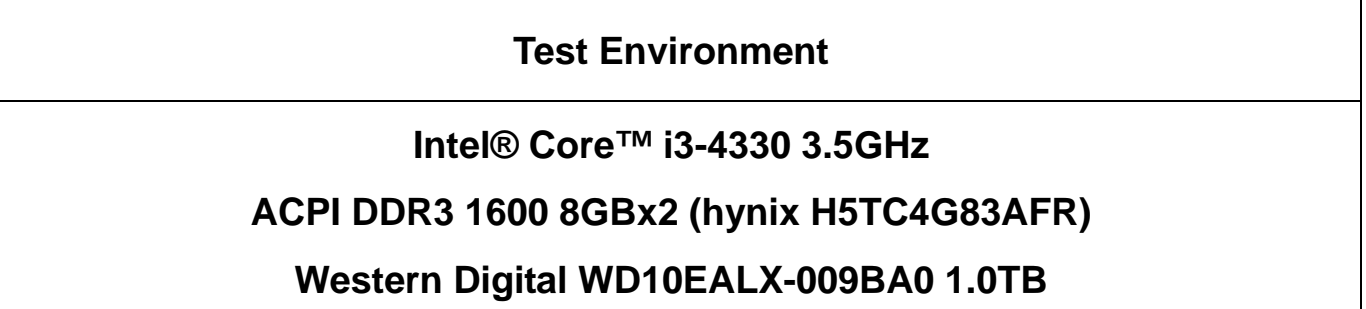

#### **Windows XP SP2**

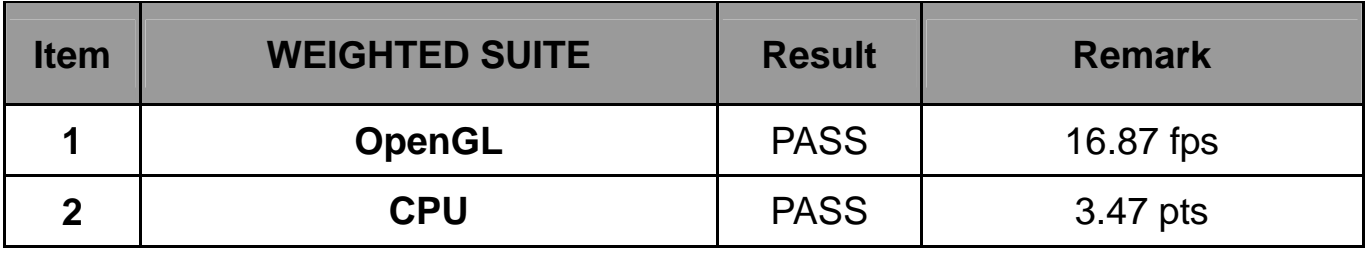

#### **Intel® Pentium G3320TE 2.3GHz**

#### **ACPI DDR3 1600 8GBx2 (hynix H5TC4G83AFR)**

#### **Western Digital WD10EALX-009BA0 1.0TB**

#### **Windows XP SP2**

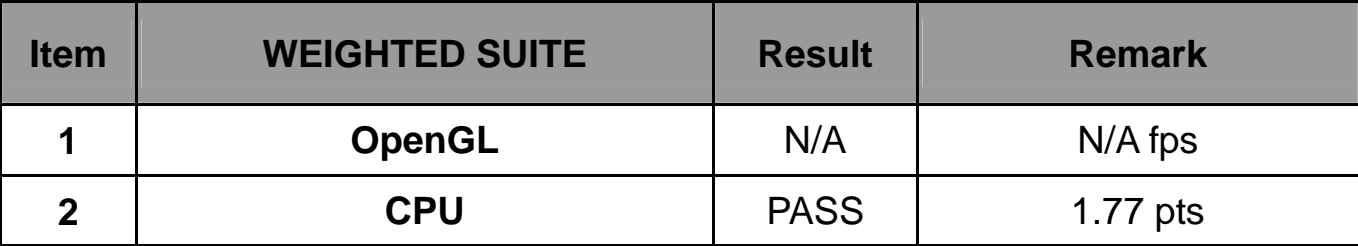

# **5.9 ZD CPUMARK**

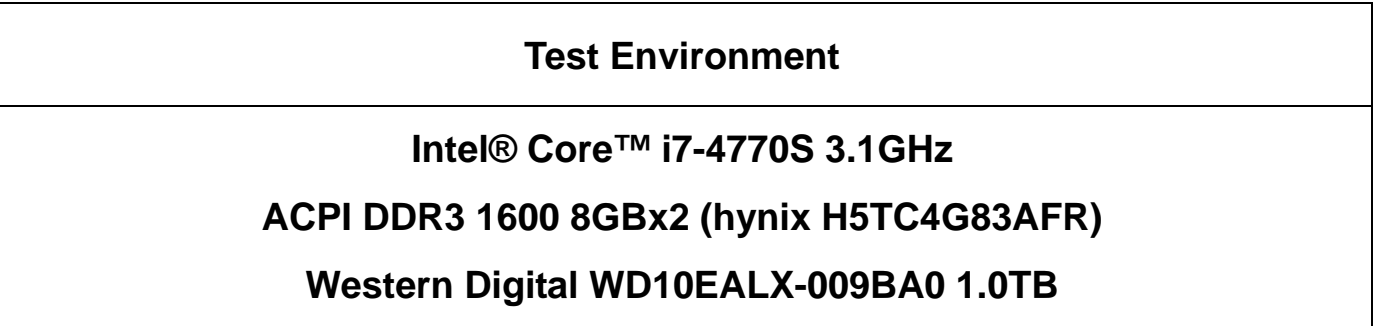

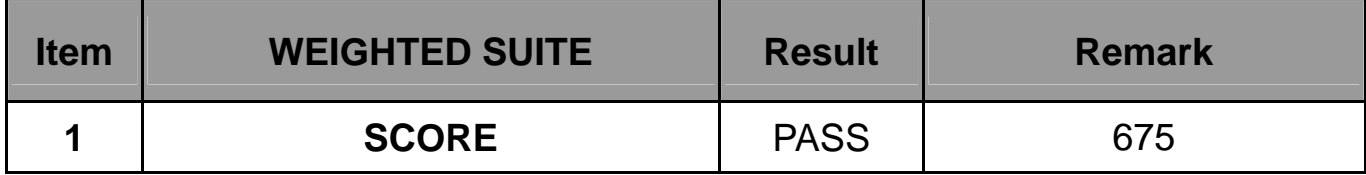

#### **Intel® Core™ i5-4570S 2.9GHz**

#### **ACPI DDR3 1600 8GBx2 (hynix H5TC4G83AFR)**

#### **Western Digital WD10EALX-009BA0 1.0TB**

#### **Windows 7 SP1**

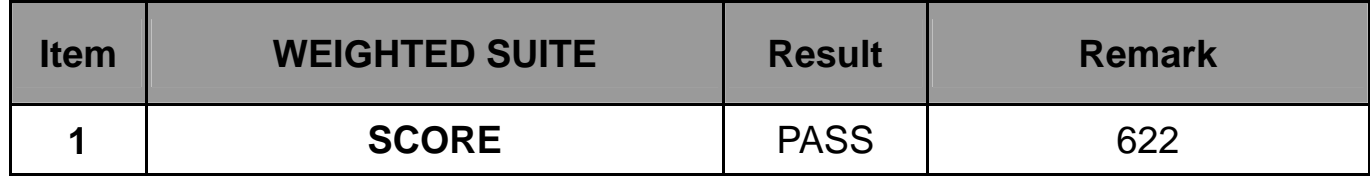

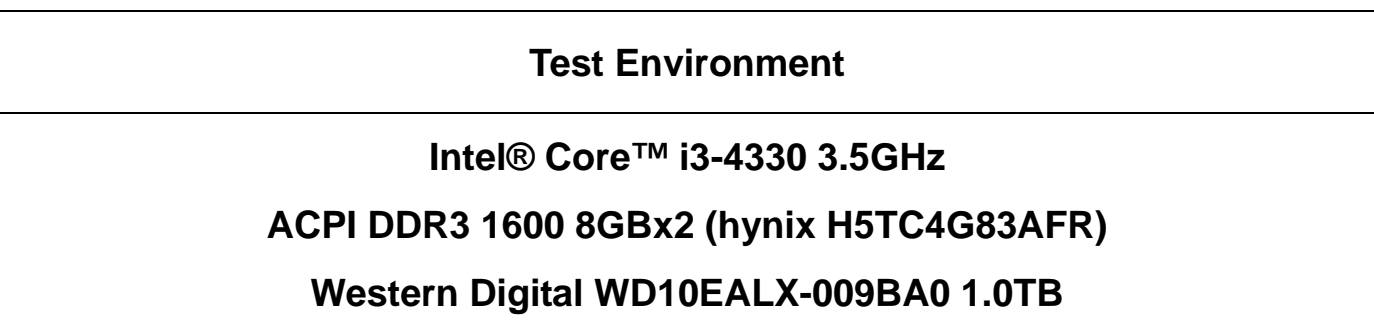

#### **Windows XP SP2**

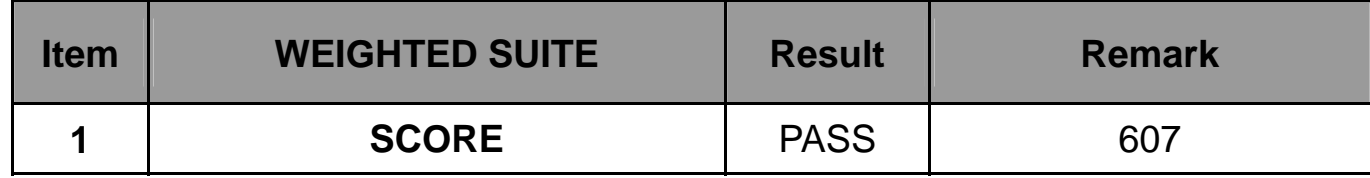

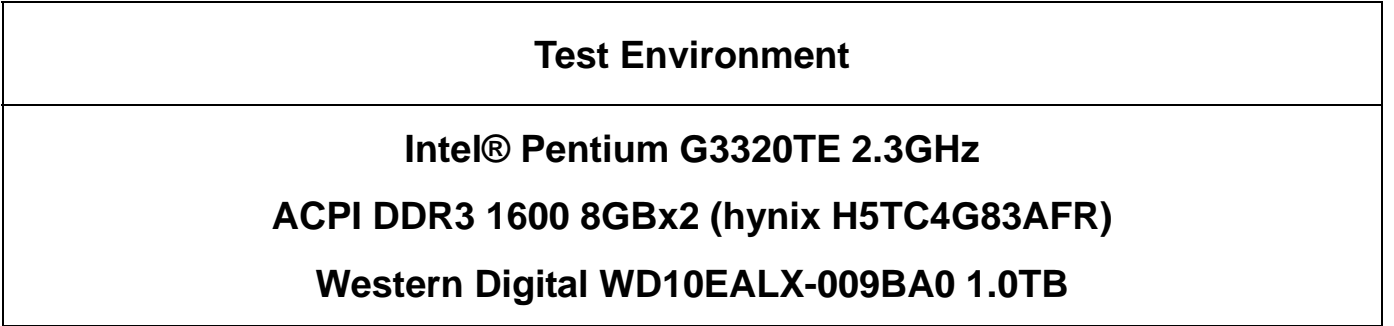

#### **Windows XP SP2**

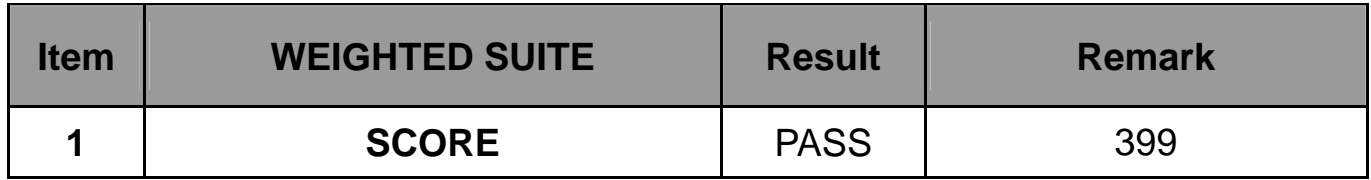

# **5.10 Storage Performance**

# **5.10.1 HDD**

**Test environment:** 

**OS Windows 7 (32Bit)** 

# **Program (HD Tune)**

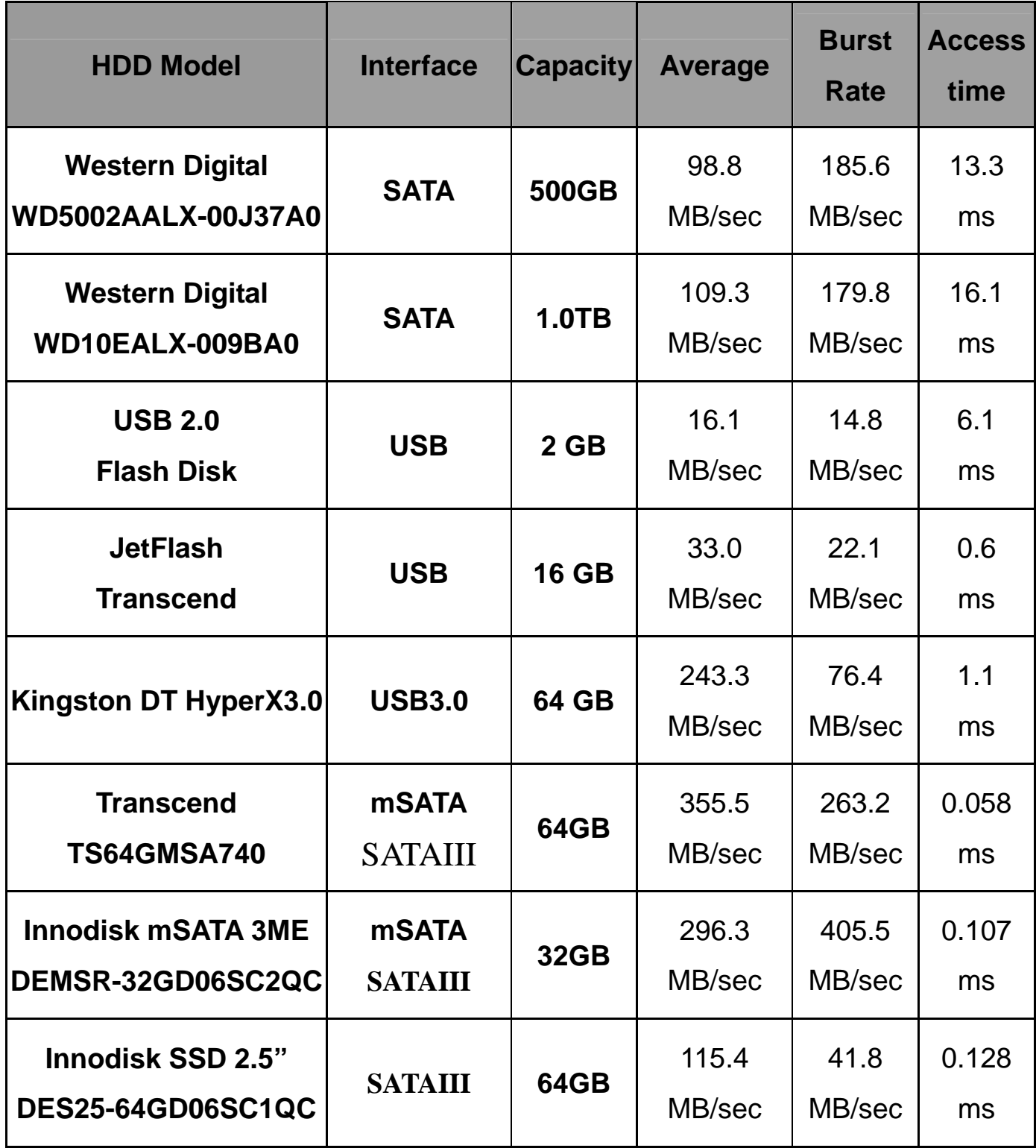

# **5.10.2 CD-ROM**

**Test environment:** 

# **OS Windows XP professional SP2**

# **Program (NERO)**

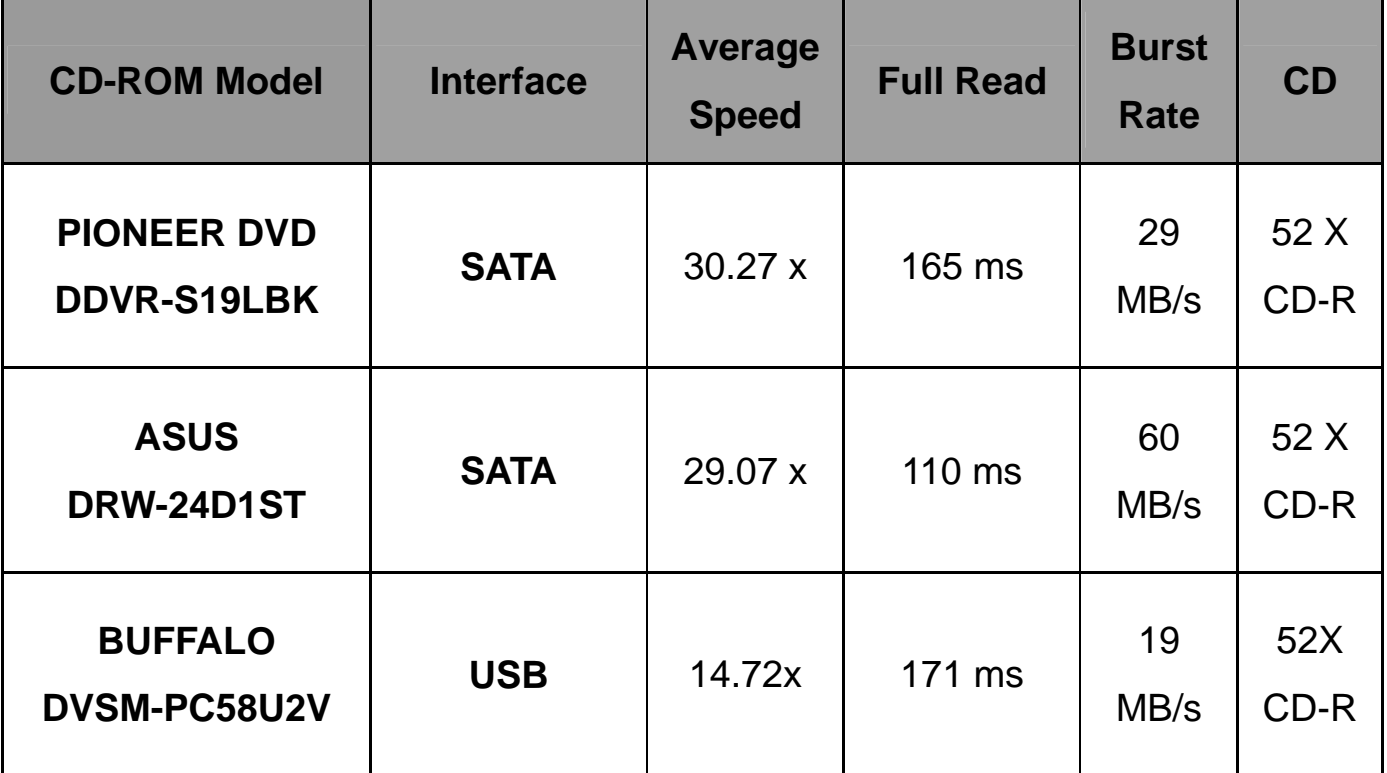